Ref No:

# Sri Krishna Institute of Technology Bengaluru

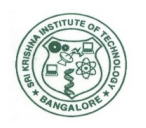

# LABORATORY PLAN

### Academic Year 2019-2020

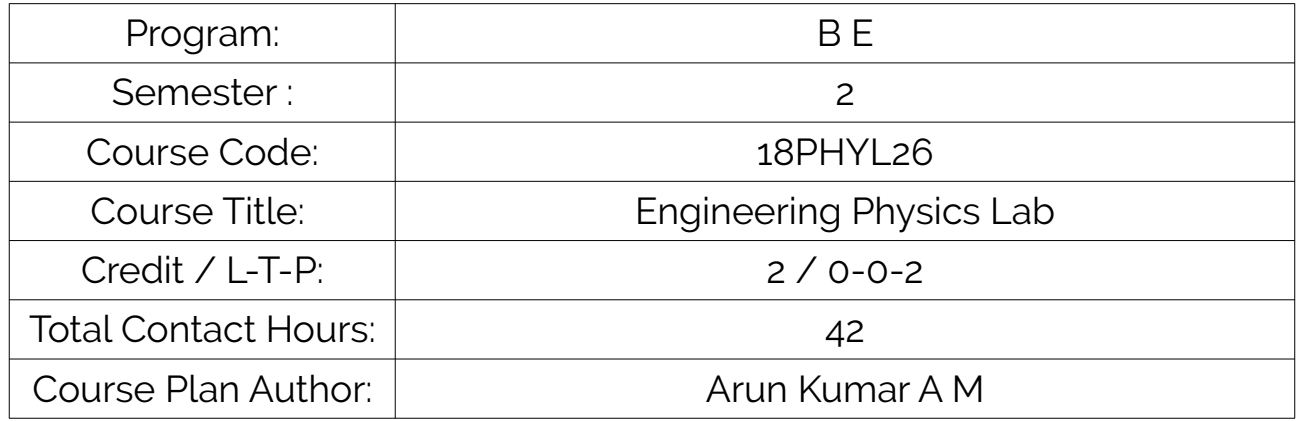

# Academic Evaluation and Monitoring Cell

# INSTRUCTIONS TO TEACHERS

- Classroom / Lab activity shall be started after taking attendance.
- Attendance shall only be signed in the classroom by students.
- Three hours attendance should be given to each Lab.
- Use only Blue or Black Pen to fill the attendance.
- Attendance shall be updated on-line & status discussed in DUGC.
- No attendance should be added to late comers.
- Modification of any attendance, over writings, etc is strictly prohibited.
- Updated register is to be brought to every academic review meeting as per the COE.

# **Table of Contents**

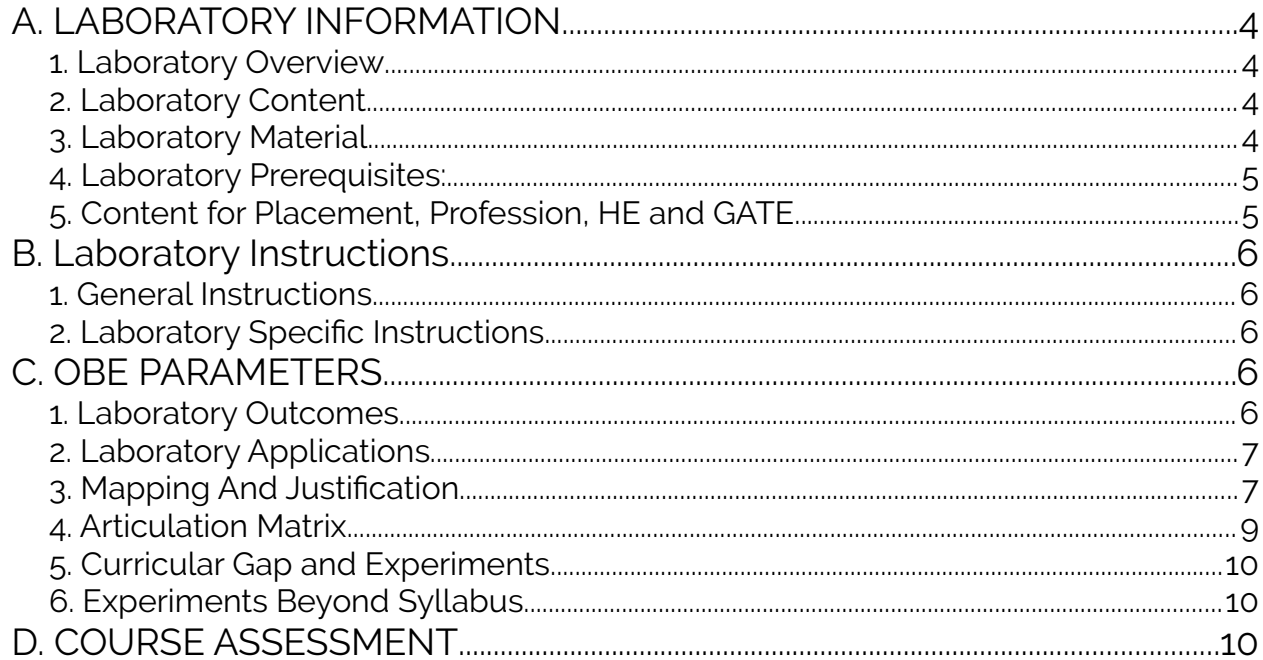

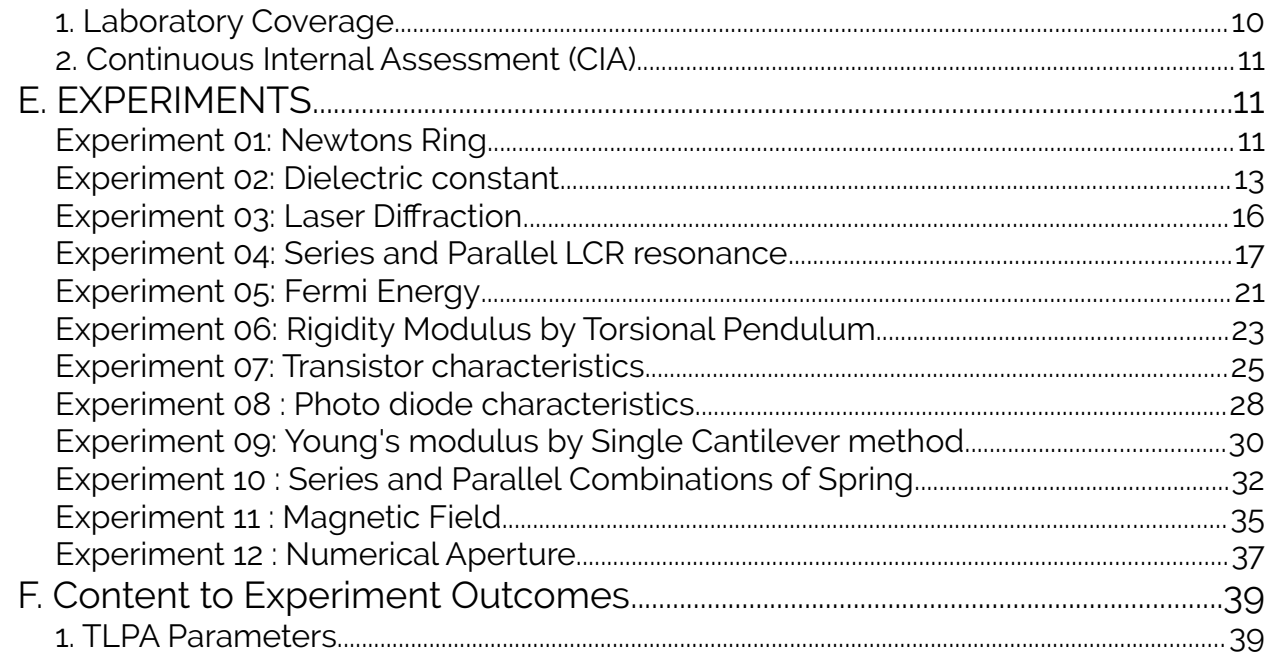

Note : Remove "Table of Content" before including in CP Book

 Each Laboratory Plan shall be printed and made into a book with cover page

 Blooms Level in all sections match with A.2, only if you plan to teach / learn at higher levels

### <span id="page-3-0"></span>A. LABORATORY INFORMATION

<span id="page-3-1"></span>1. Laboratory Overview

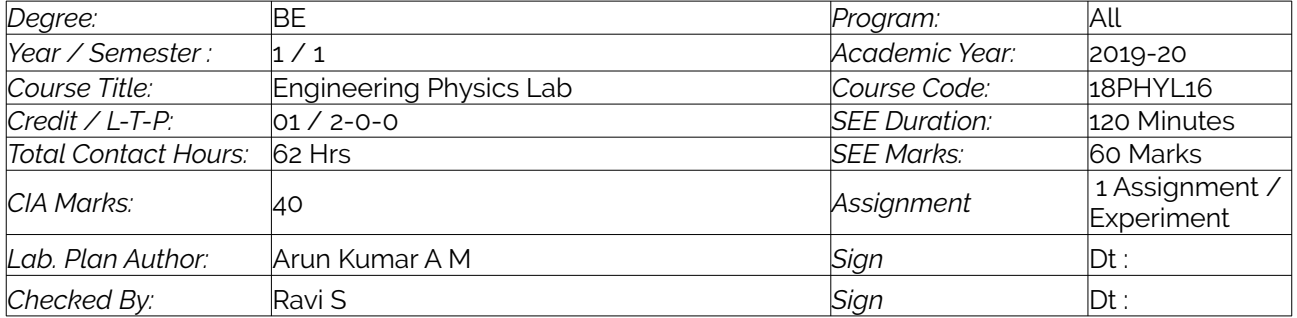

### <span id="page-4-0"></span>2. Laboratory Content

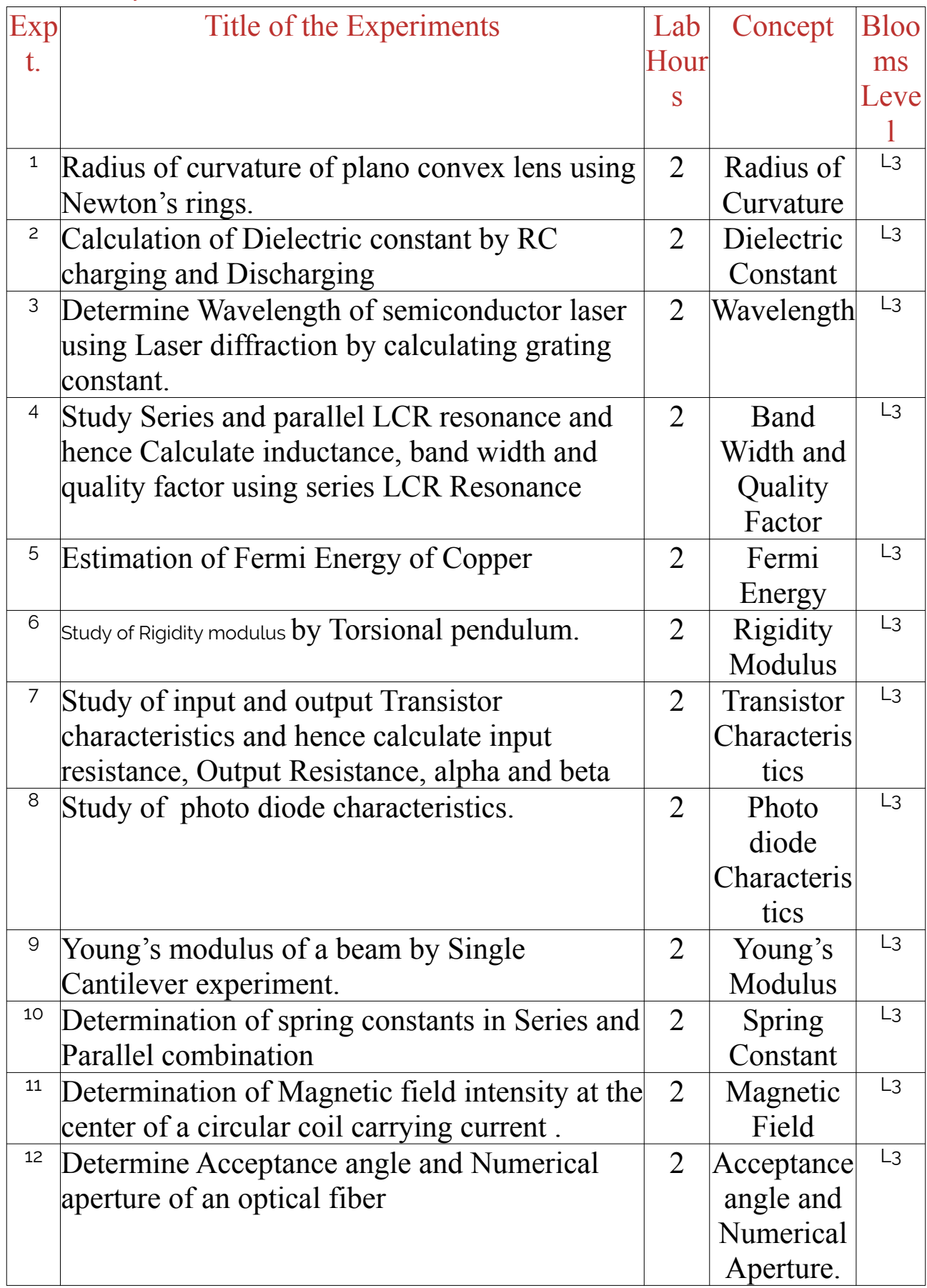

#### <span id="page-5-0"></span>3. Laboratory Material

Books  $\&$  other material as recommended by university  $(A, B)$  and additional resources used by Laboratory teacher (C).

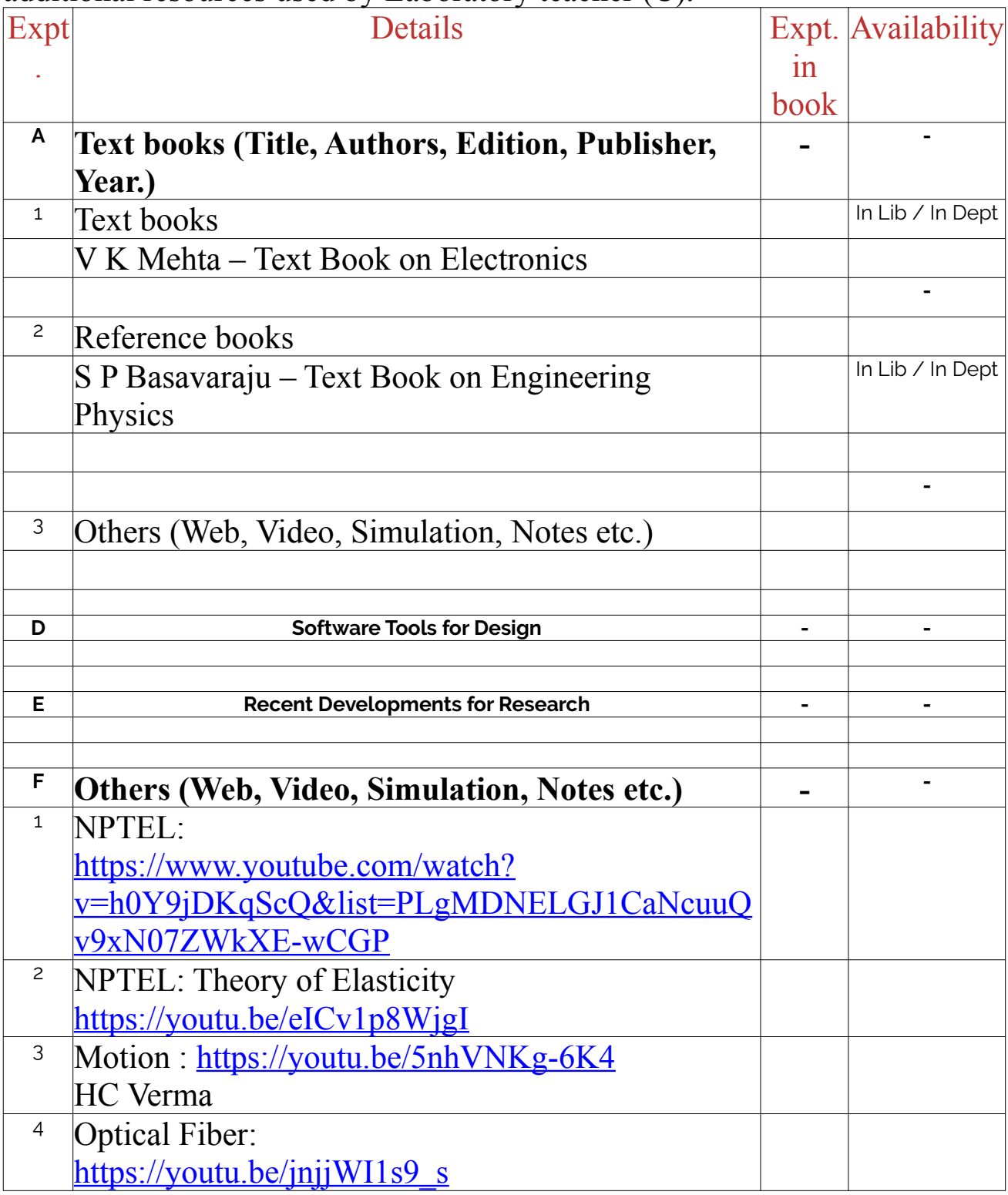

### <span id="page-5-1"></span>4. Laboratory Prerequisites:

Refer to GL01. If prerequisites are not taught earlier, GAP in curriculum needs to be addressed. Include in Remarks and implement in B.5.

Students must have learnt the following Courses / Topics with described Content . . .

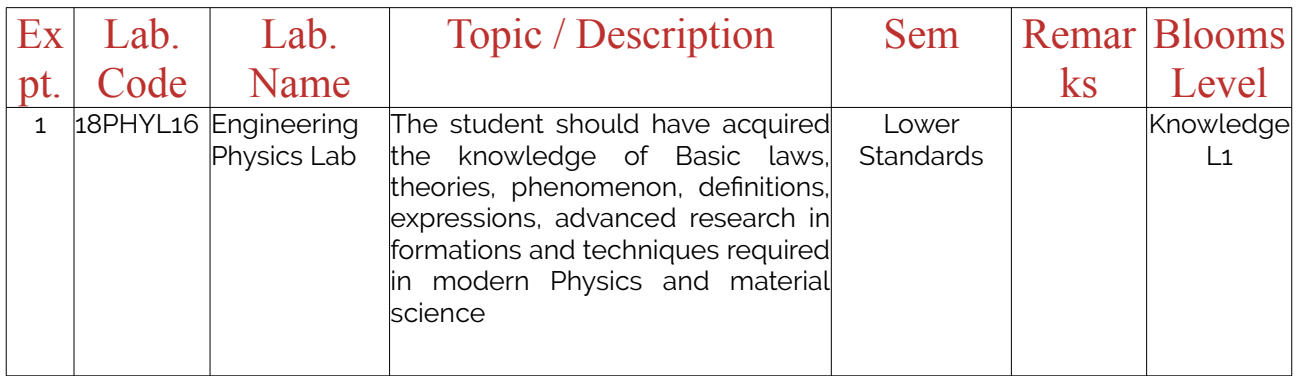

### <span id="page-6-0"></span>5. Content for Placement, Profession, HE and GATE

The content is not included in this course, but required to meet industry  $\&$ profession requirements and help students for Placement, GATE, Higher Education, Entrepreneurship, etc. Identifying Area / Content requires experts consultation in the area.

Topics included are like, a. Advanced Topics, b. Recent Developments, c. Certificate Courses, d. Course Projects, e. New Software Tools, f. GATE Topics, g. NPTEL Videos, h. Swayam videos etc.

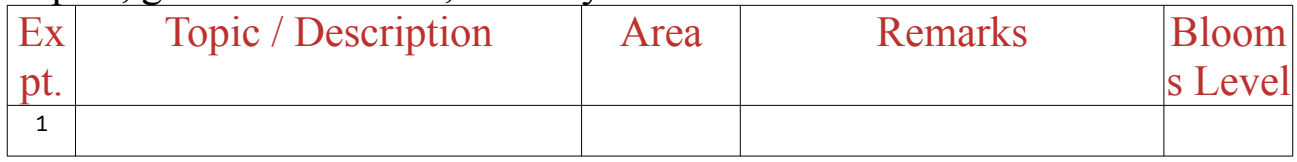

### <span id="page-6-1"></span>B. Laboratory Instructions

<span id="page-6-2"></span>1. General Instructions

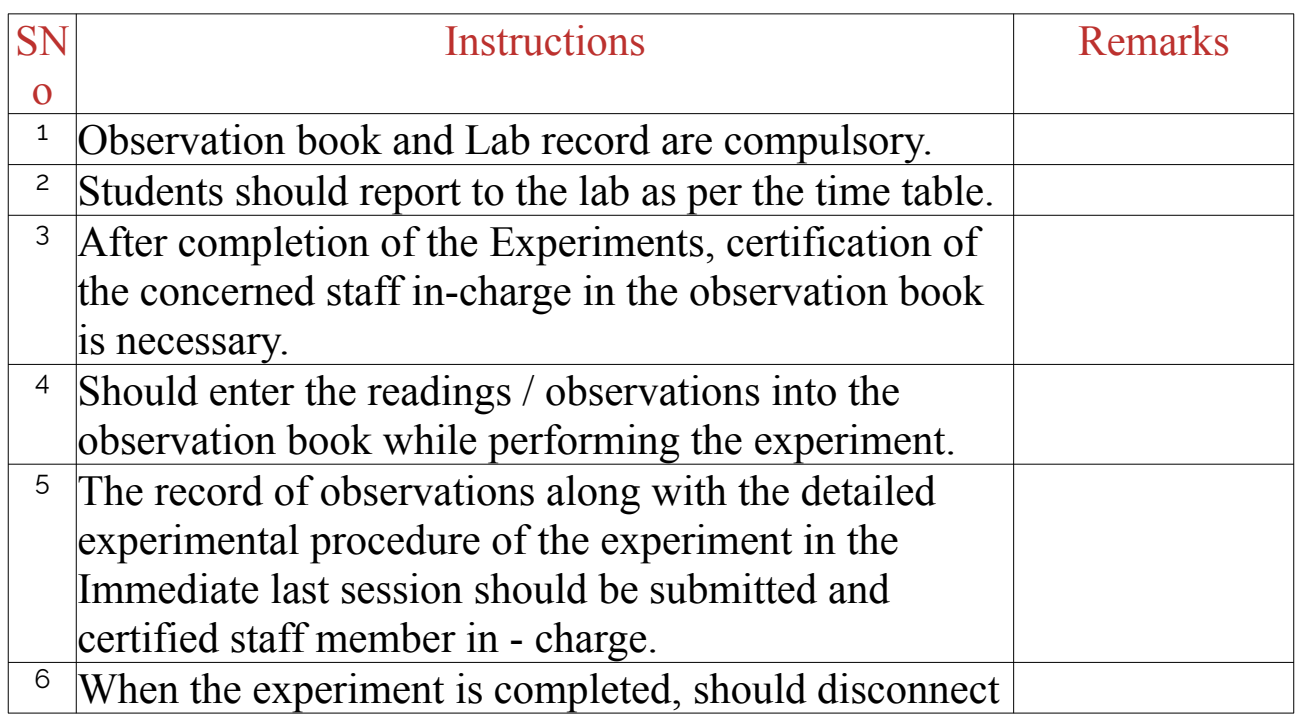

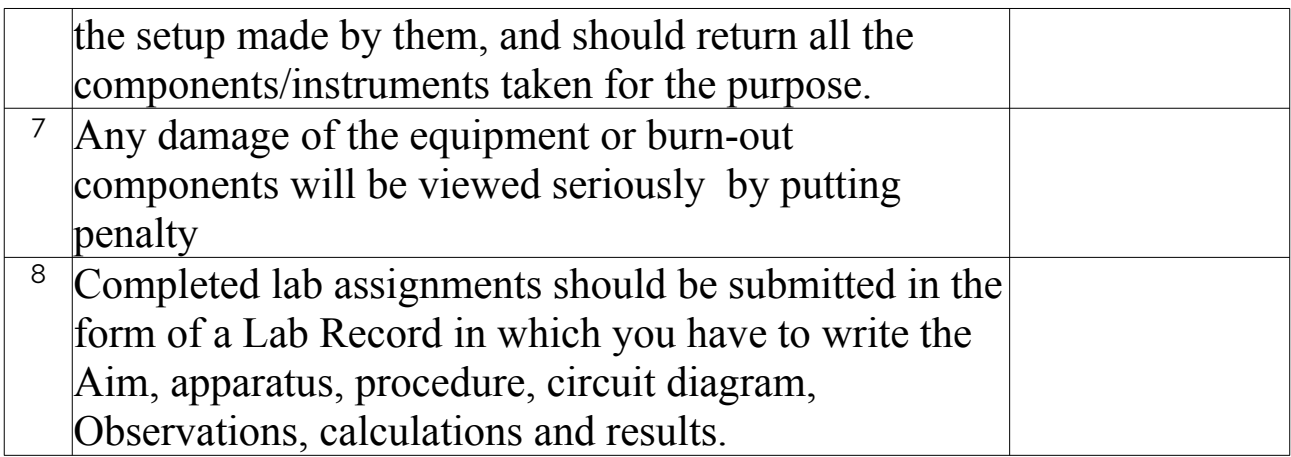

### <span id="page-7-1"></span>2. Laboratory Specific Instructions

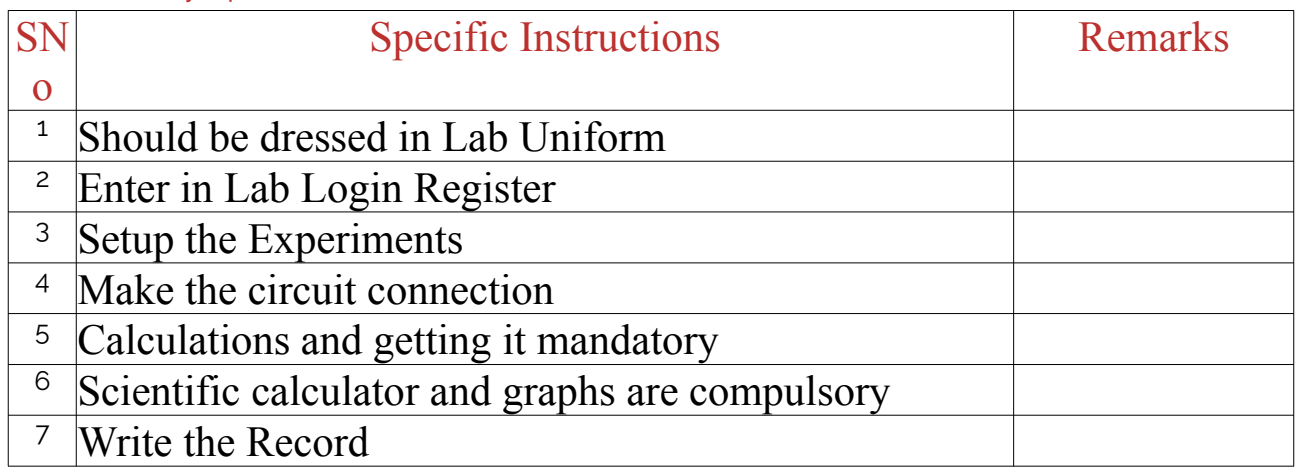

## <span id="page-7-0"></span>C. OBE PARAMETERS

### <span id="page-7-2"></span>1. Laboratory Outcomes

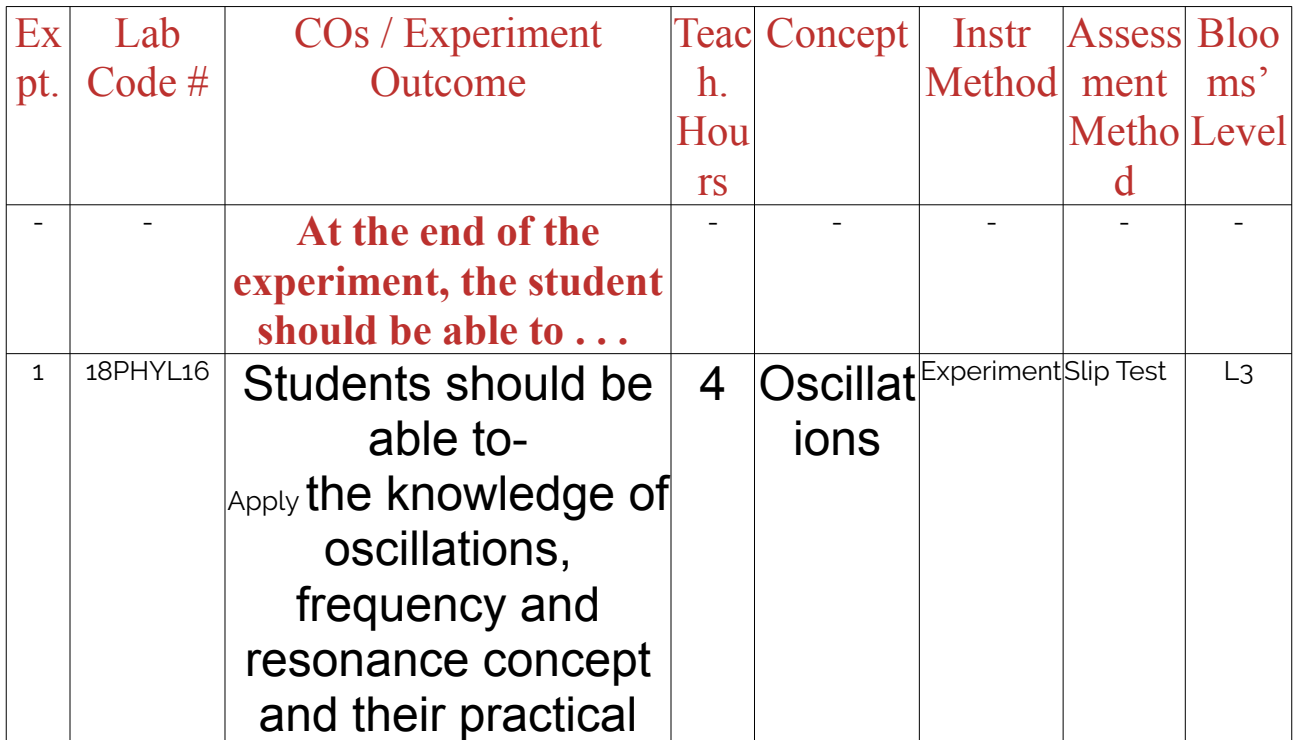

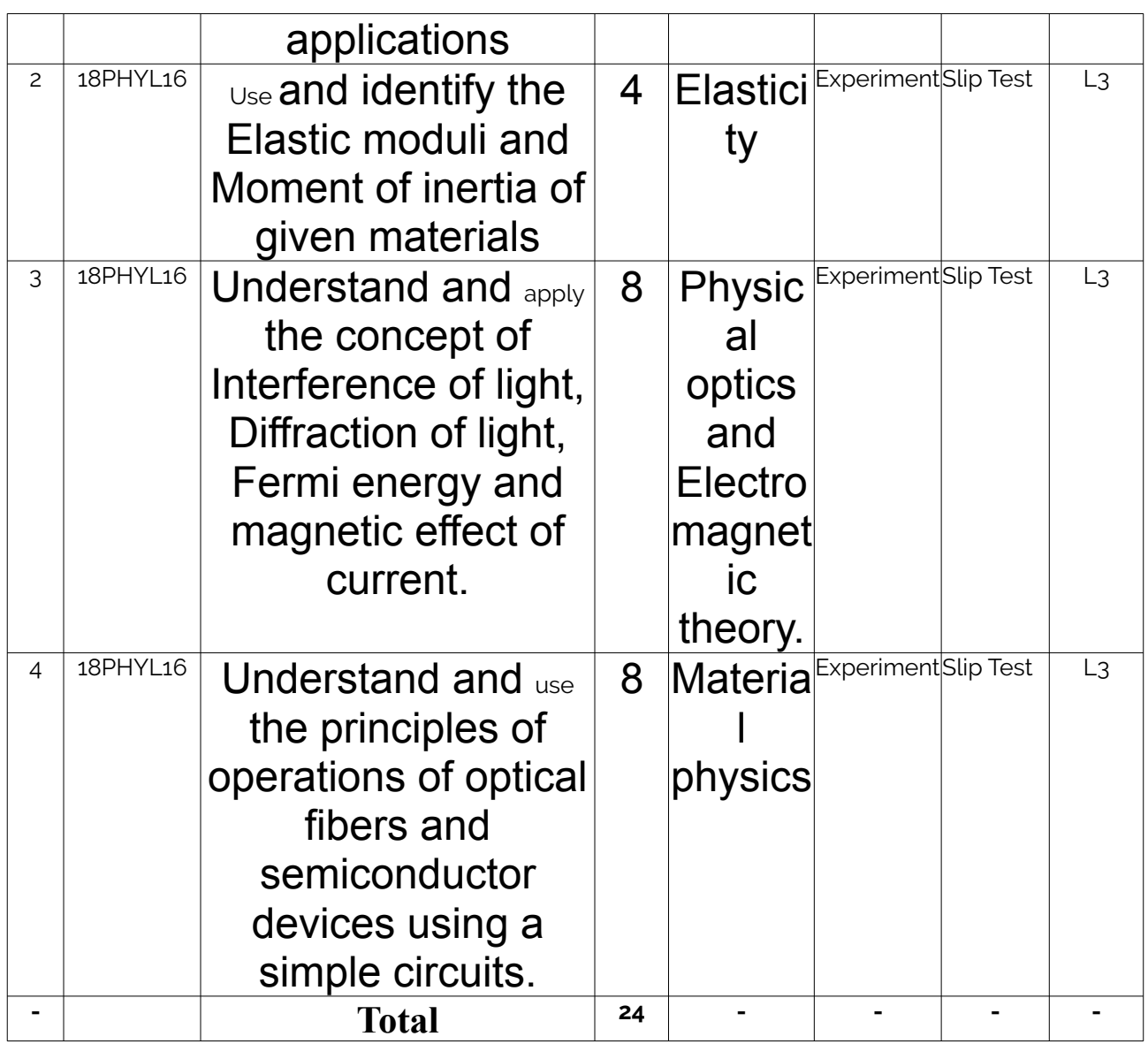

Note: Identify a max of 2 Concepts per unit. Write 1 CO per concept.

### <span id="page-8-0"></span>2. Laboratory Applications

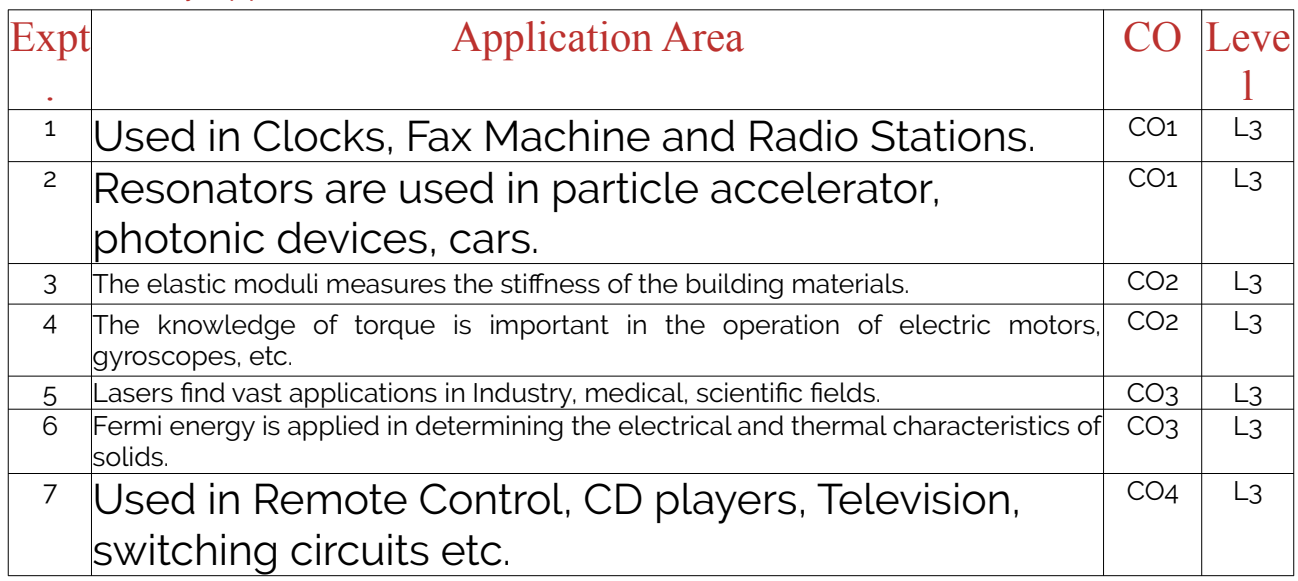

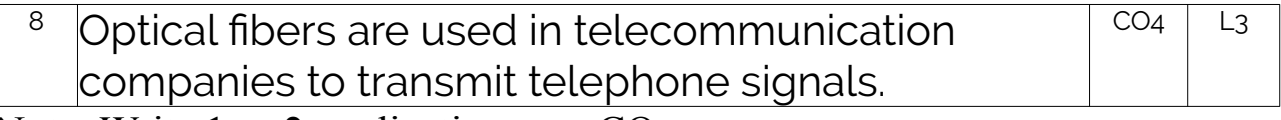

Note: Write 1 or 2 applications per CO.

### <span id="page-9-0"></span>3. Mapping And Justification

CO – PO Mapping with mapping Level along with justification for each CO-PO pair.

To attain competency required (as defined in POs) in a specified area and the knowledge & ability required to accomplish it.

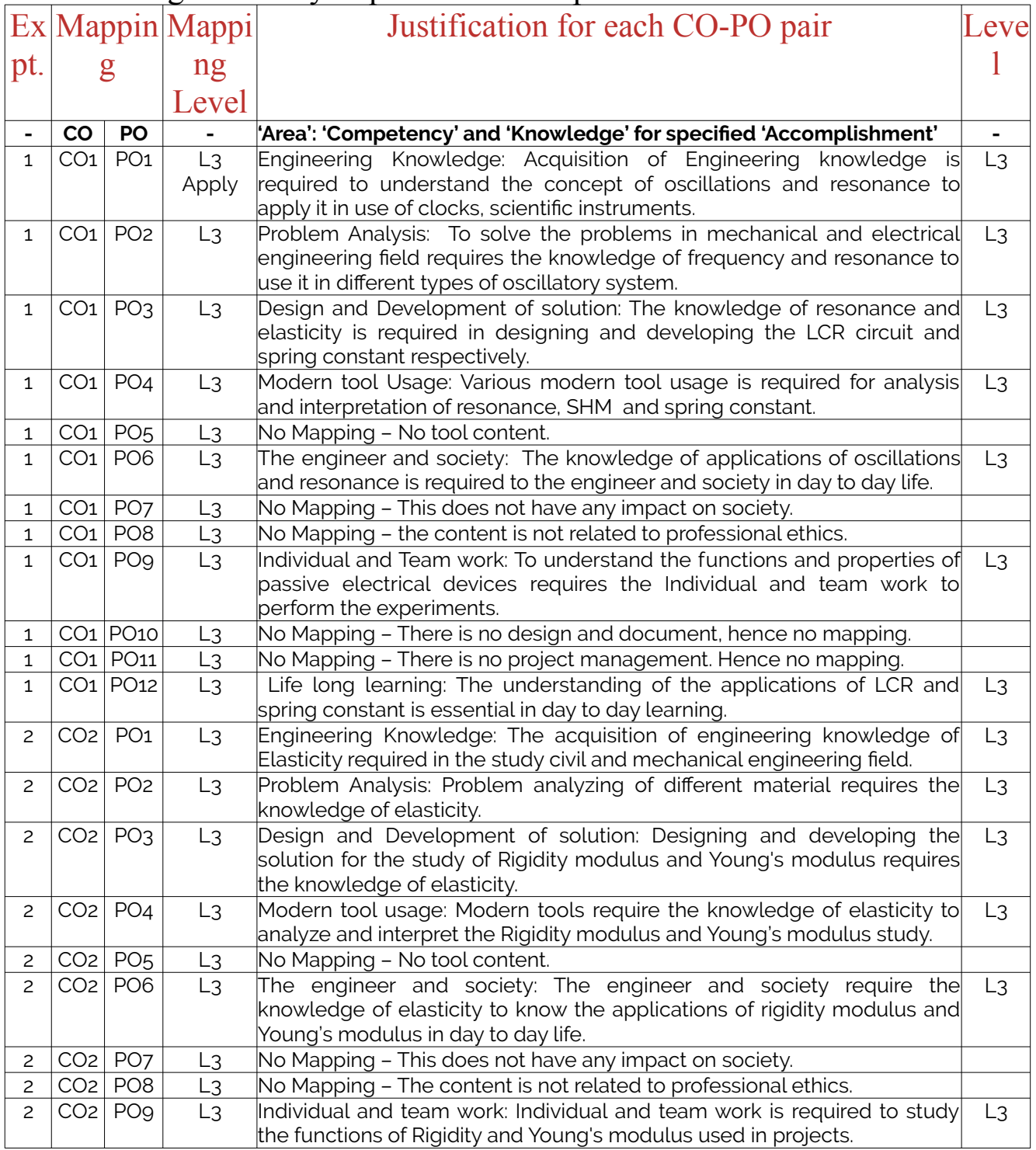

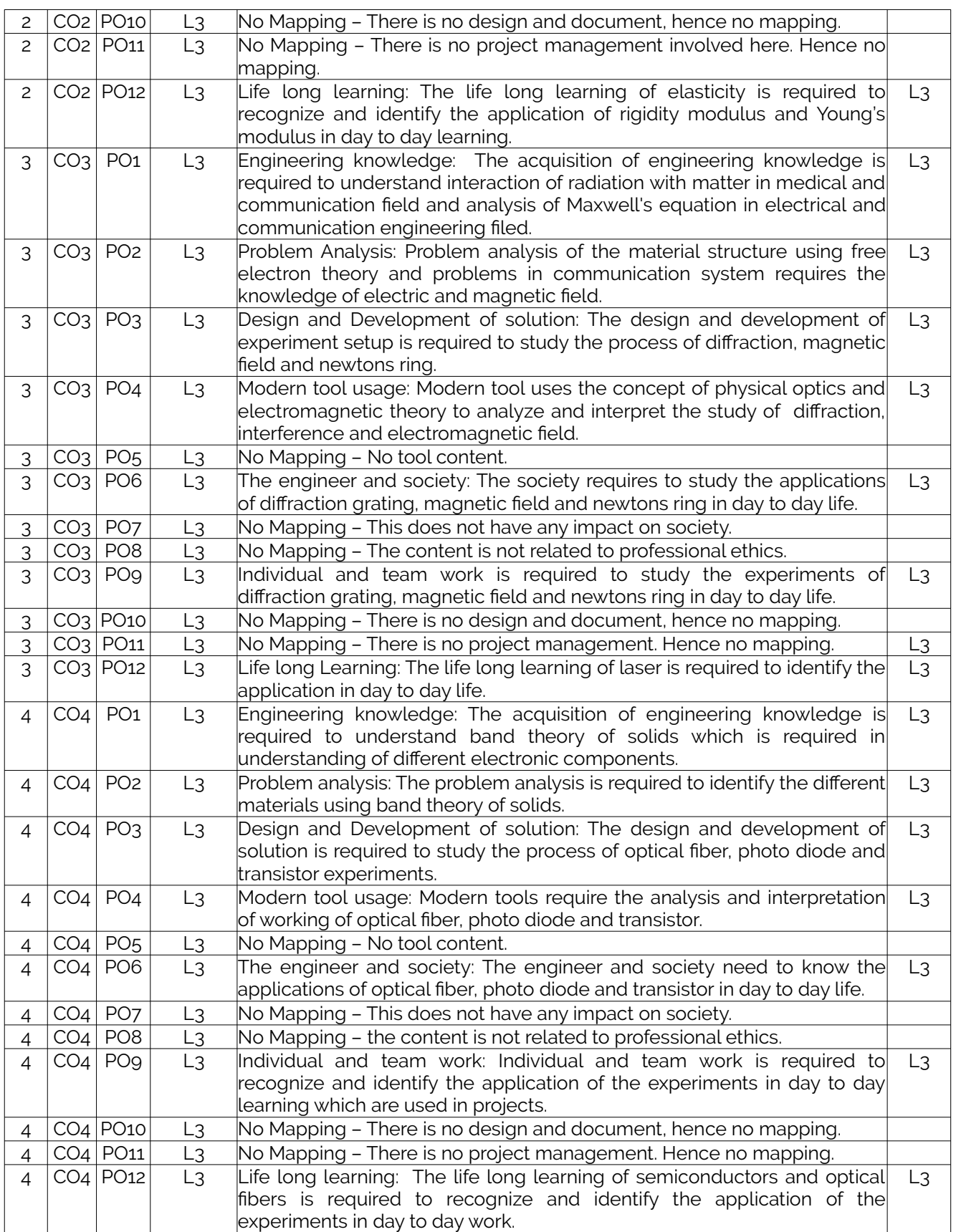

### <span id="page-11-0"></span>4. Articulation Matrix

CO – PO Mapping with mapping level for each CO-PO pair, with course average attainment.

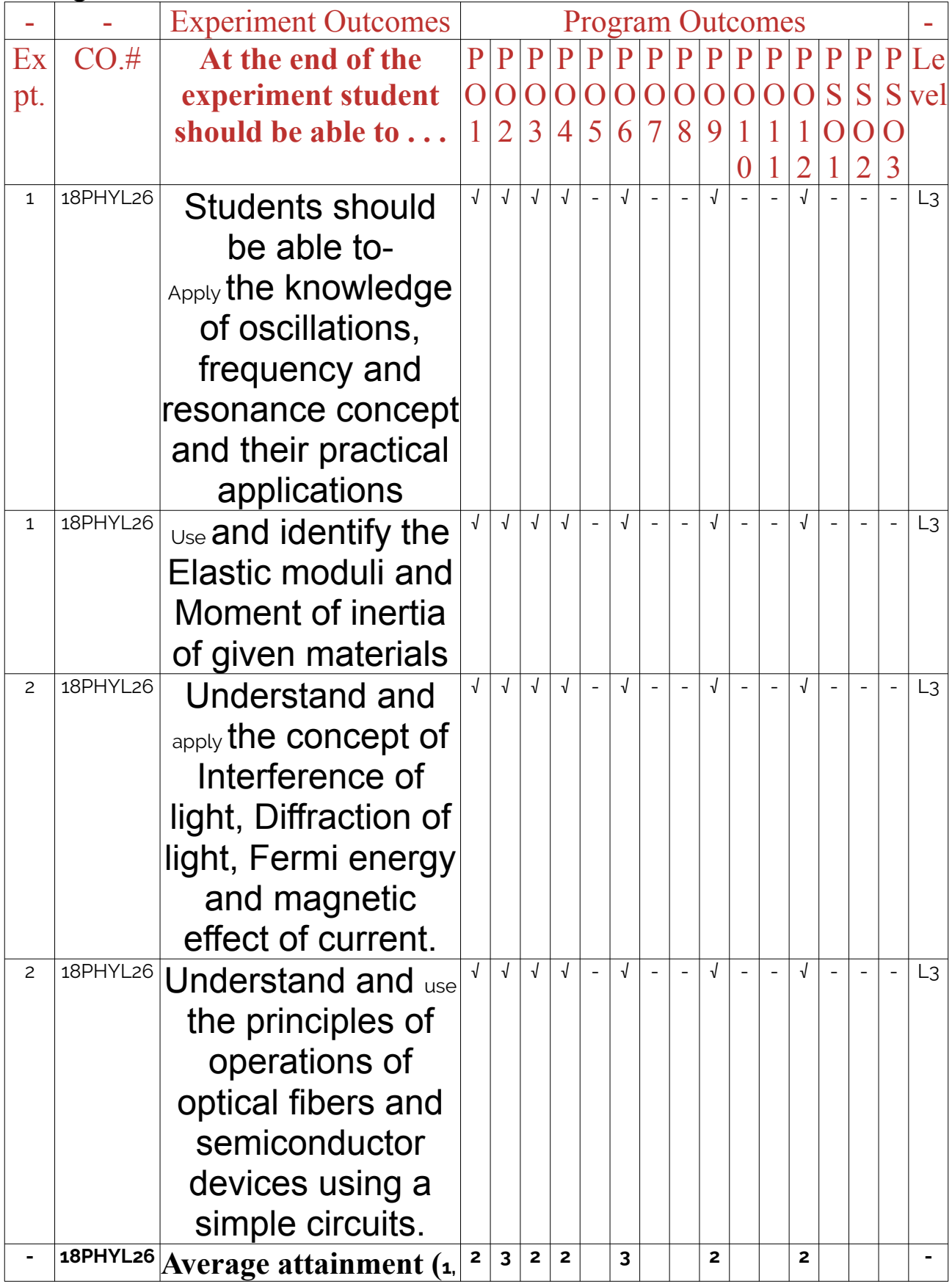

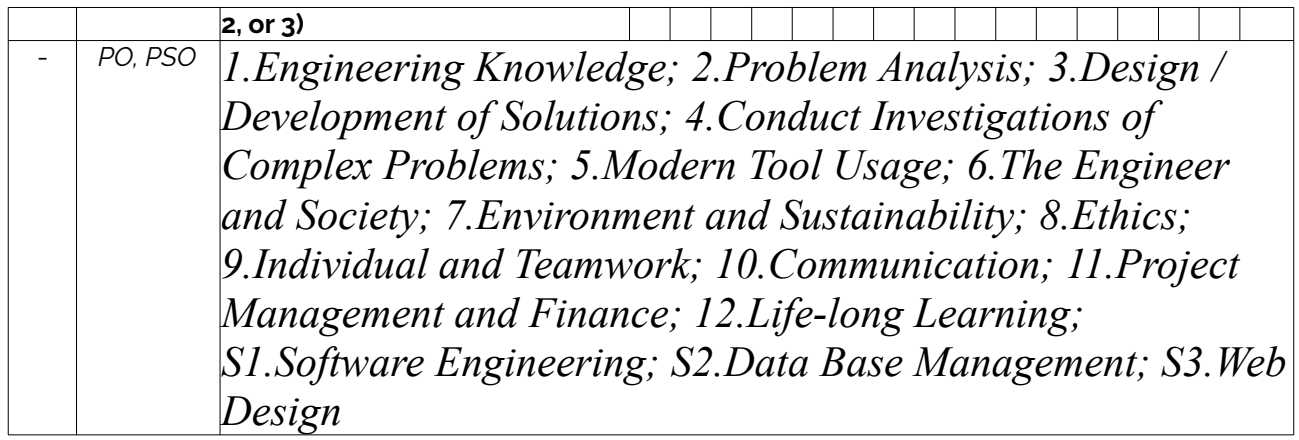

### <span id="page-12-0"></span>5. Curricular Gap and Experiments

Topics & contents not covered (from A.4), but essential for the course to address POs and PSOs.

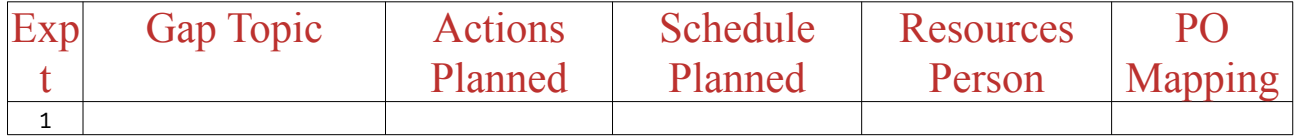

Note: Write Gap topics from A.4 and add others also.

#### <span id="page-12-1"></span>6. Experiments Beyond Syllabus

Topics & contents required (from A.5) not addressed, but help students for Placement, GATE, Higher Education, Entrepreneurship, etc.

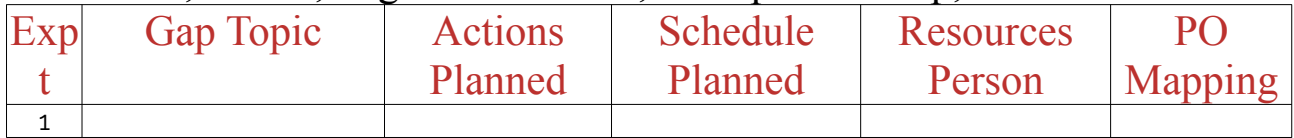

# <span id="page-12-2"></span>D. COURSE ASSESSMENT

### <span id="page-12-3"></span>1. Laboratory Coverage

Assessment of learning outcomes for Internal and end semester evaluation. Distinct assignment for each student. 1 Assignment per chapter per student. 1 seminar per test per student.

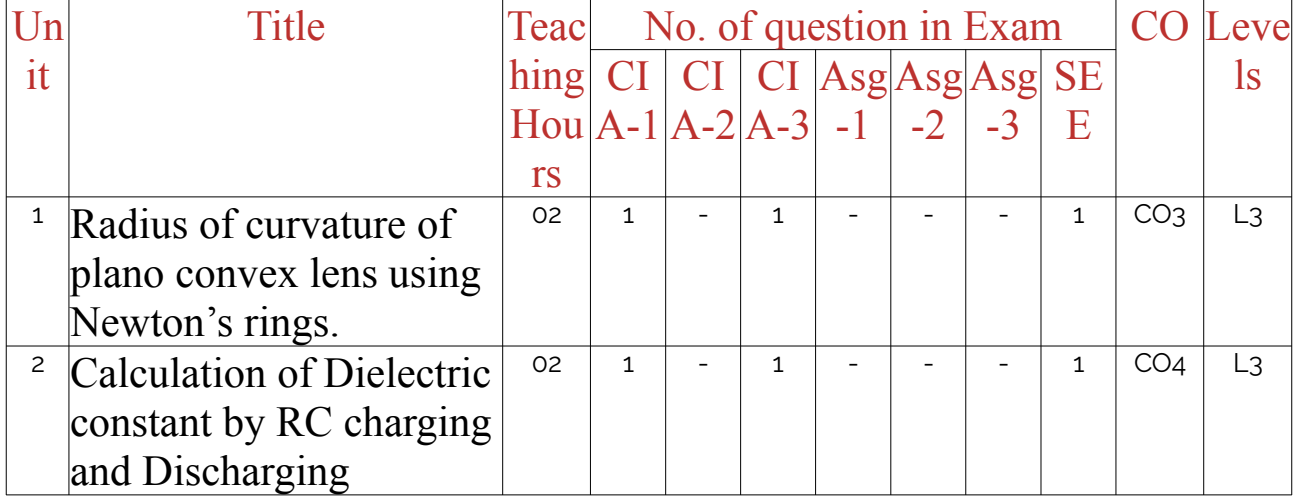

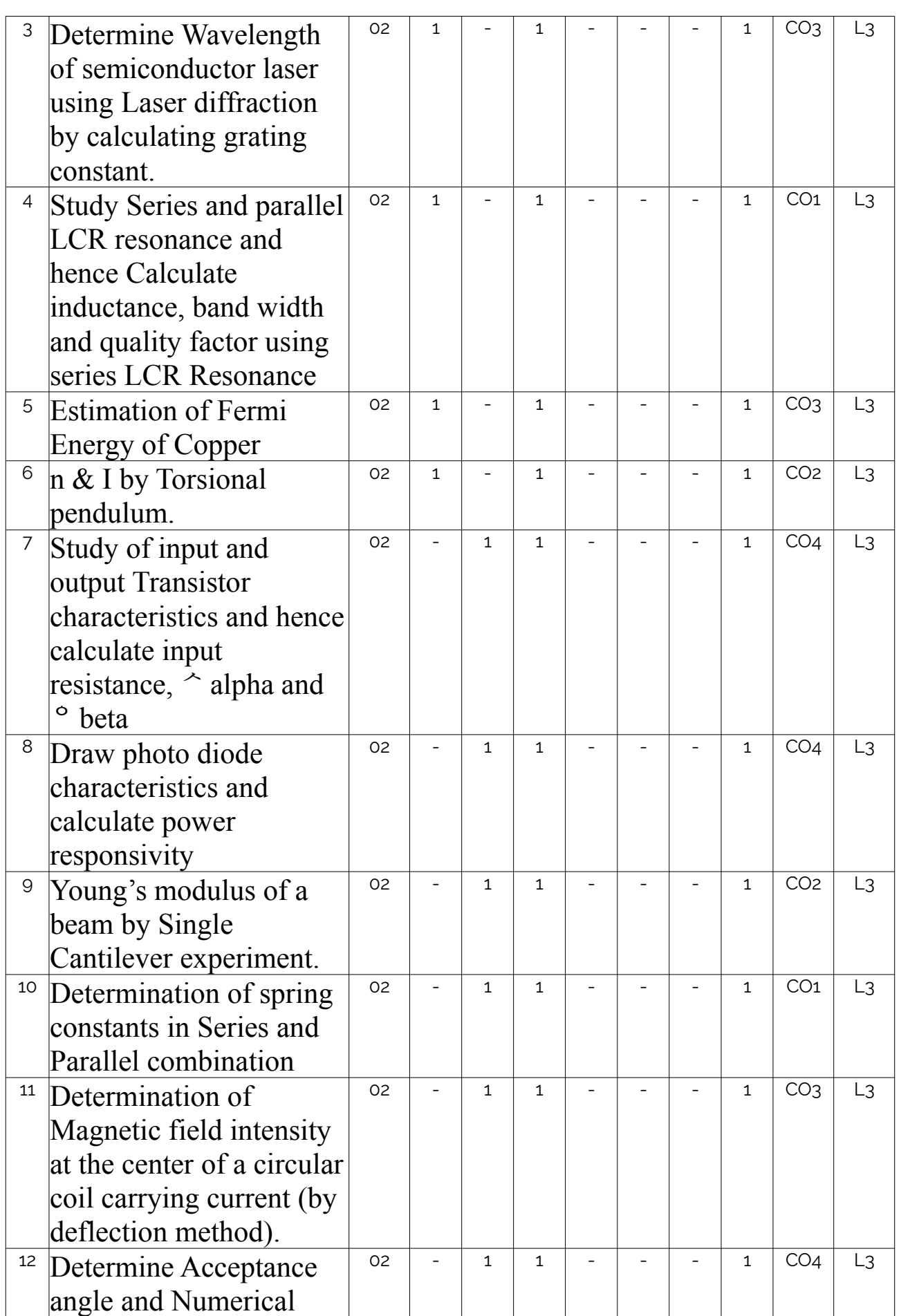

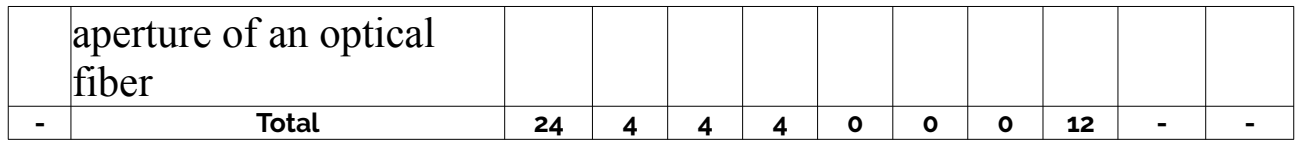

#### <span id="page-14-0"></span>2. Continuous Internal Assessment (CIA)

Assessment of learning outcomes for Internal exams. Blooms Level in last column shall match with A.2.

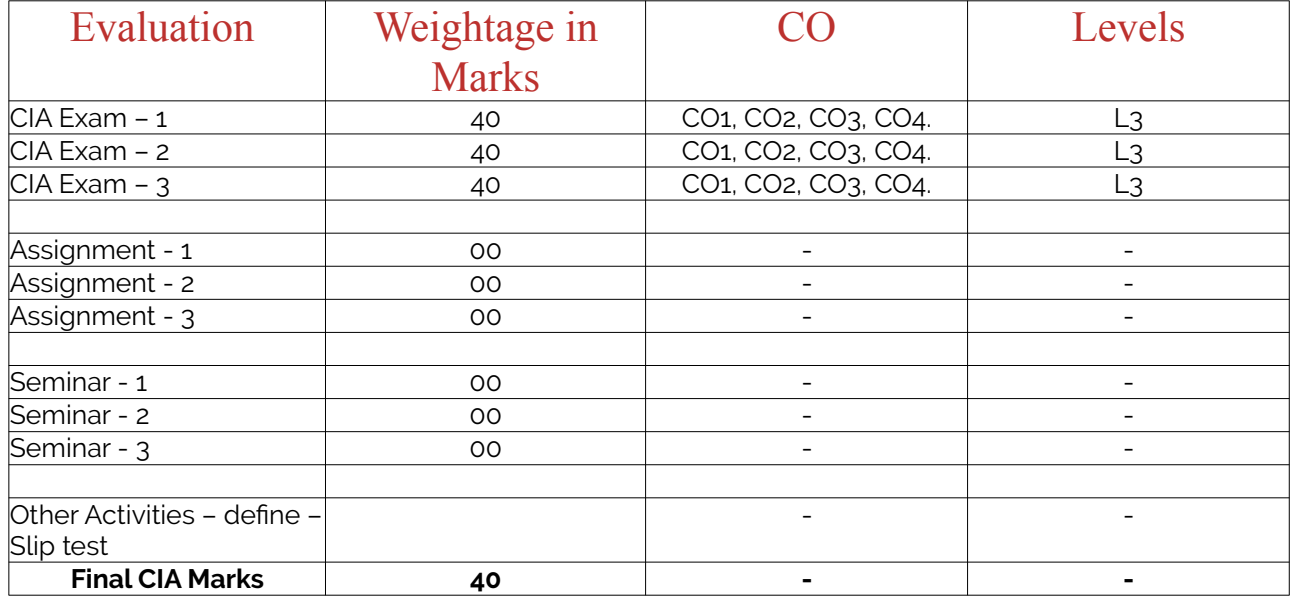

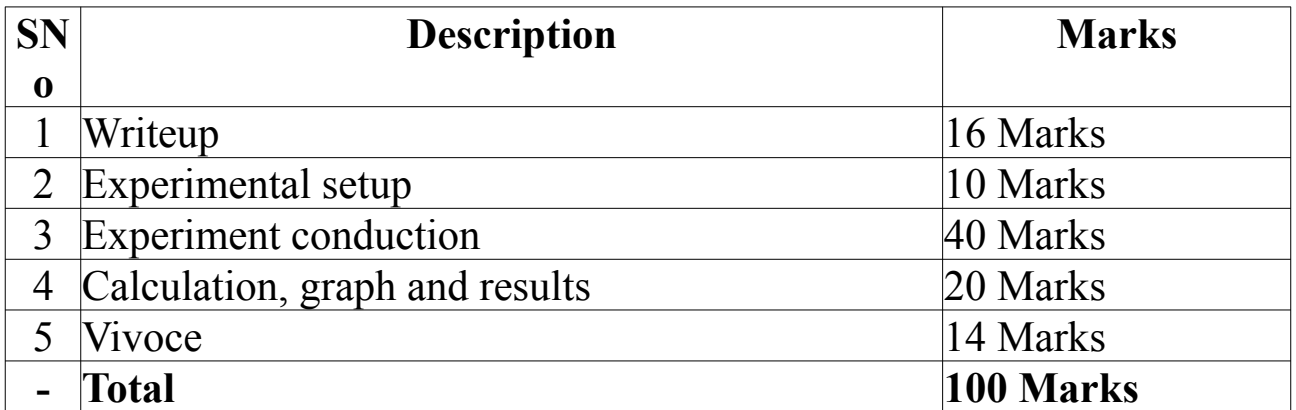

### <span id="page-14-1"></span>E. EXPERIMENTS

<span id="page-14-2"></span>Experiment 01: Newtons Ring

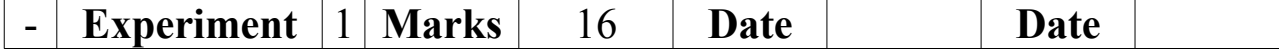

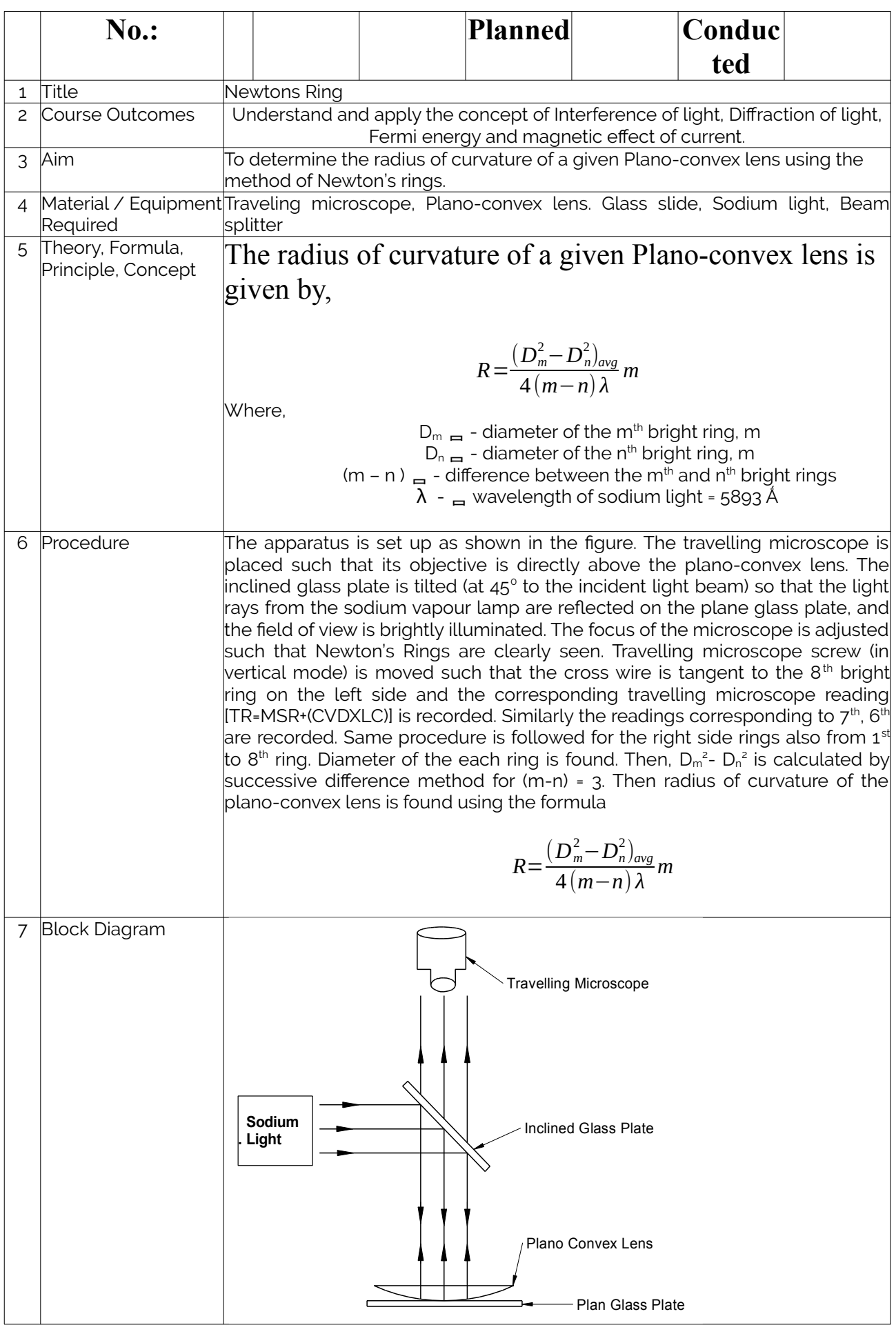

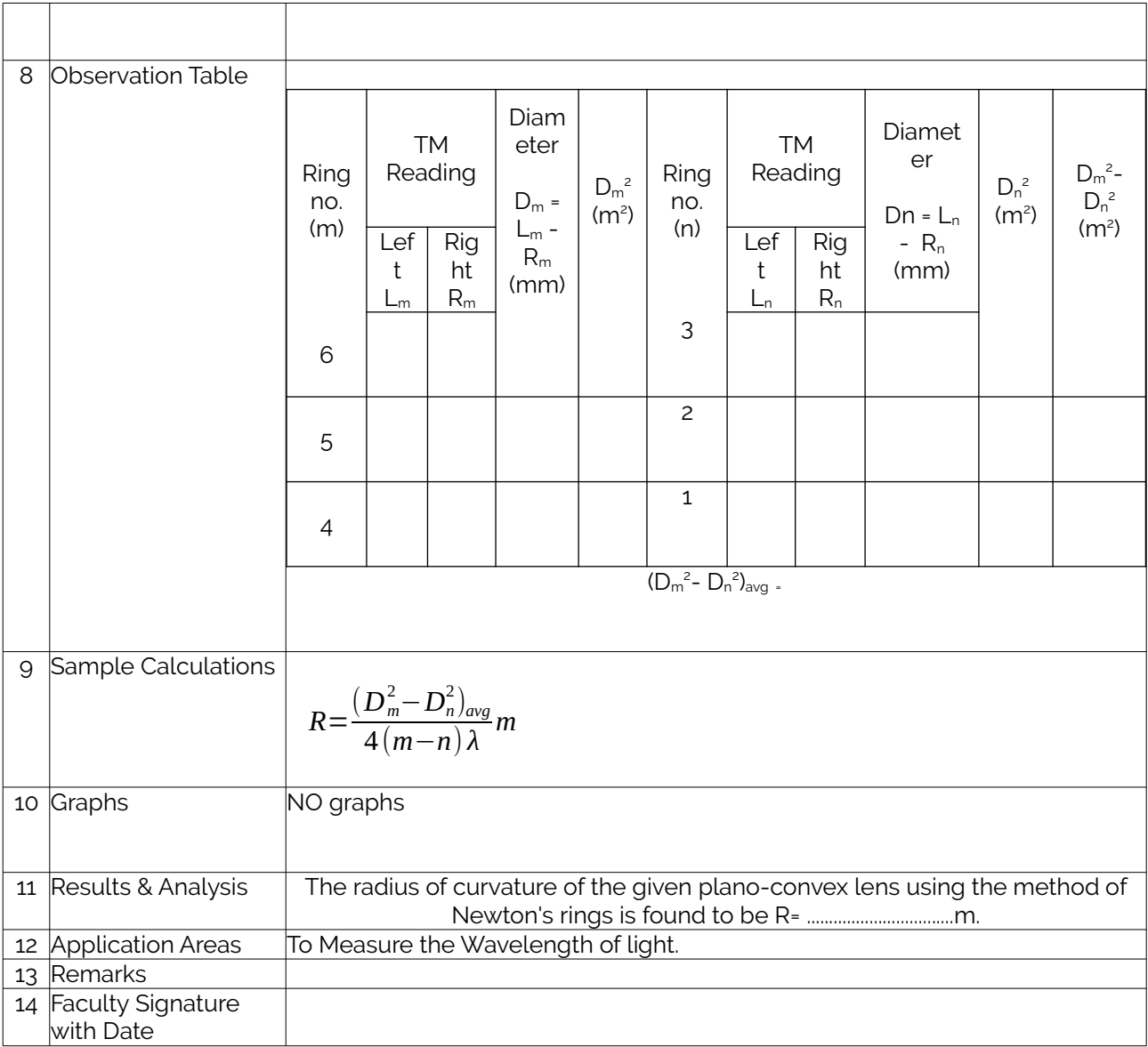

<span id="page-16-0"></span>Experiment 02: Dielectric constant

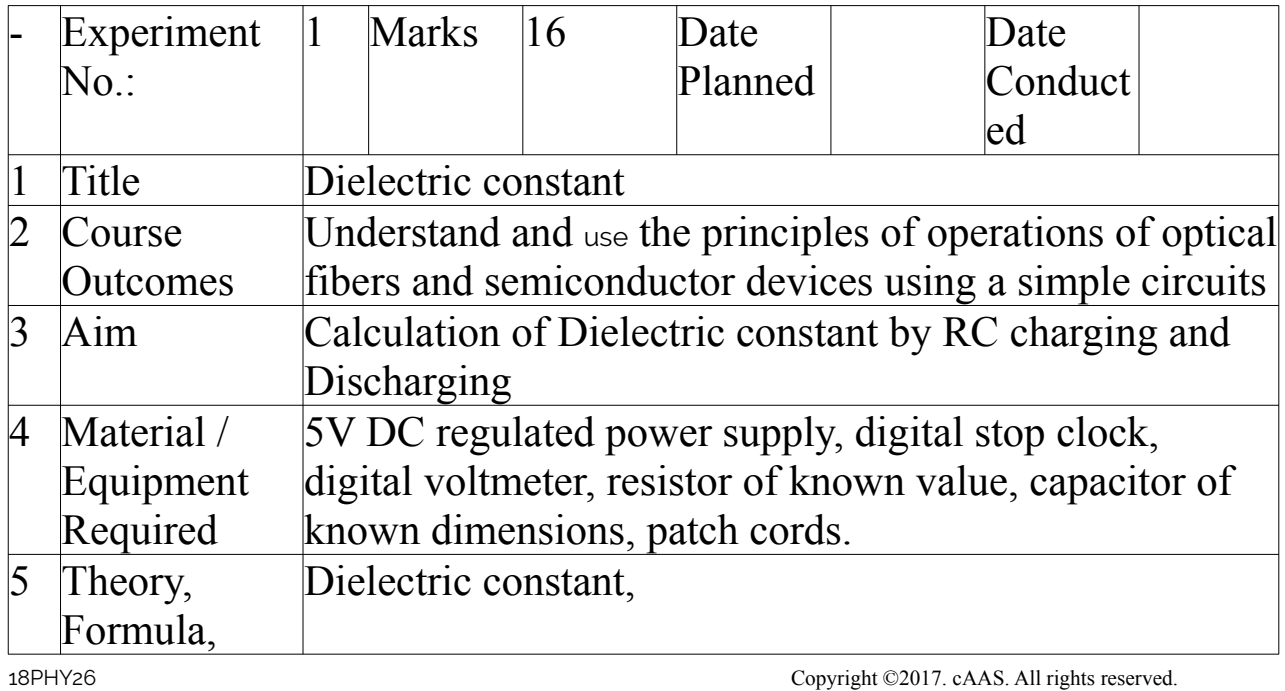

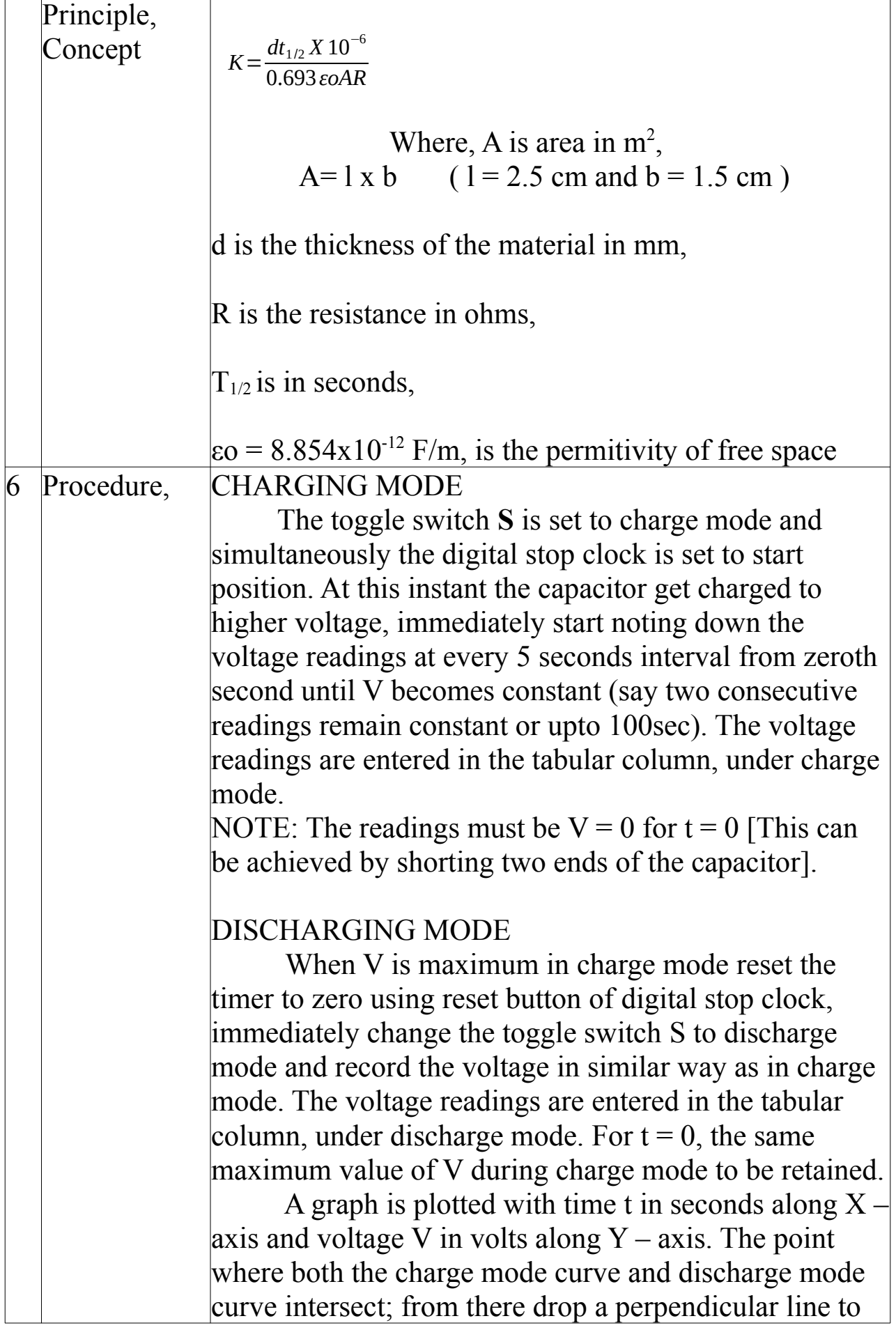

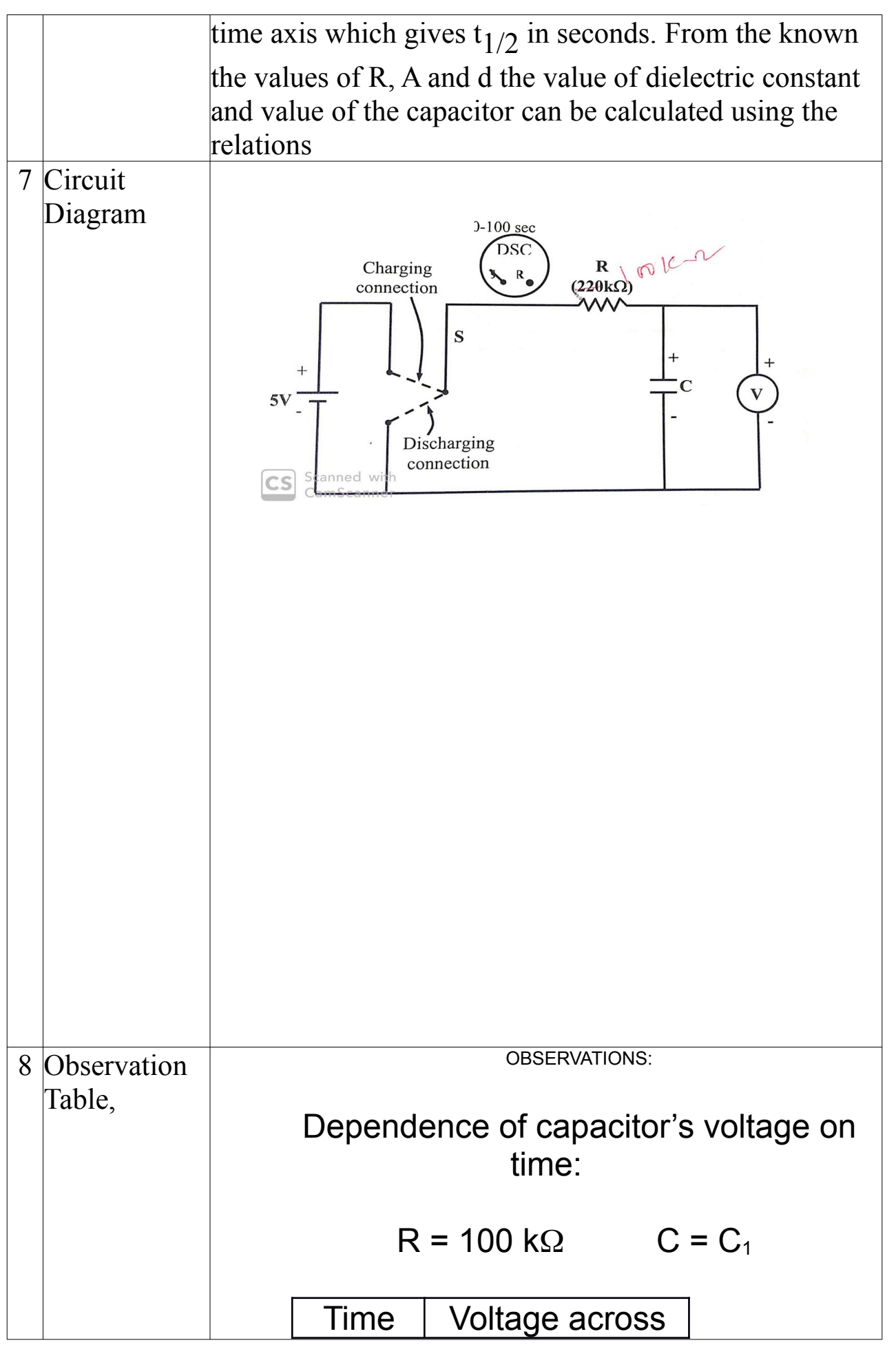

18PHY26 Copyright ©2017. cAAS. All rights reserved.

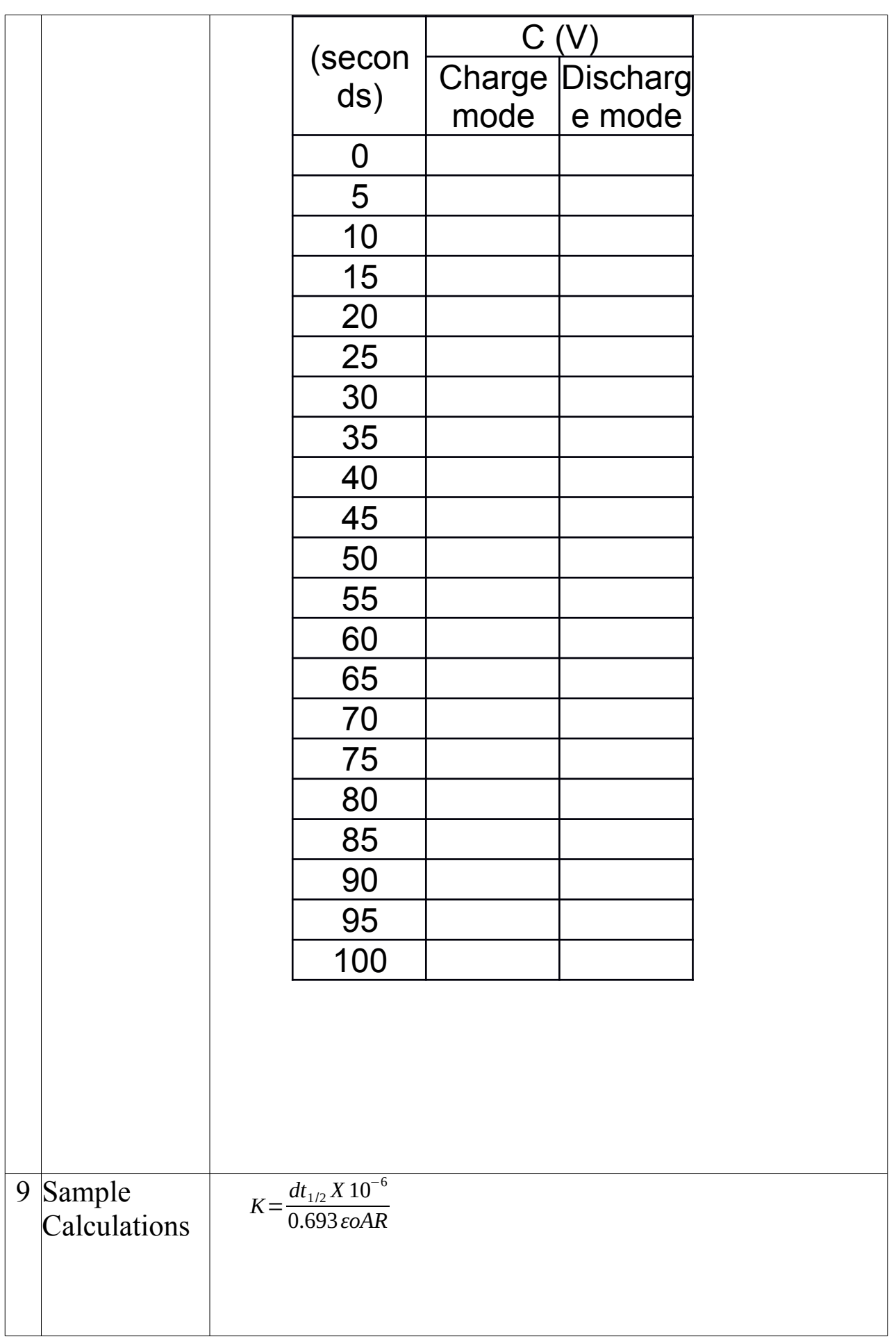

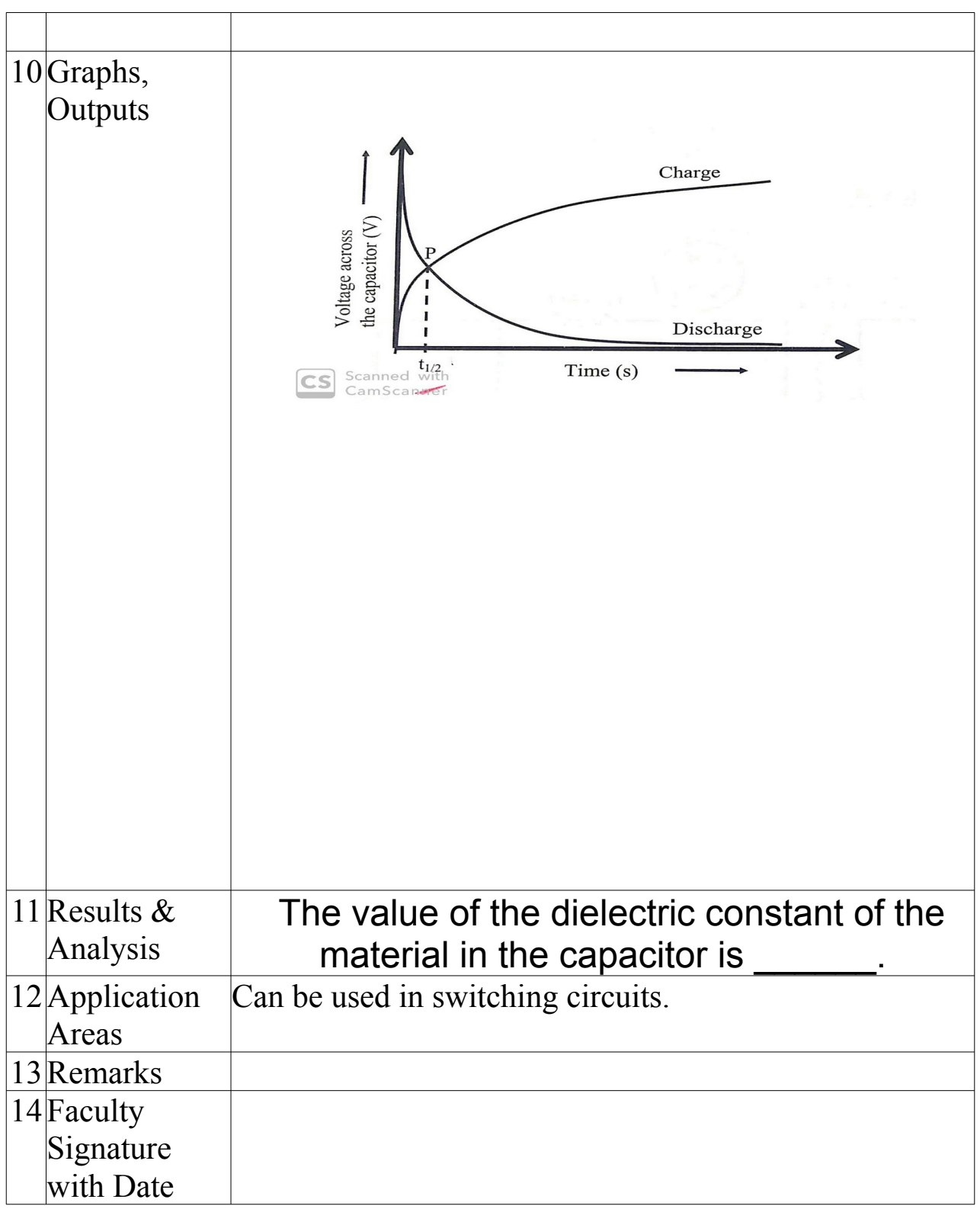

# <span id="page-20-0"></span>Experiment 03: Laser Diffraction

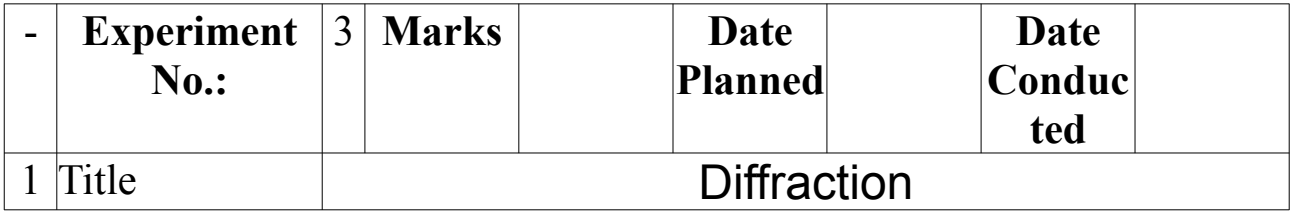

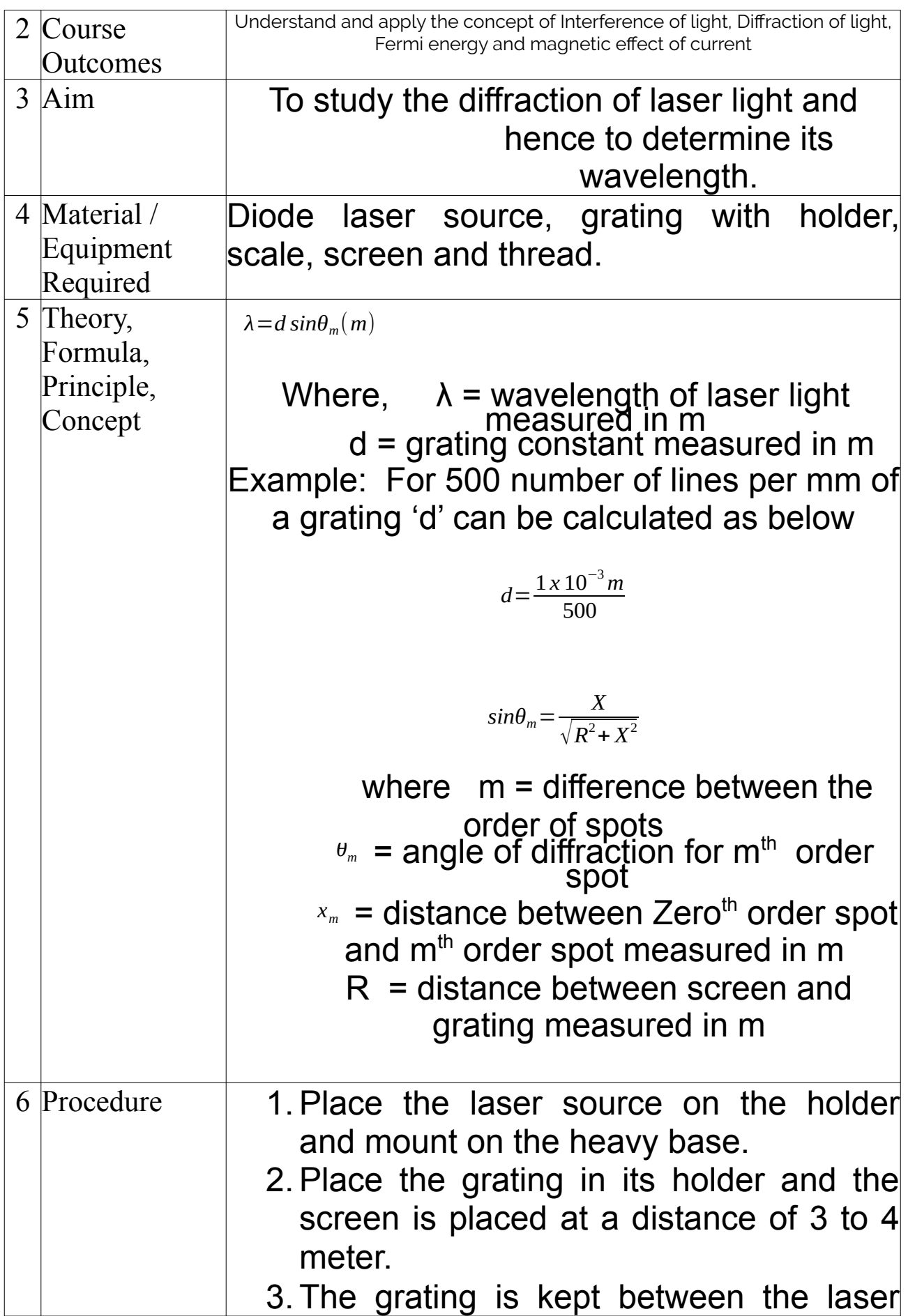

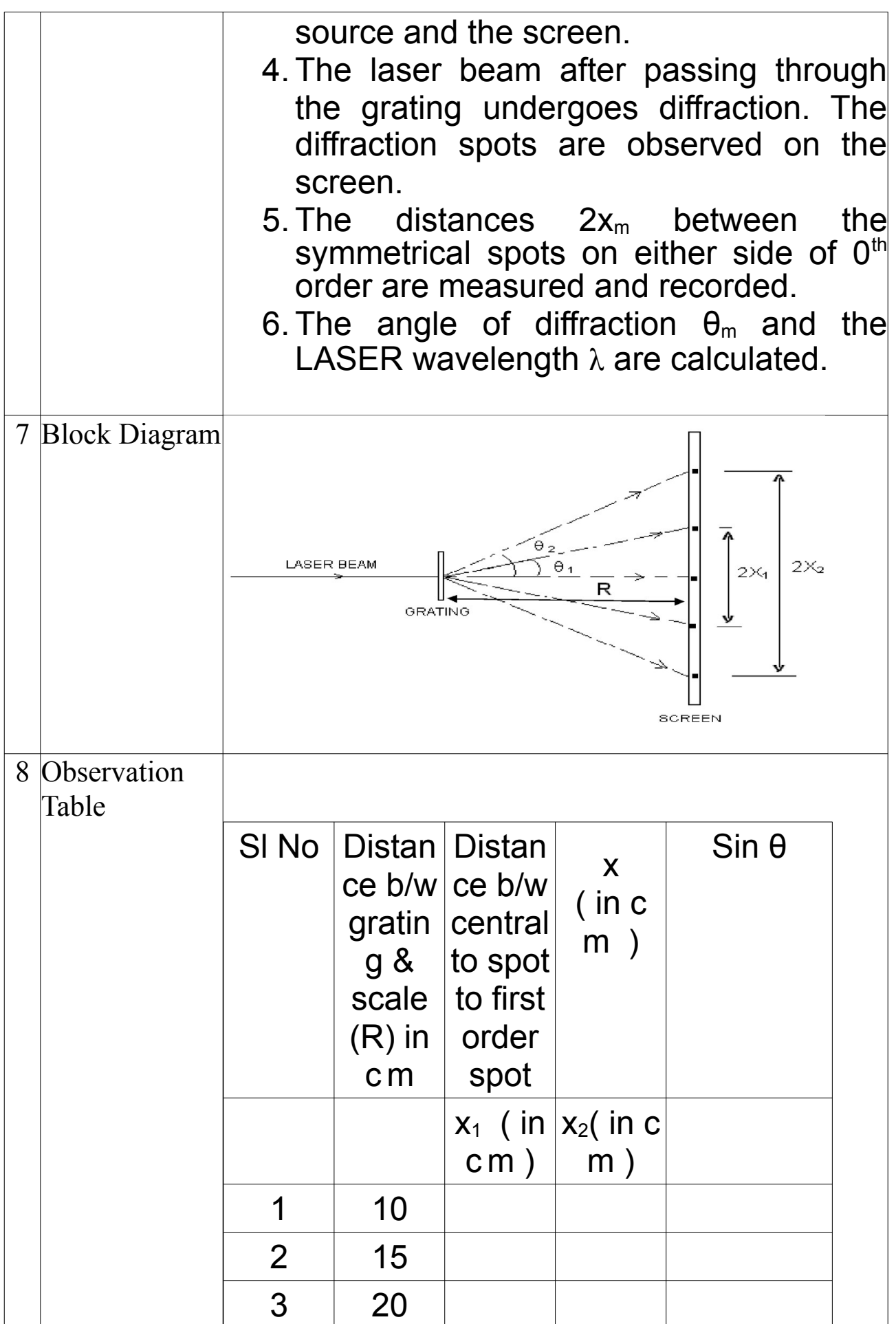

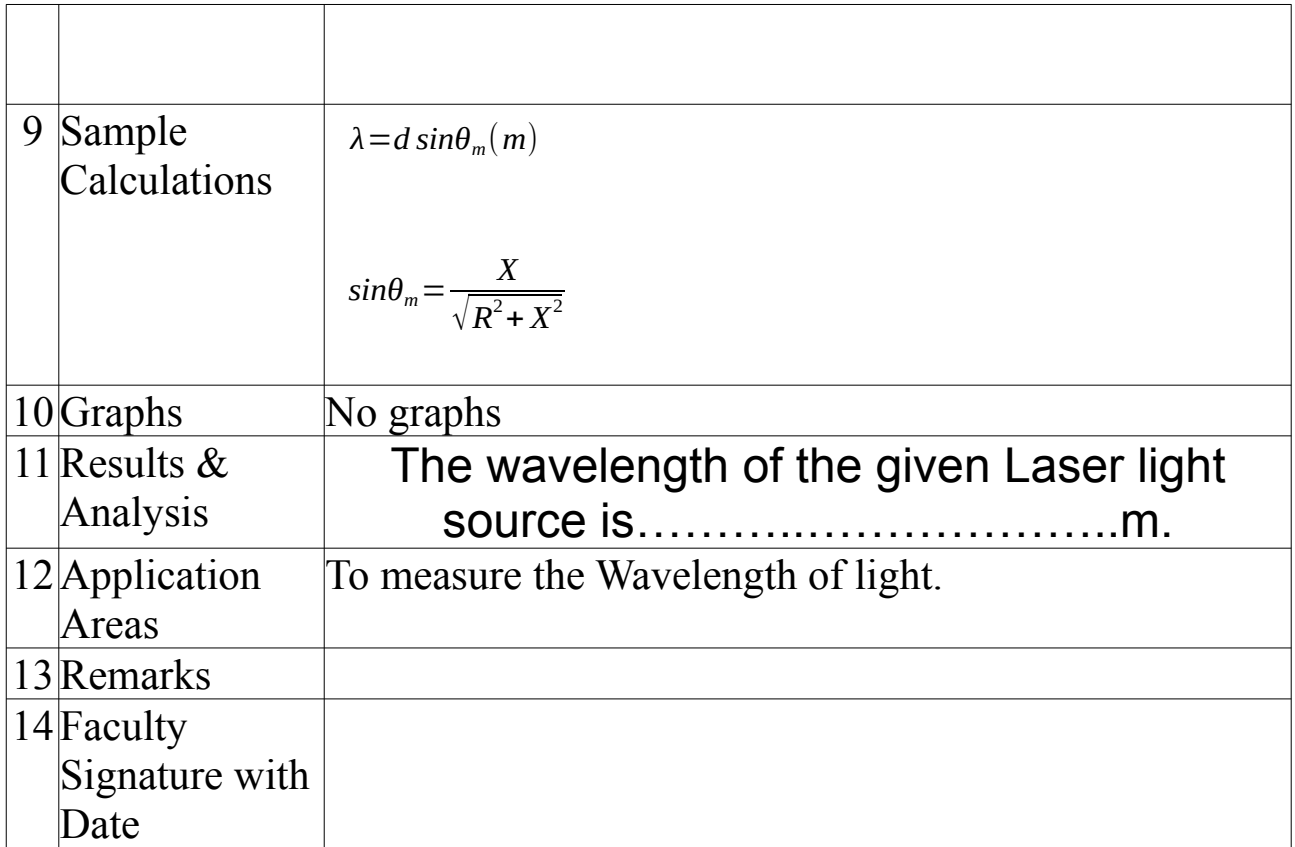

### <span id="page-23-0"></span>Experiment 04: Series and Parallel LCR resonance

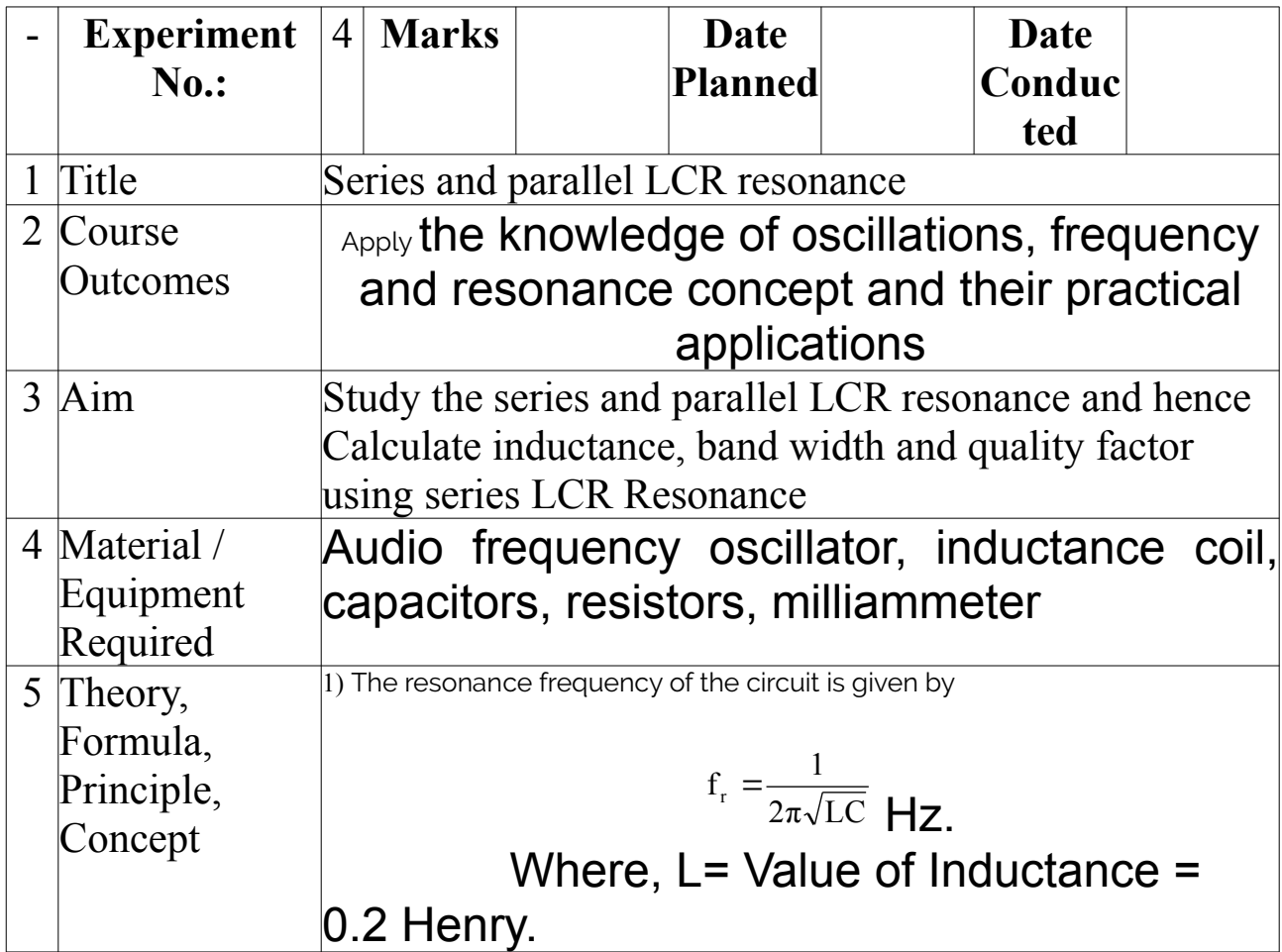

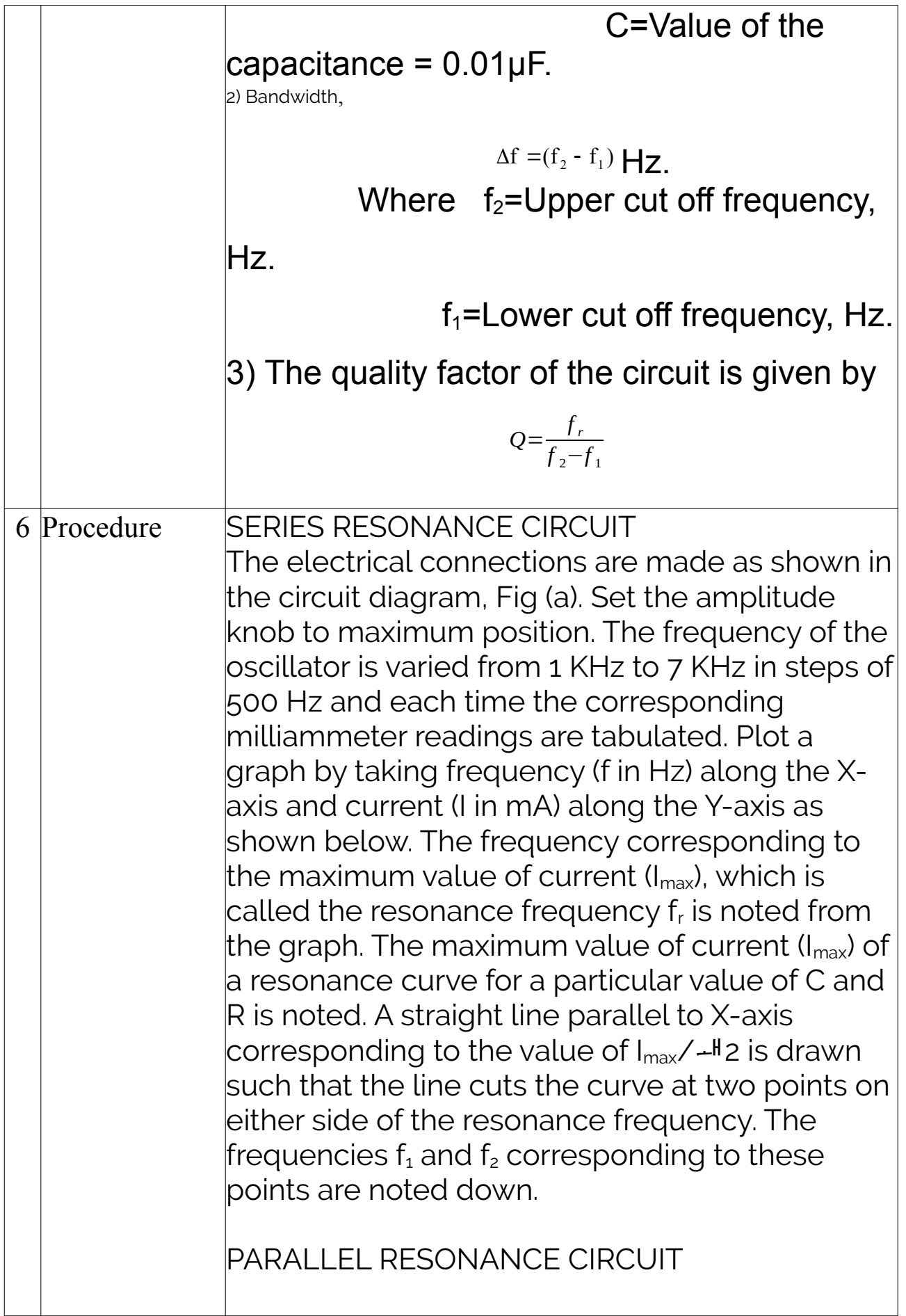

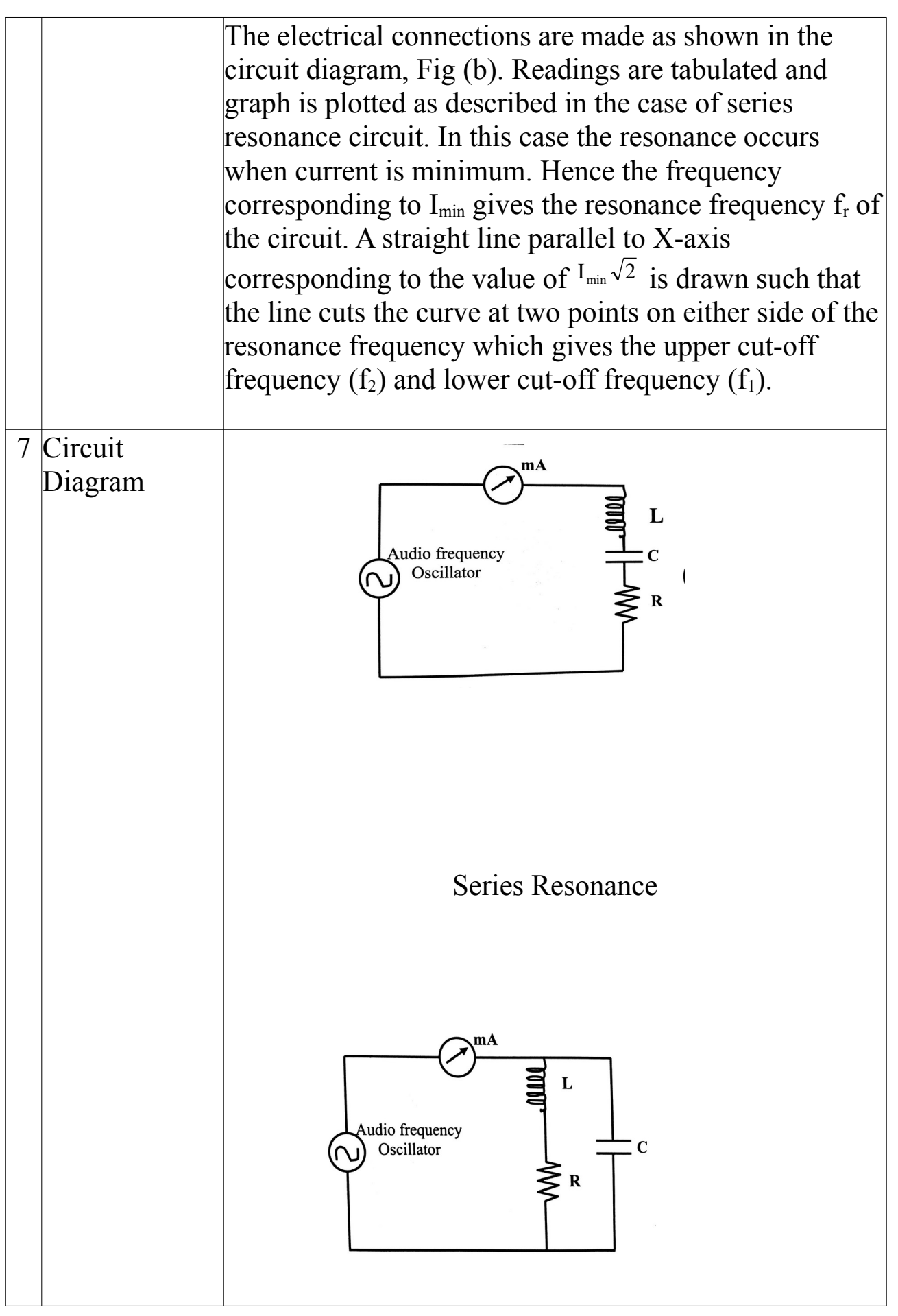

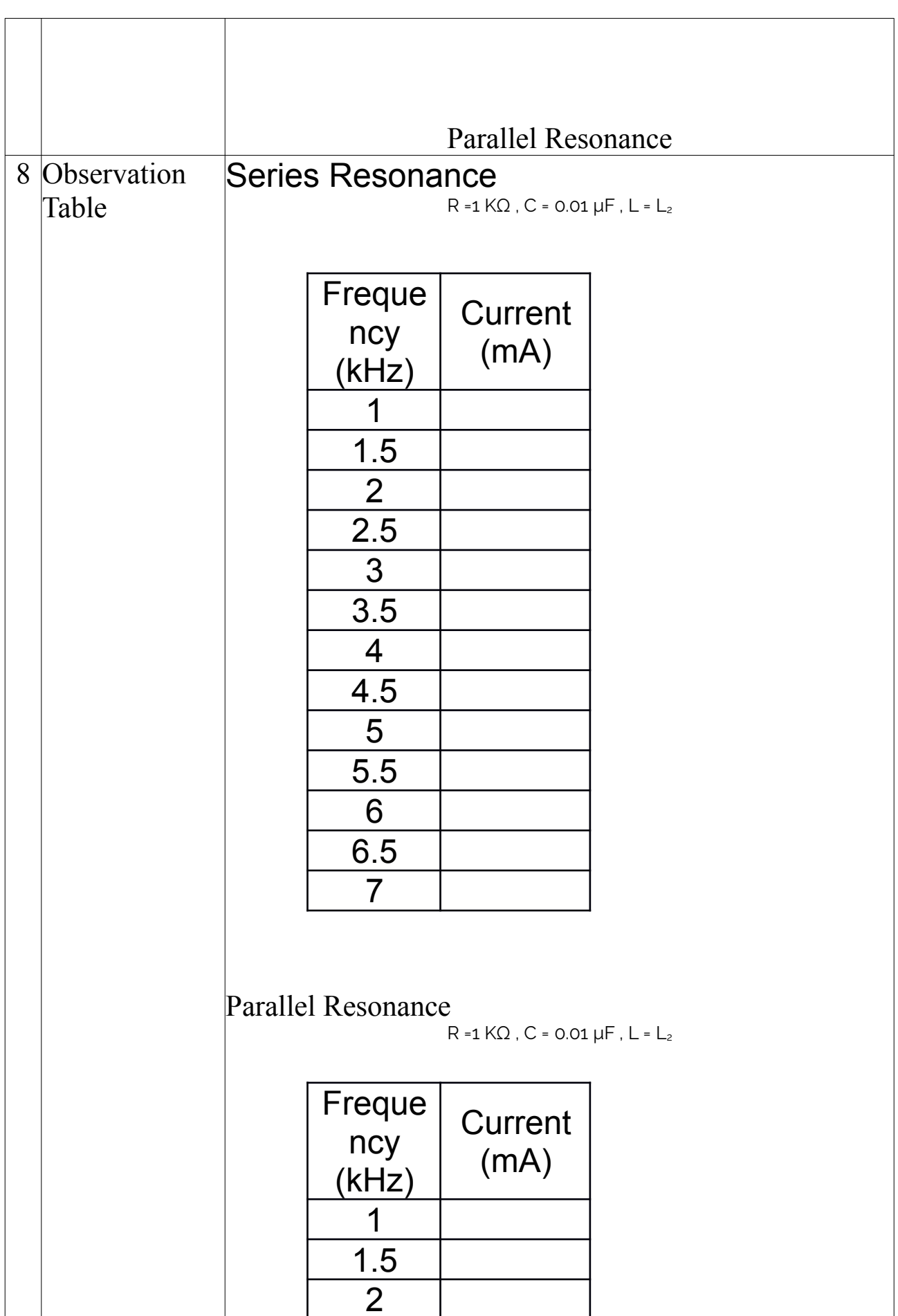

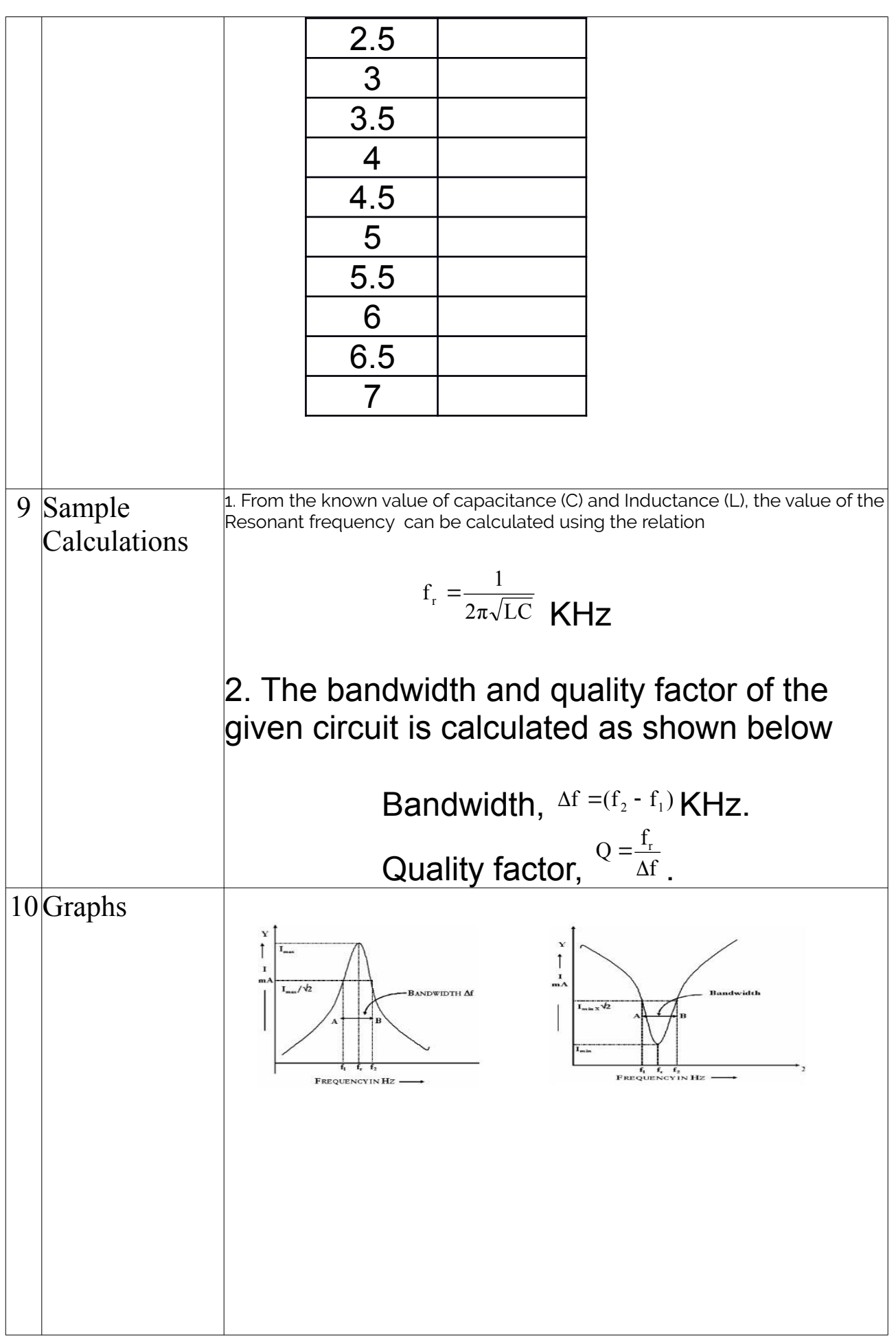

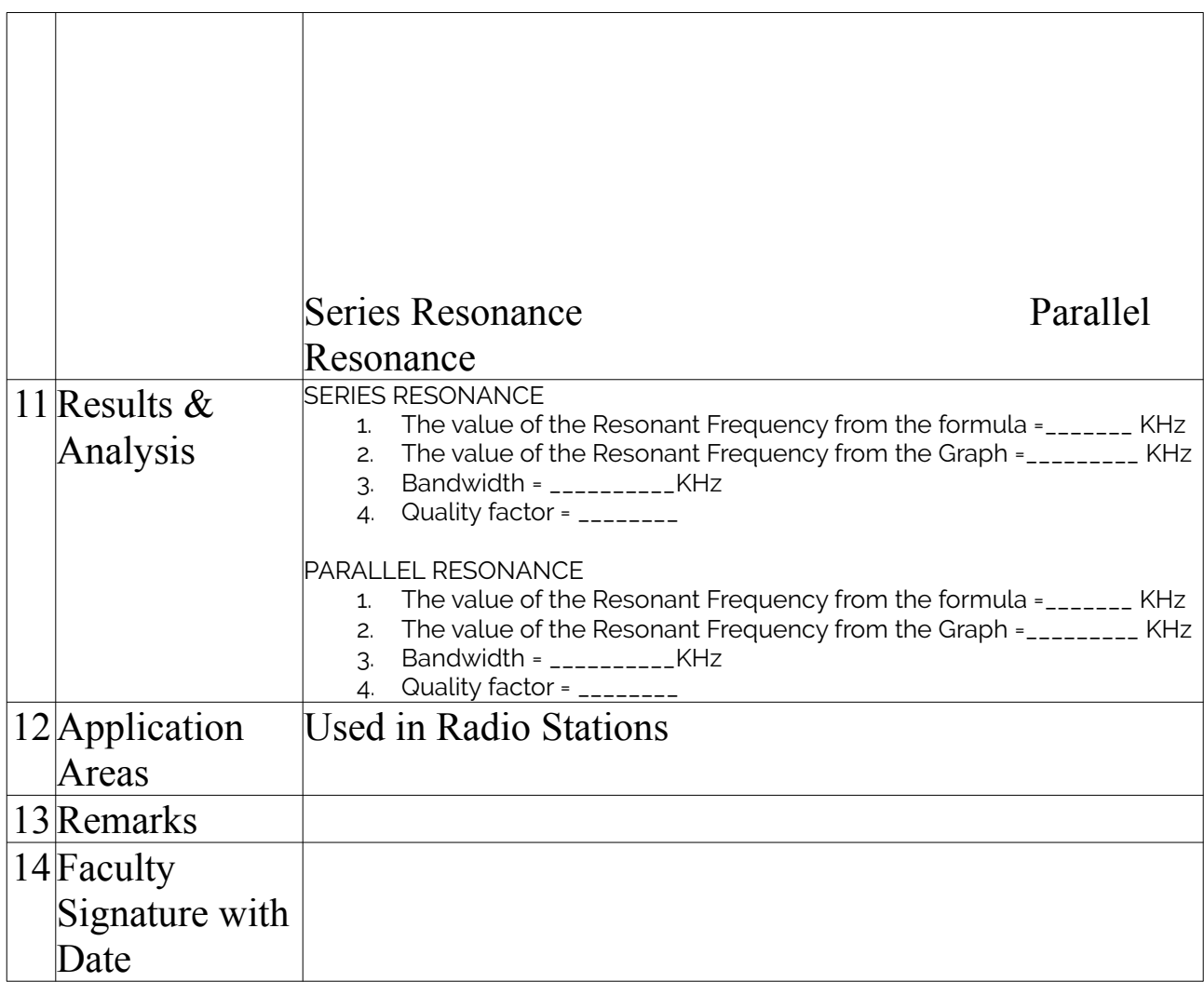

# <span id="page-28-0"></span>Experiment 05: Fermi Energy

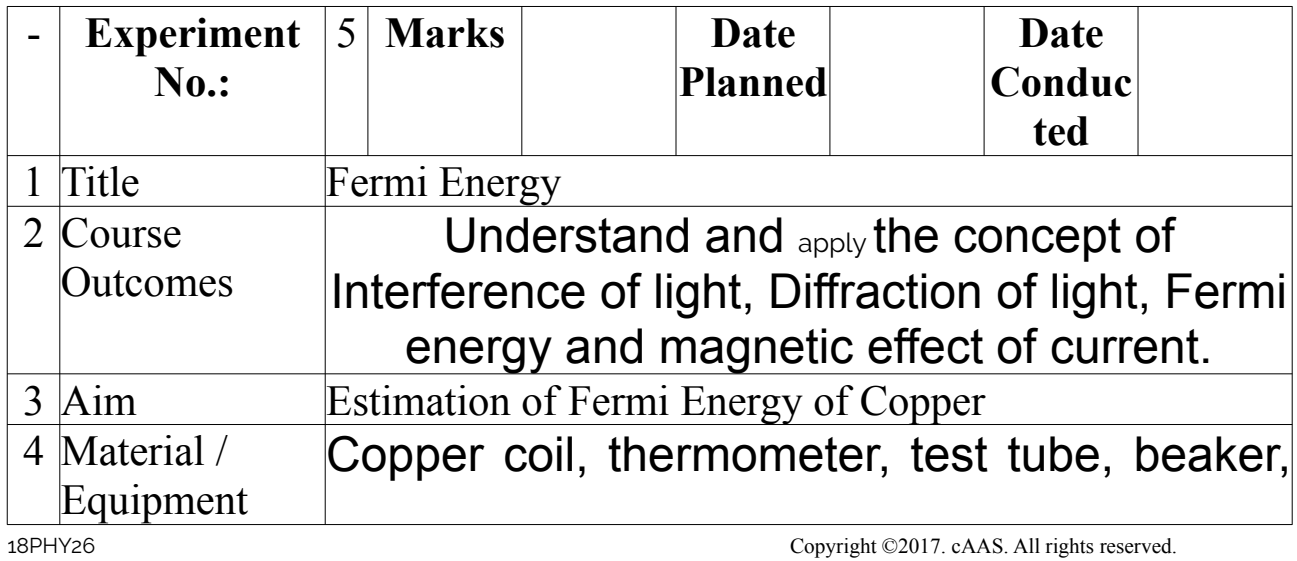

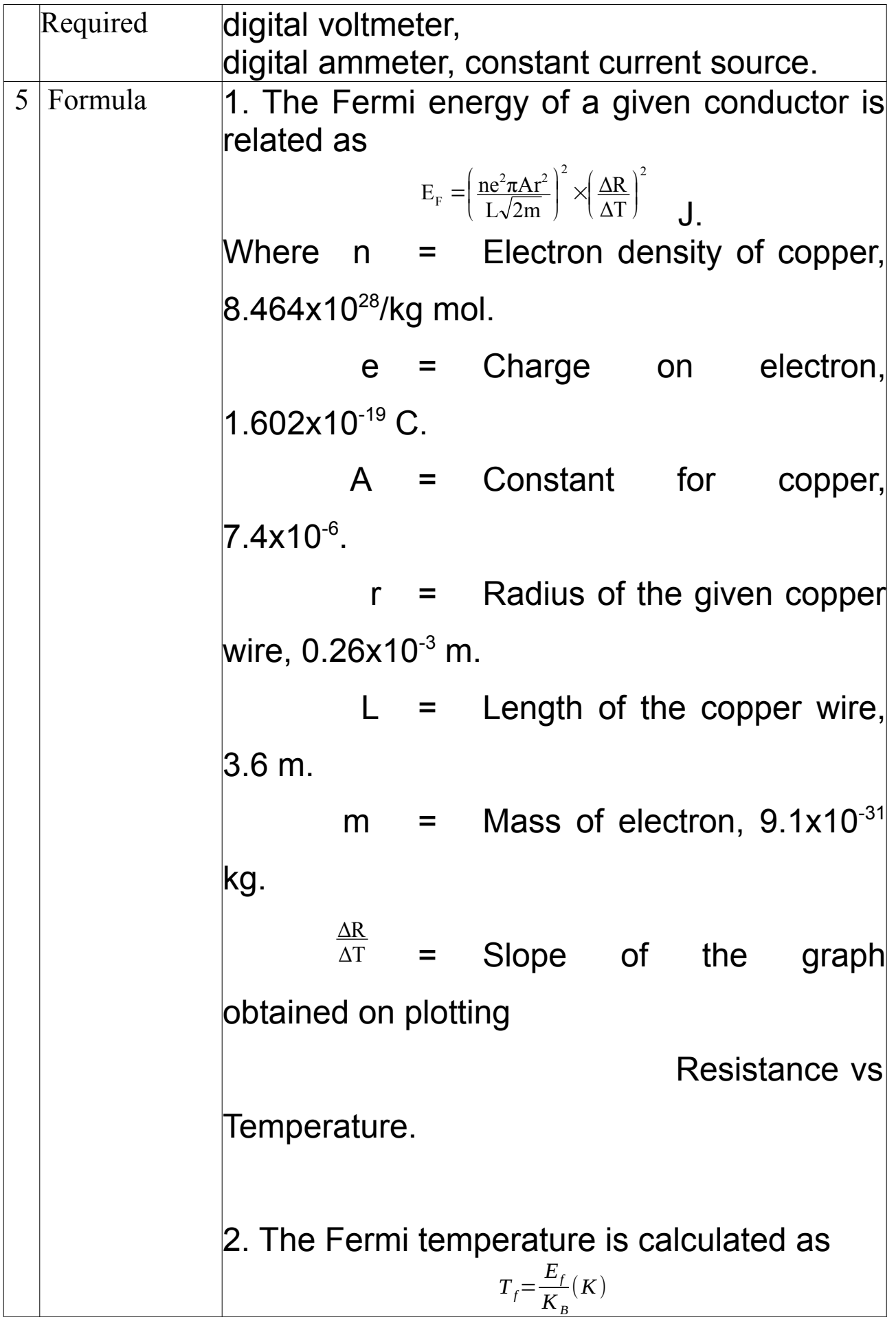

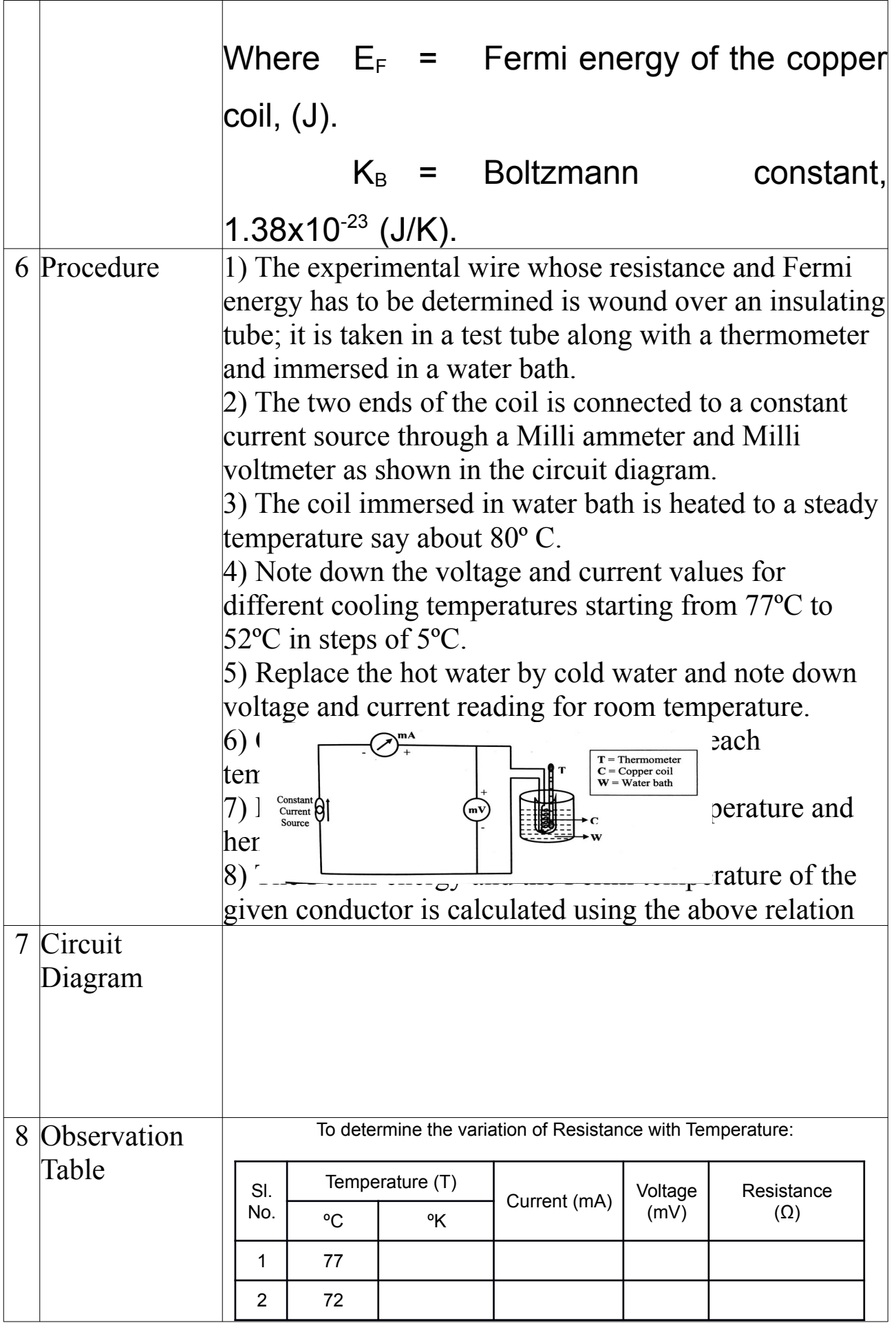

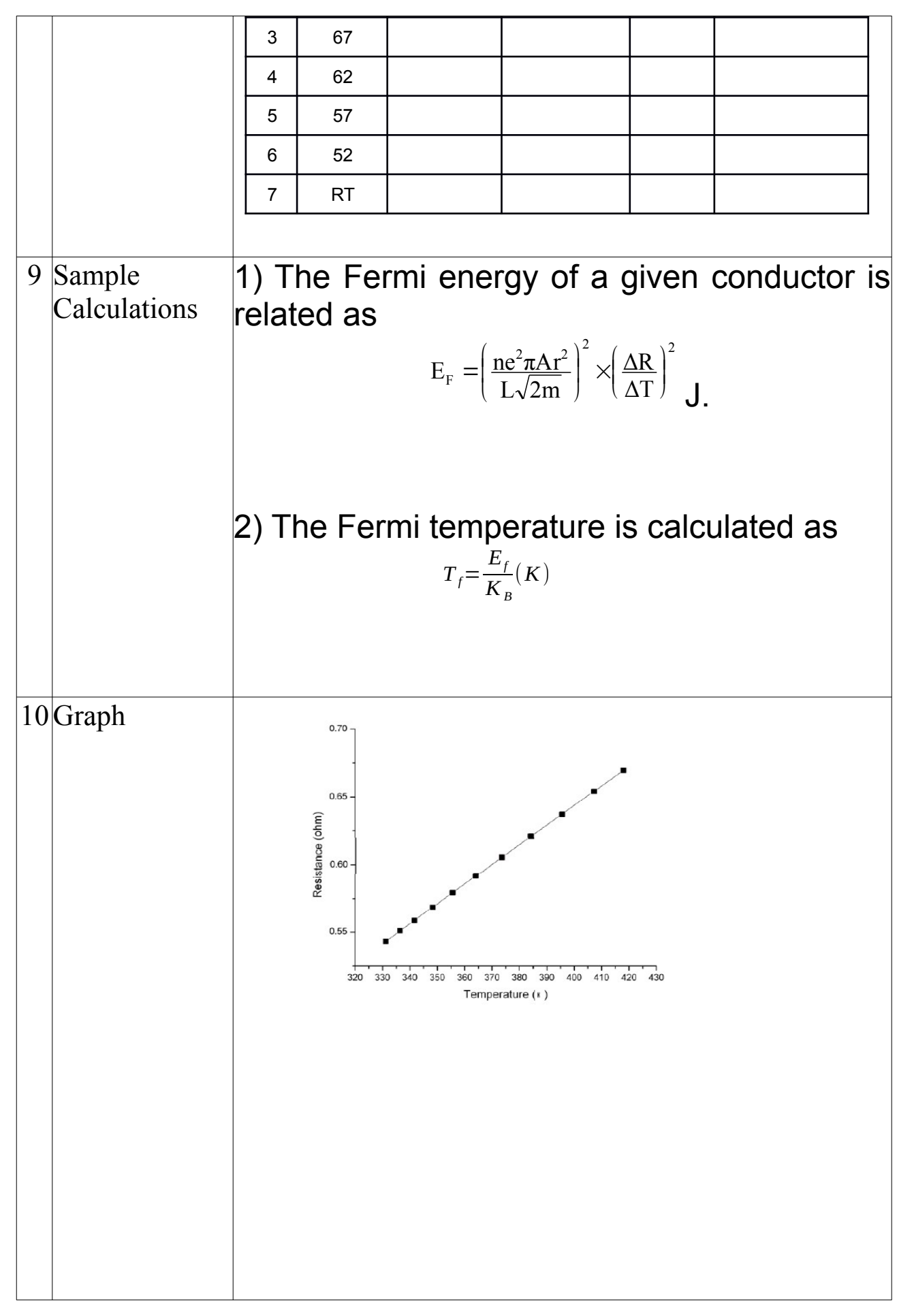

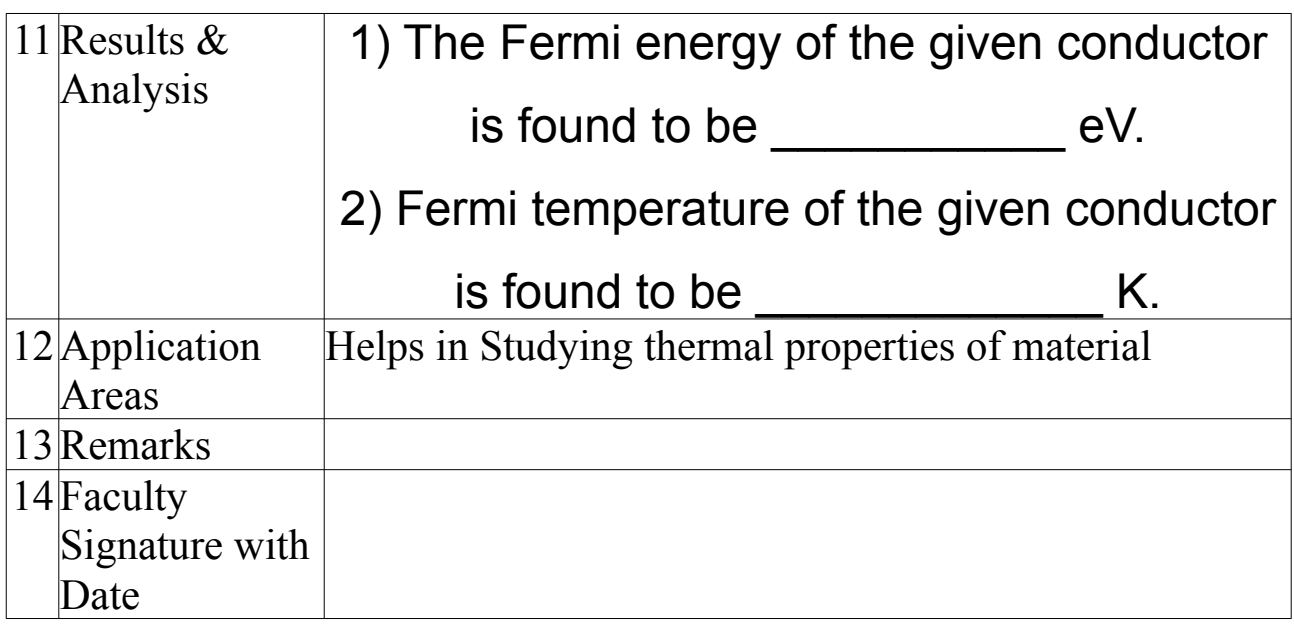

## <span id="page-32-0"></span>Experiment 06: Rigidity Modulus by Torsional Pendulum

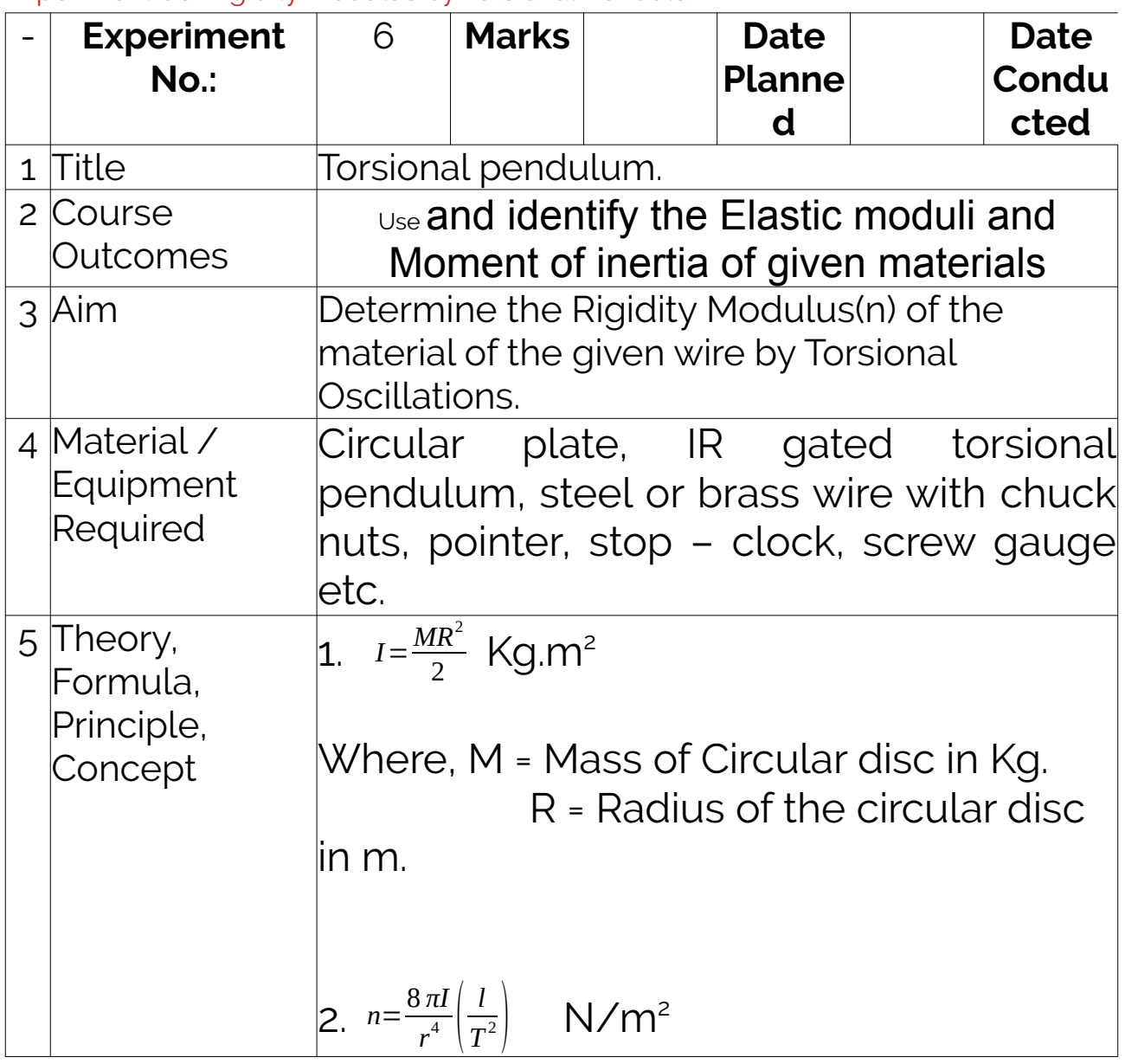

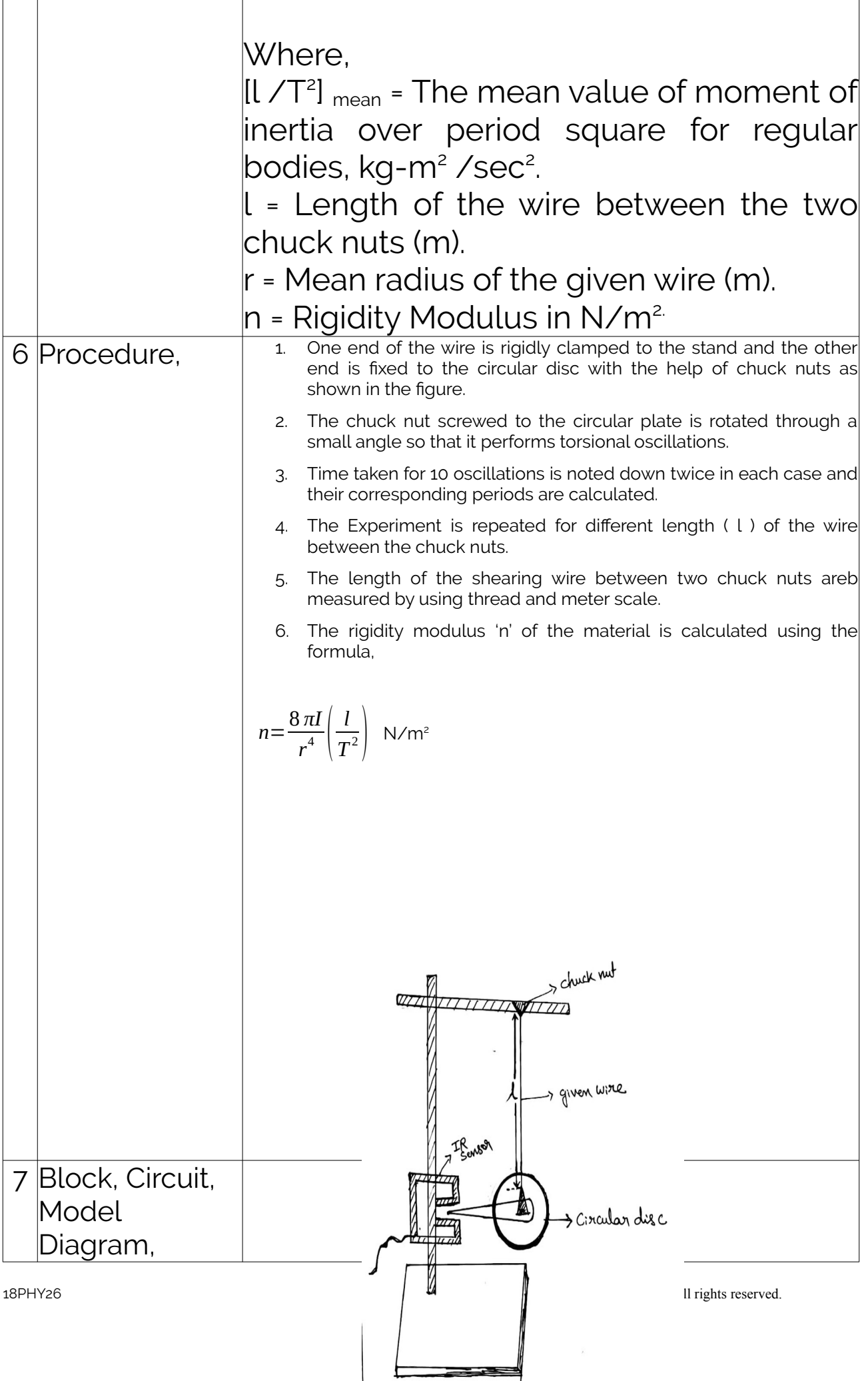

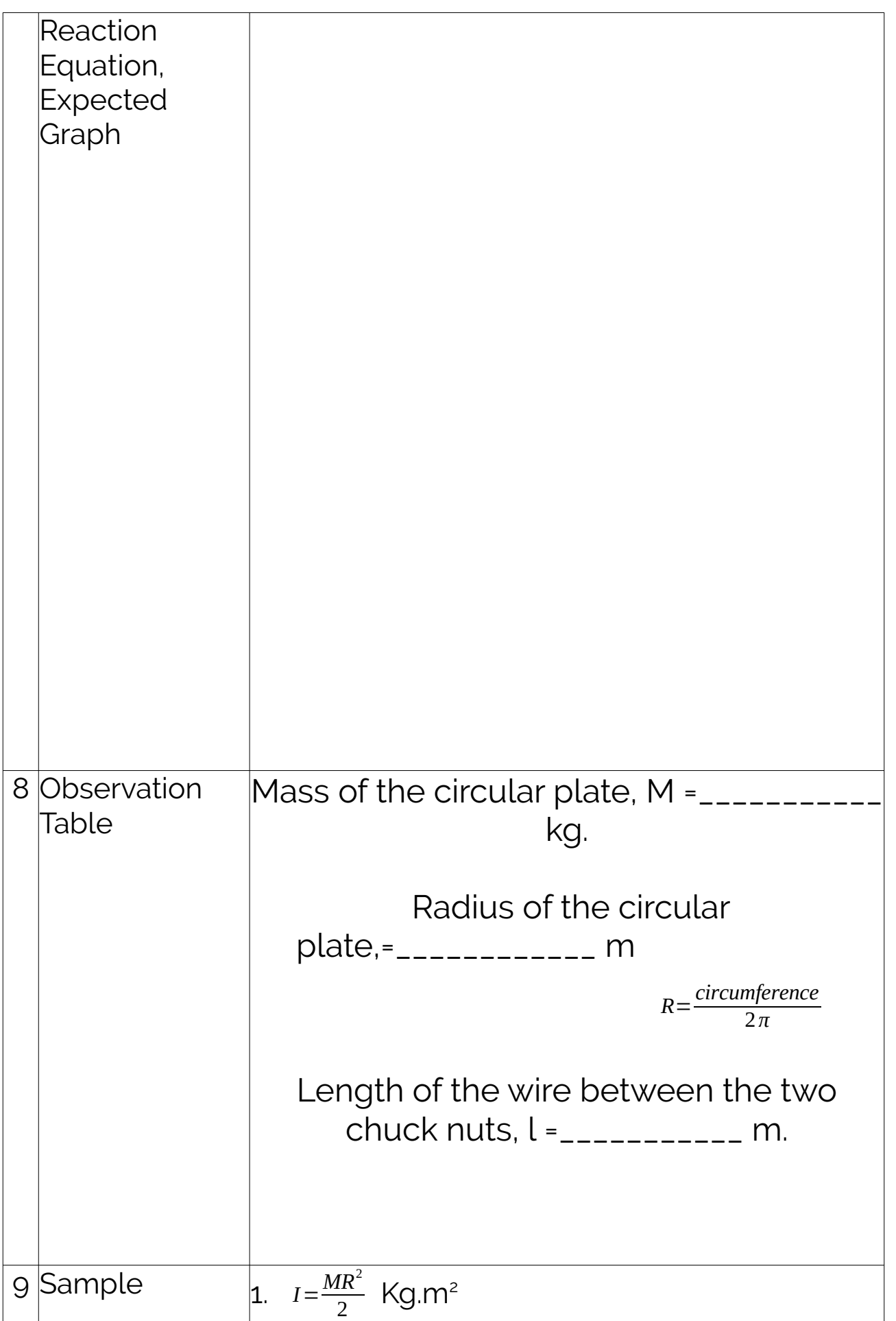

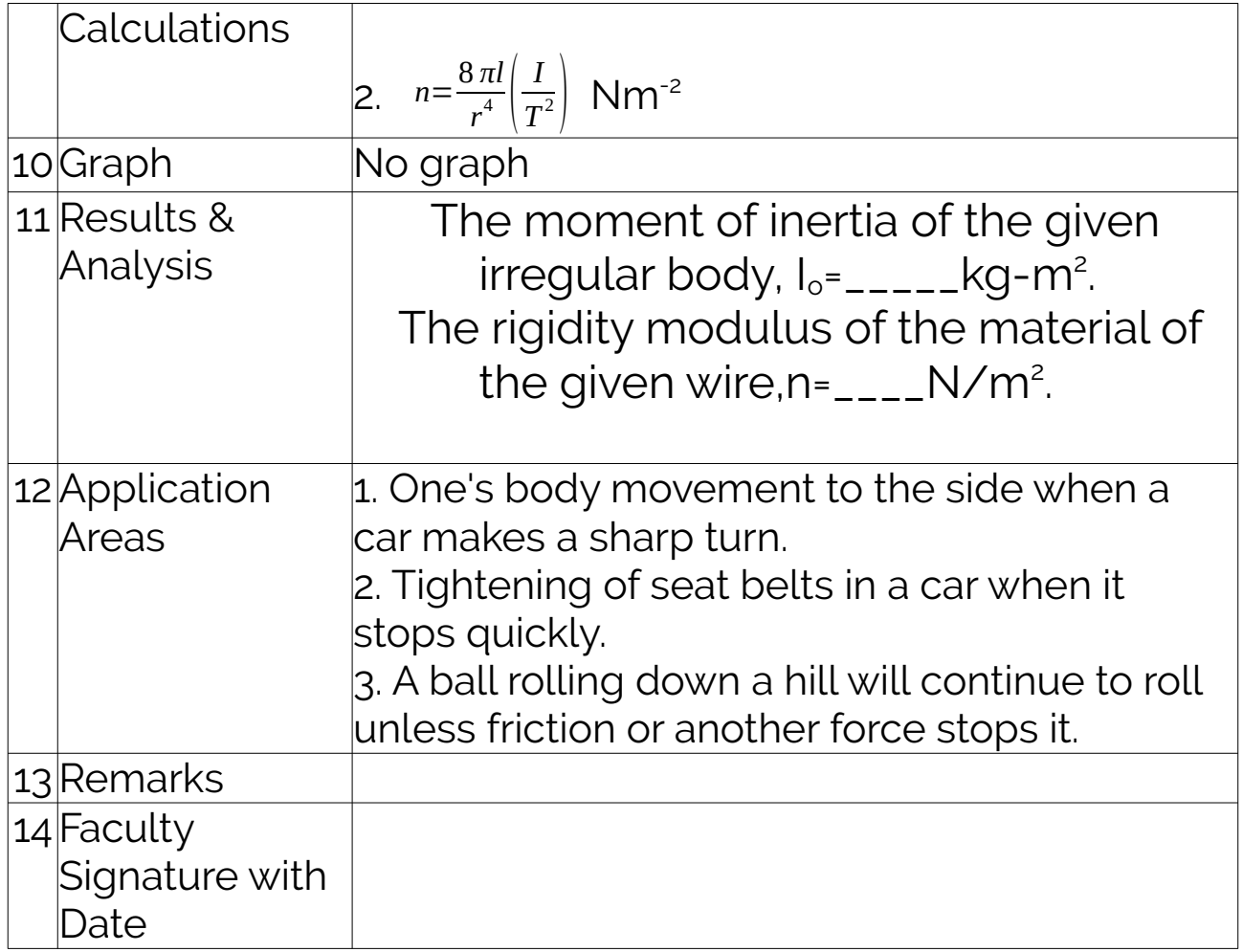

## <span id="page-35-0"></span>Experiment 07: Transistor characteristics

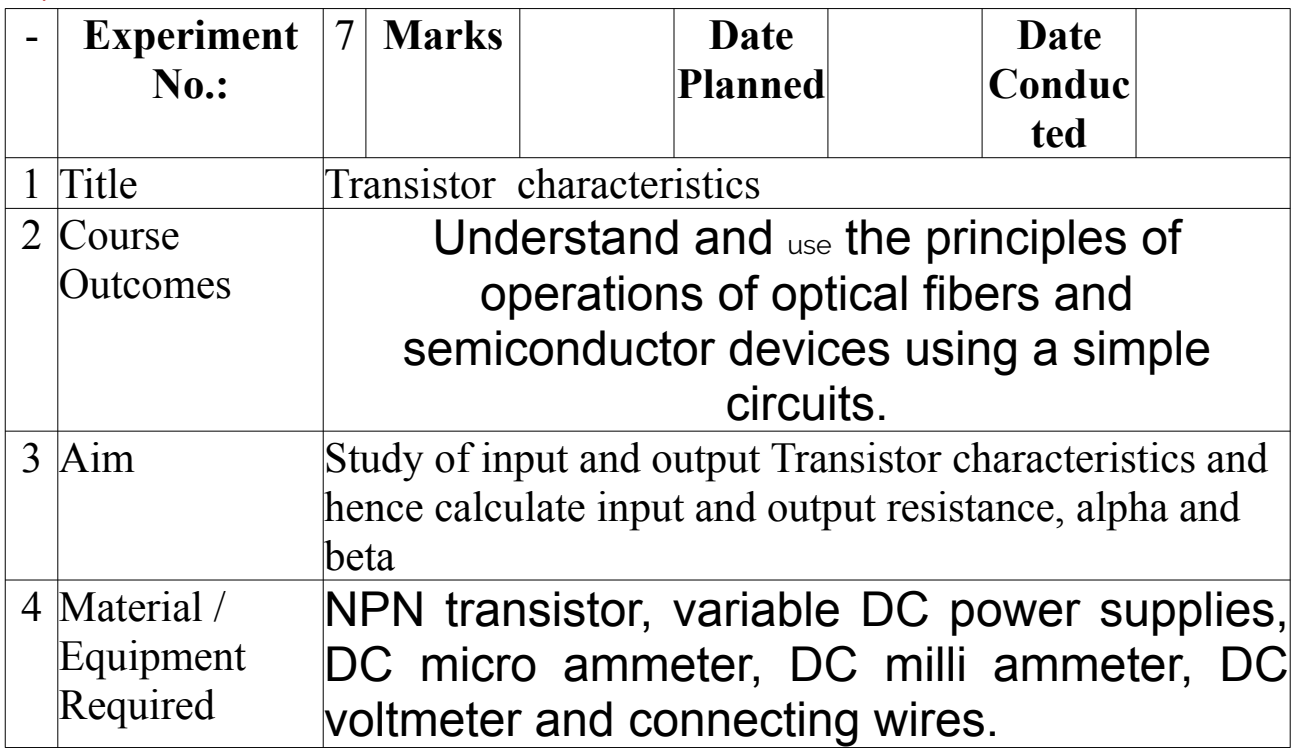

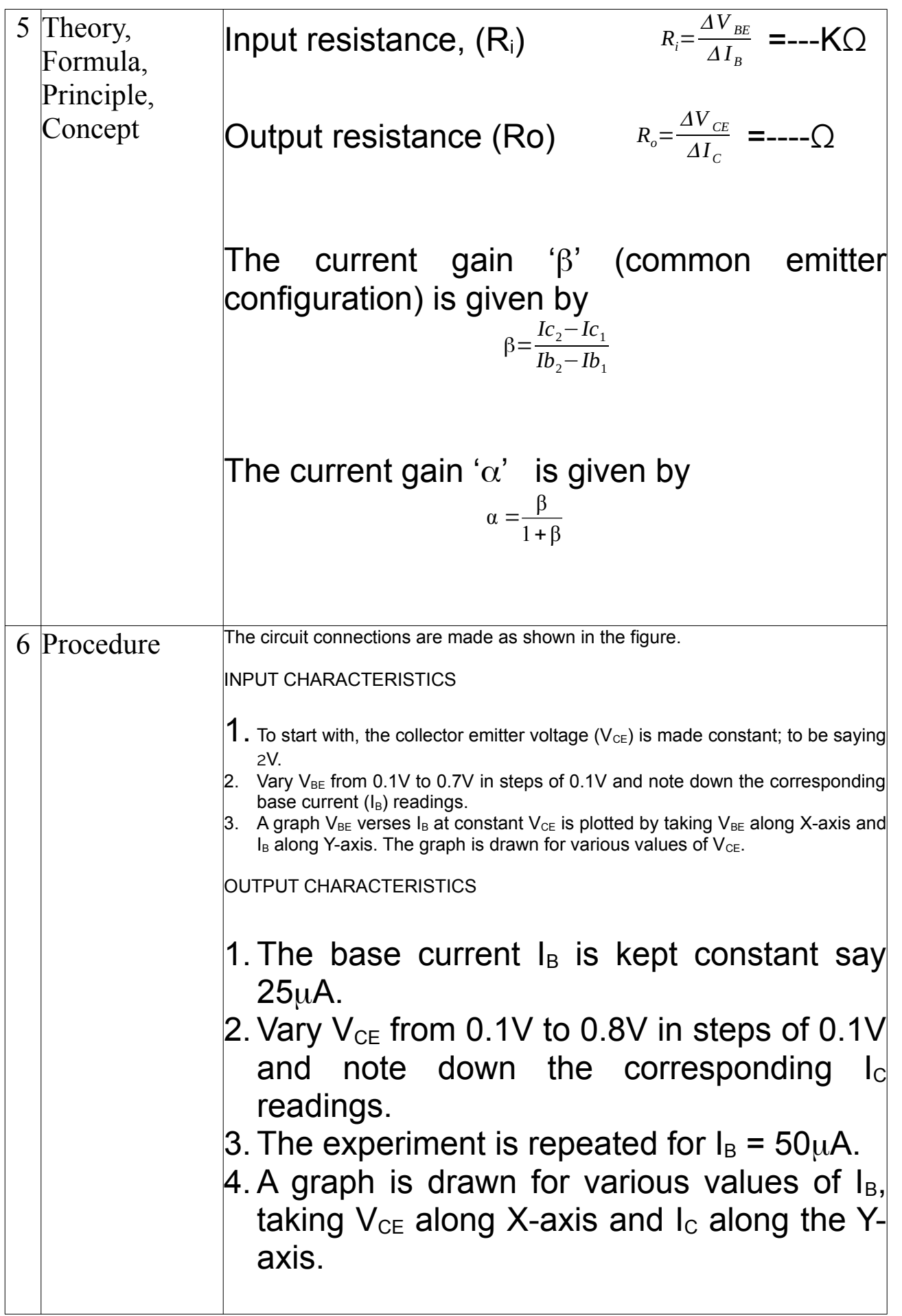

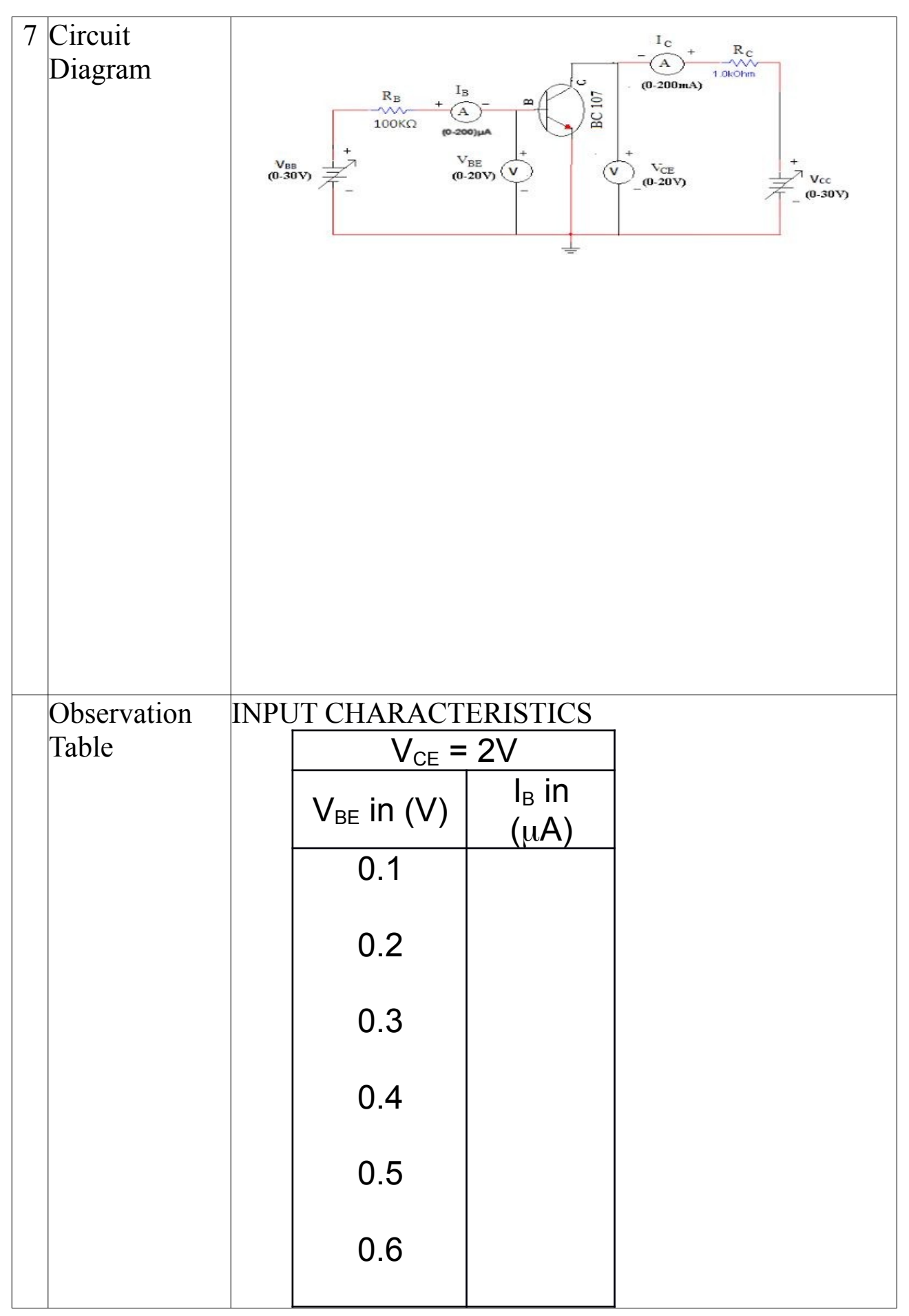

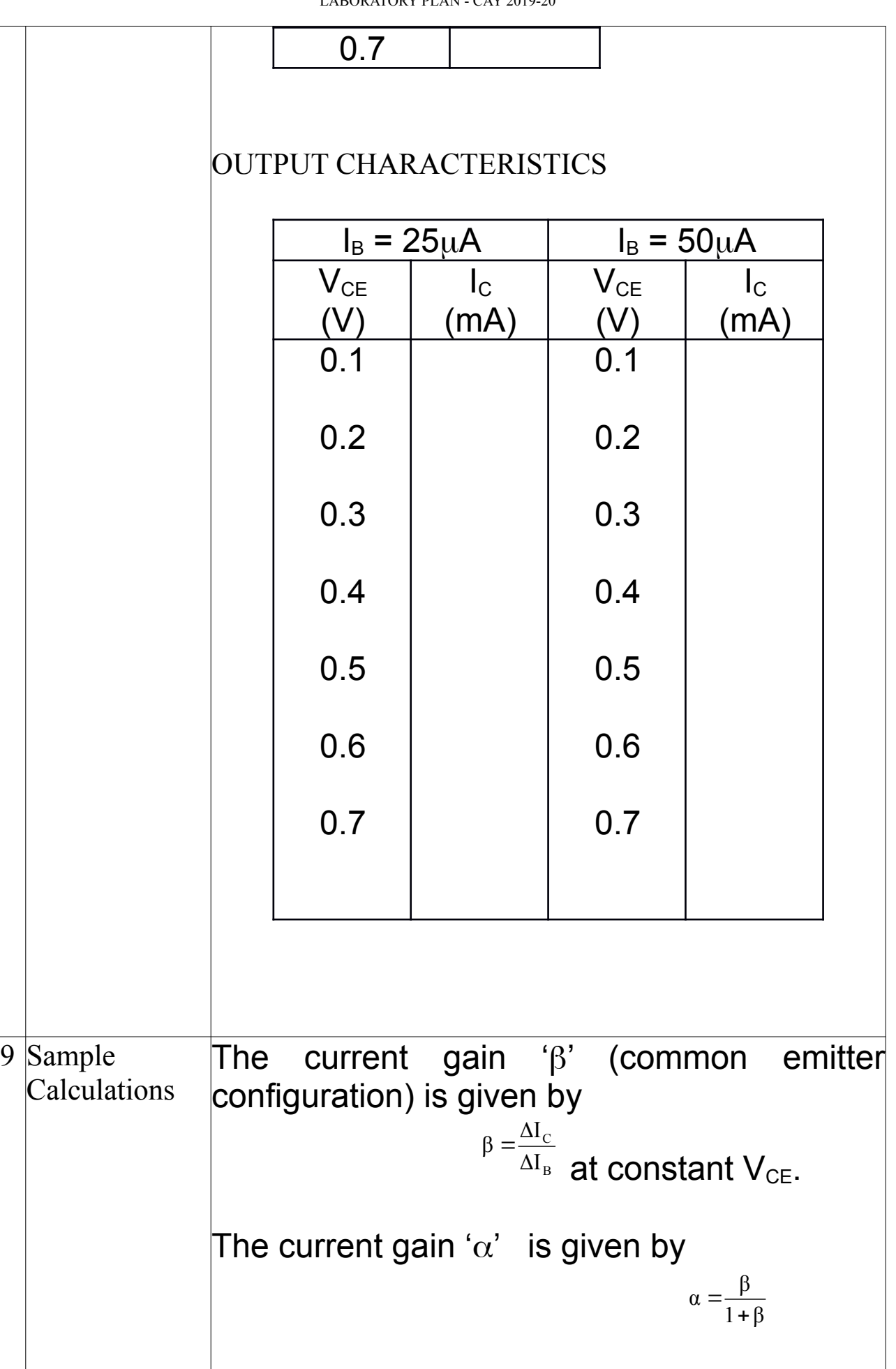

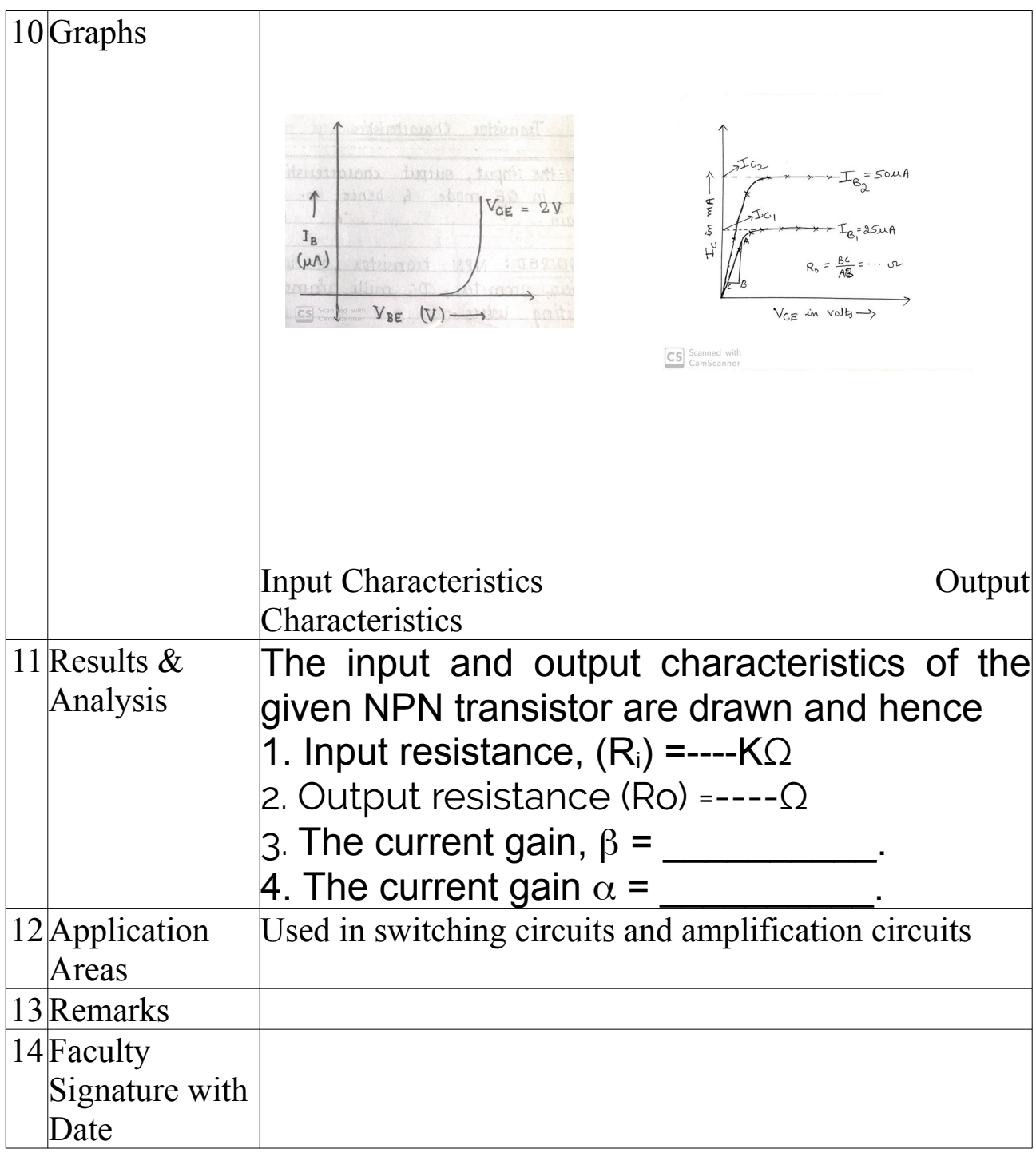

### <span id="page-39-0"></span>Experiment 08 : Photo diode characteristics

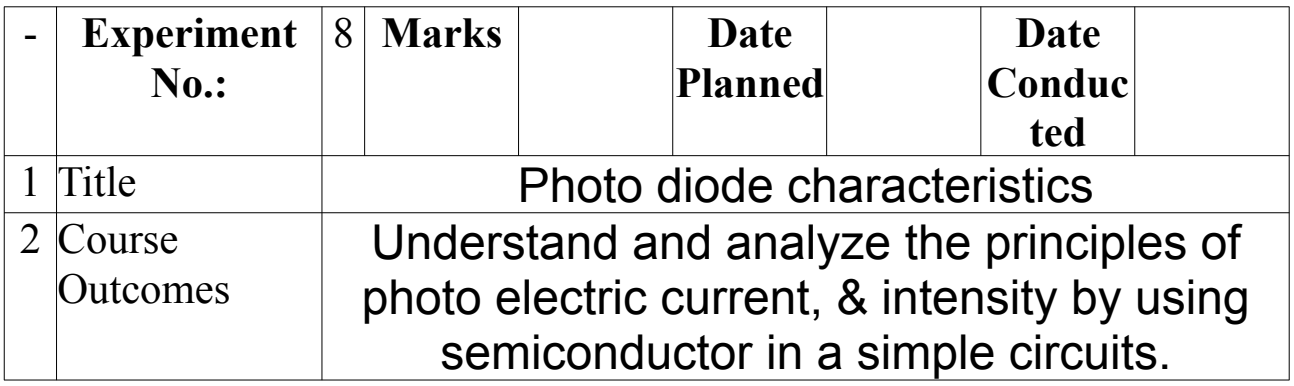

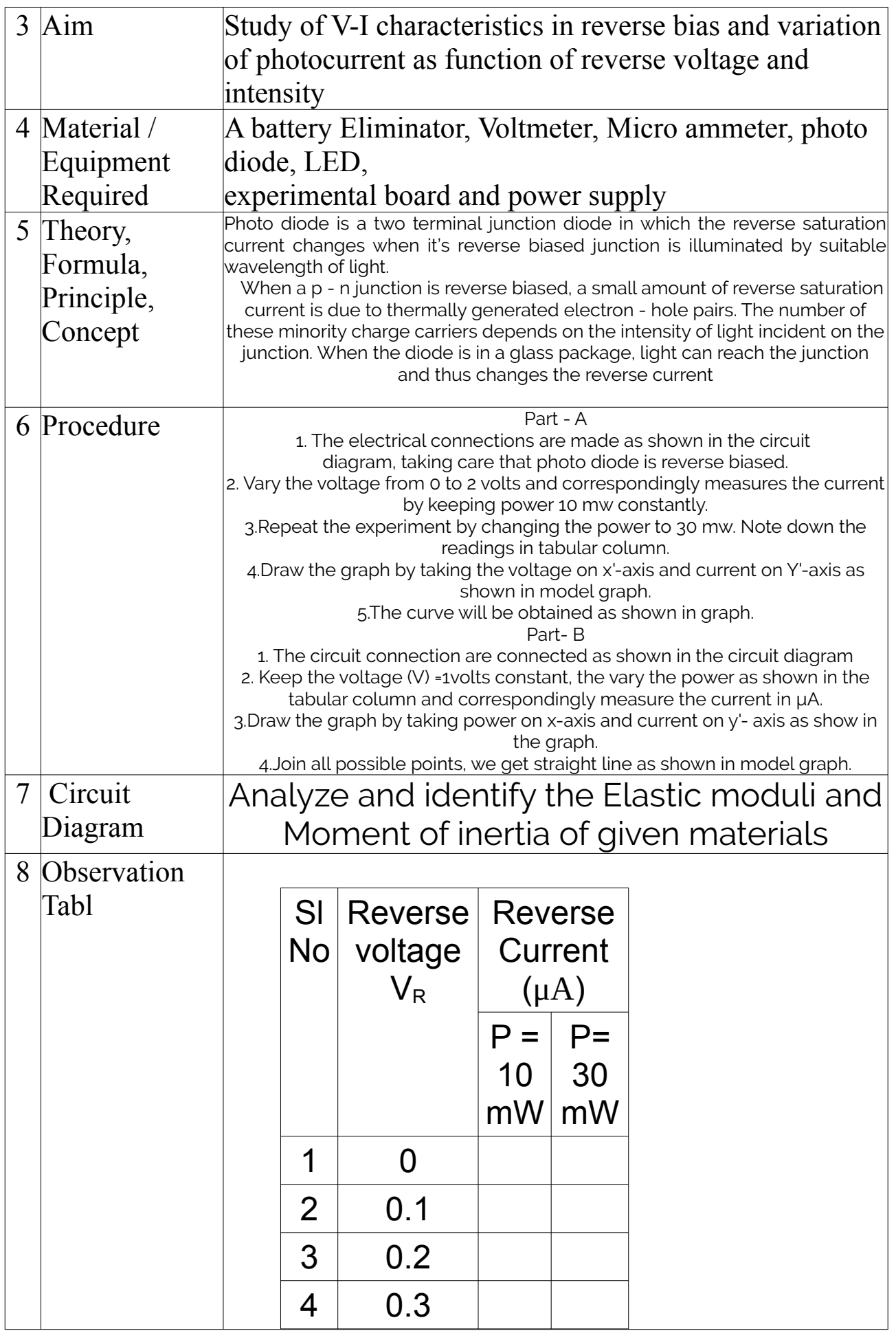

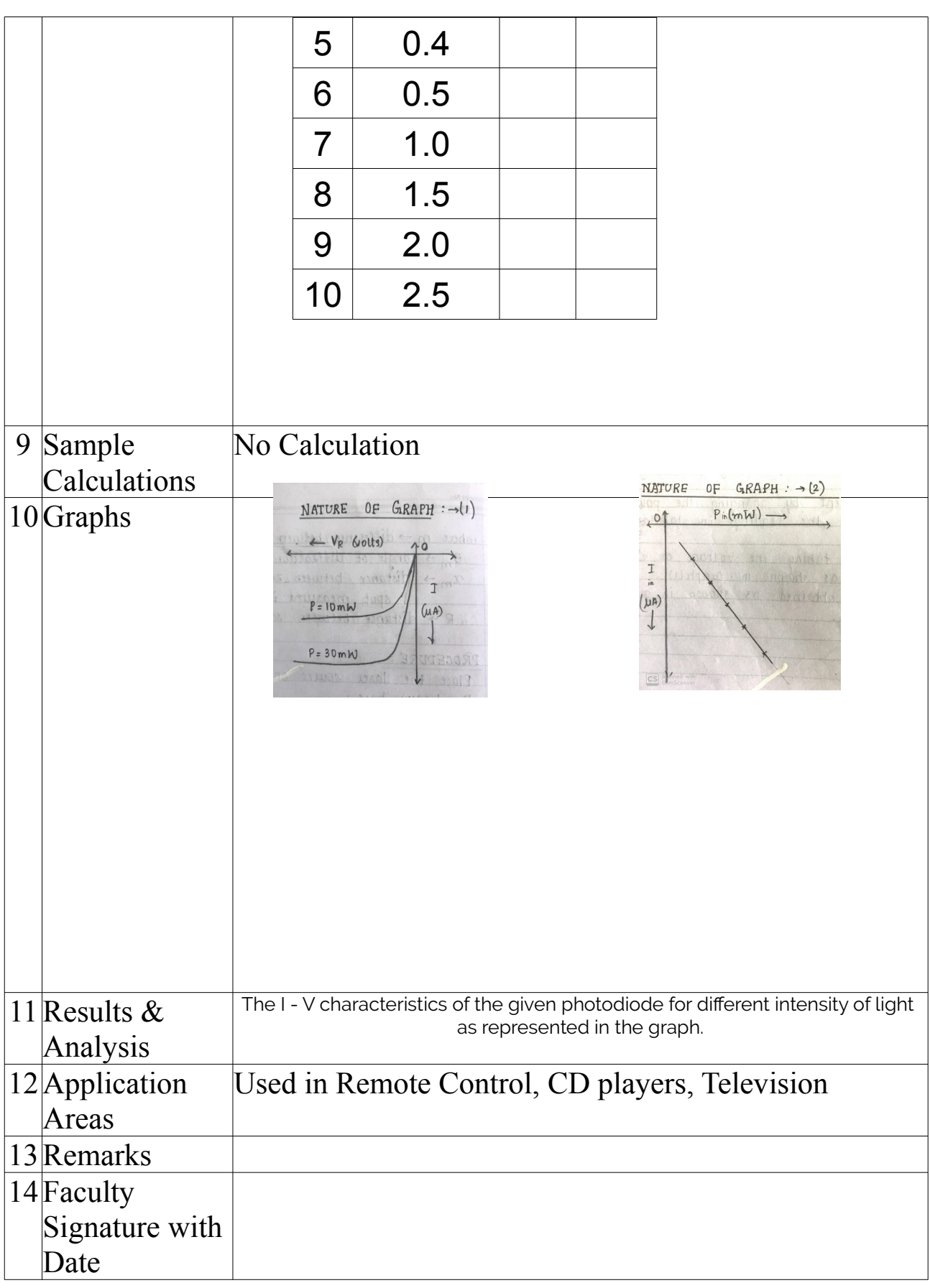

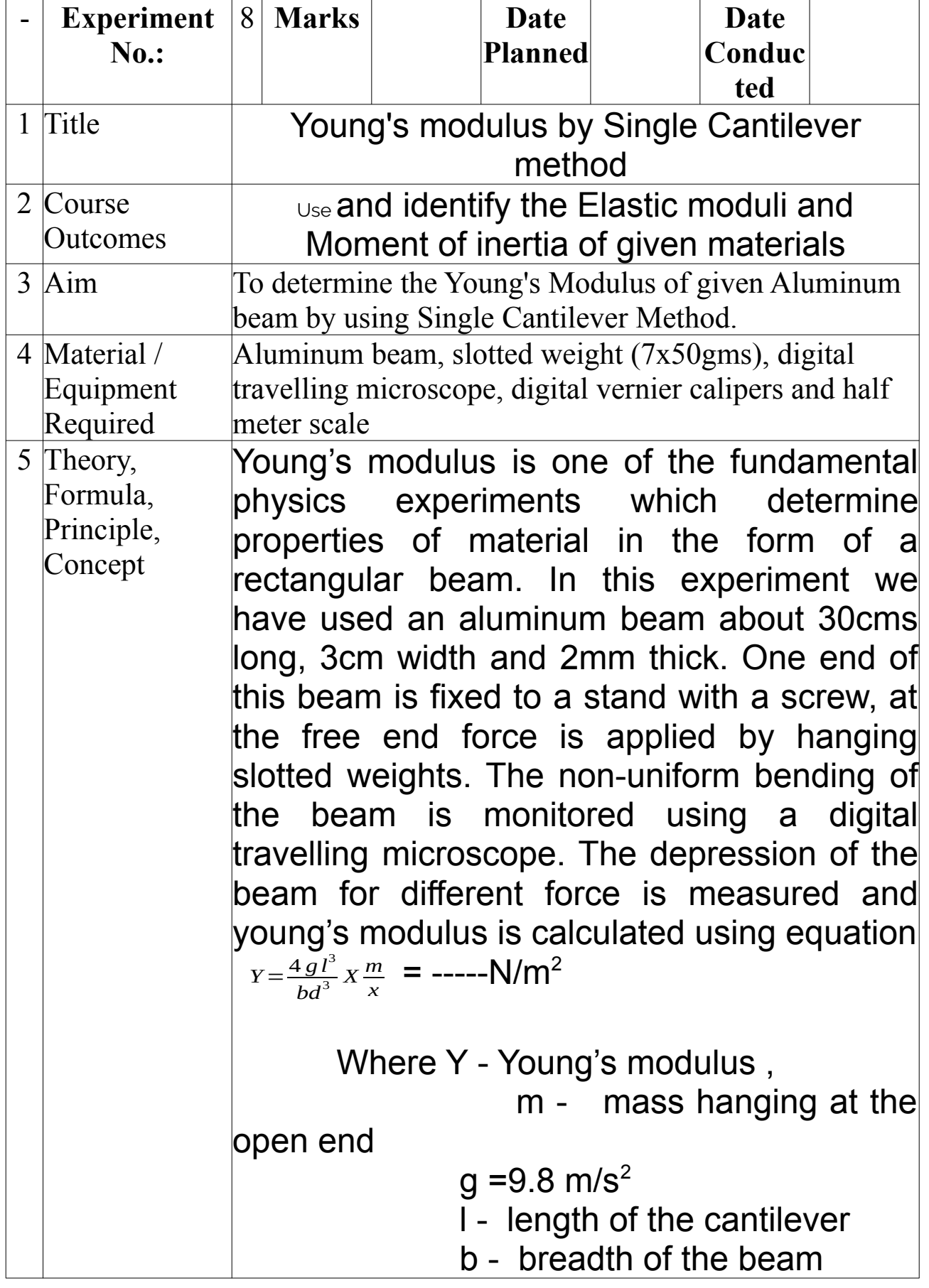

### <span id="page-42-0"></span>Experiment 09: Young's modulus by Single Cantilever method

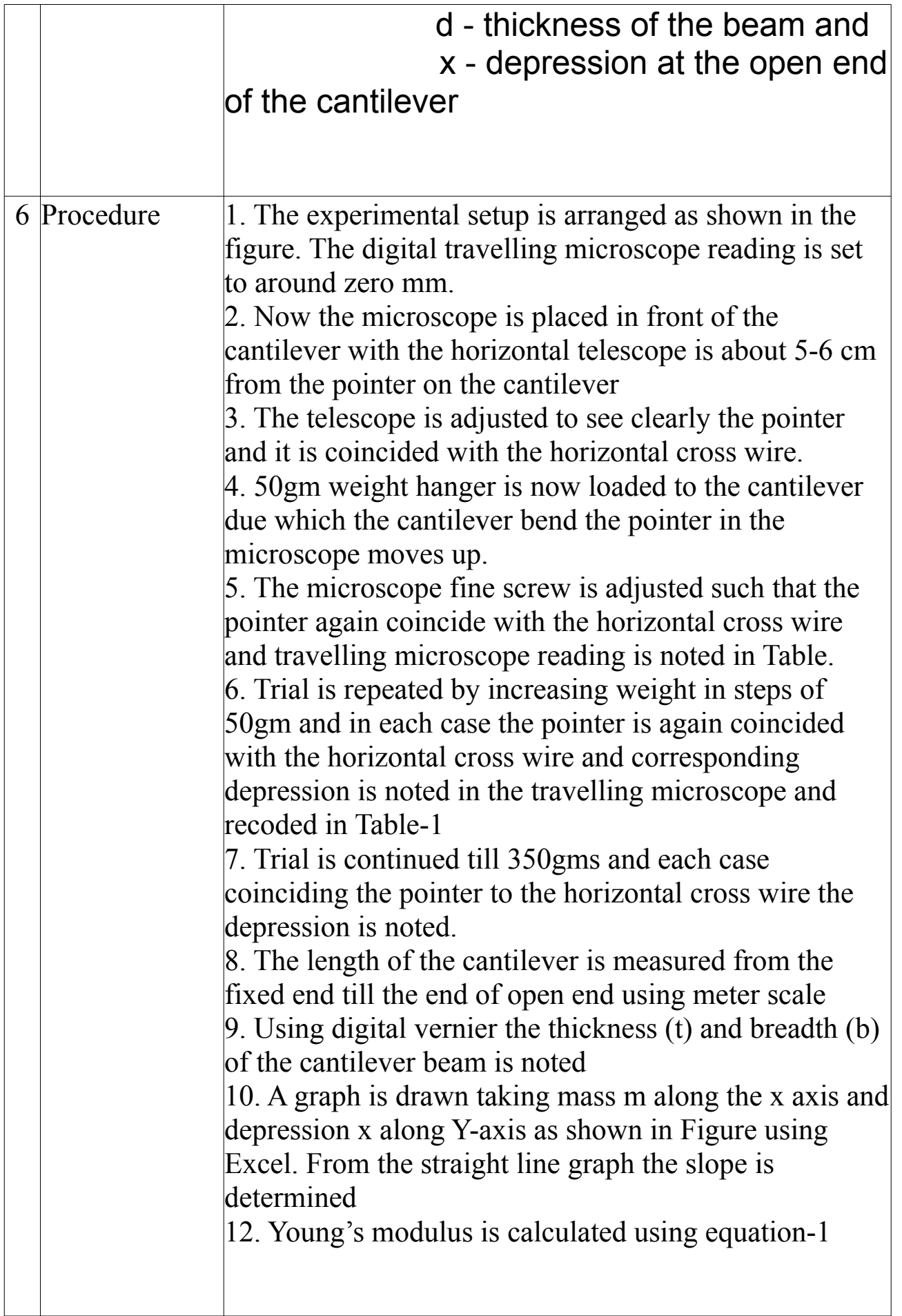

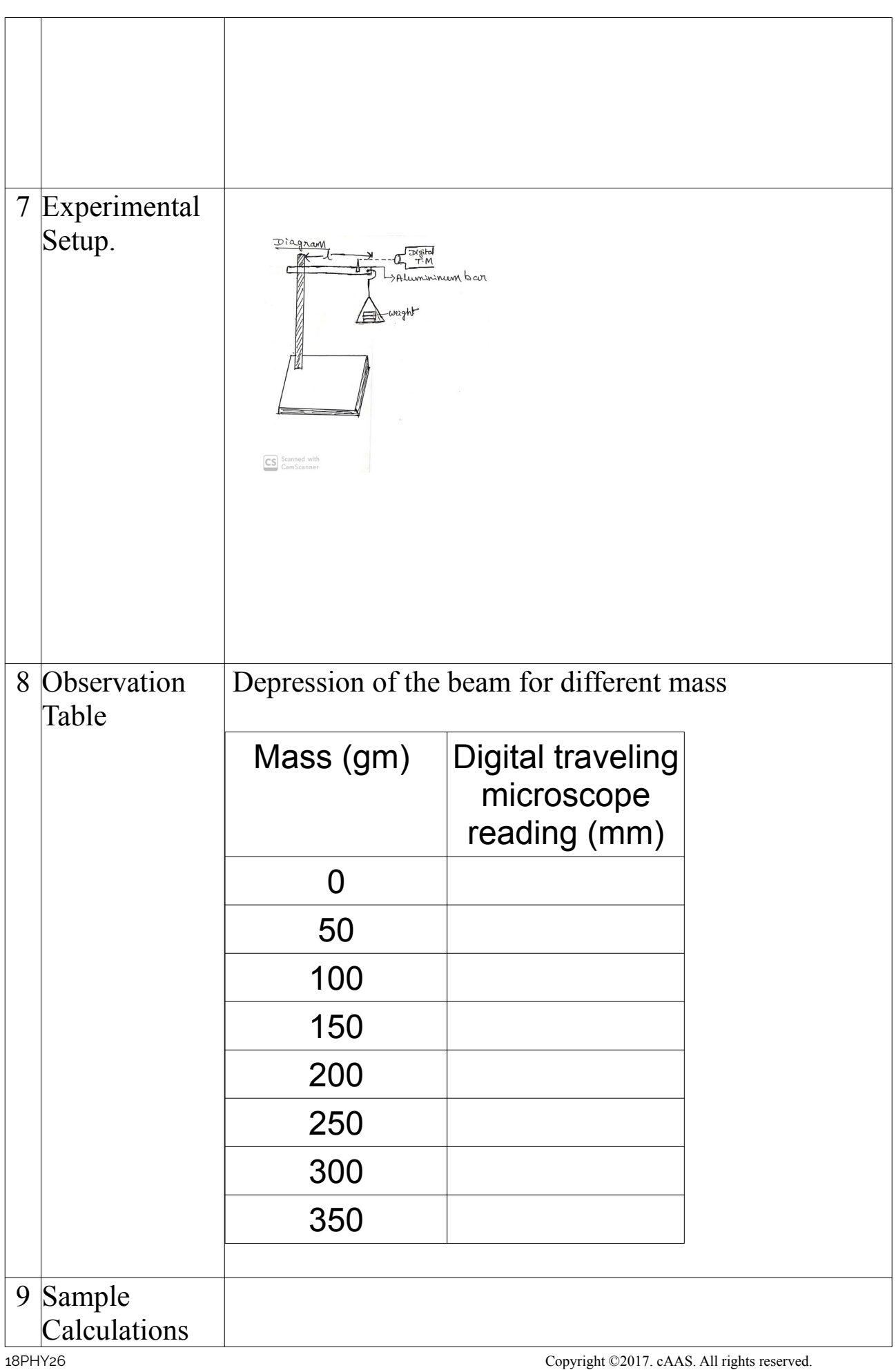

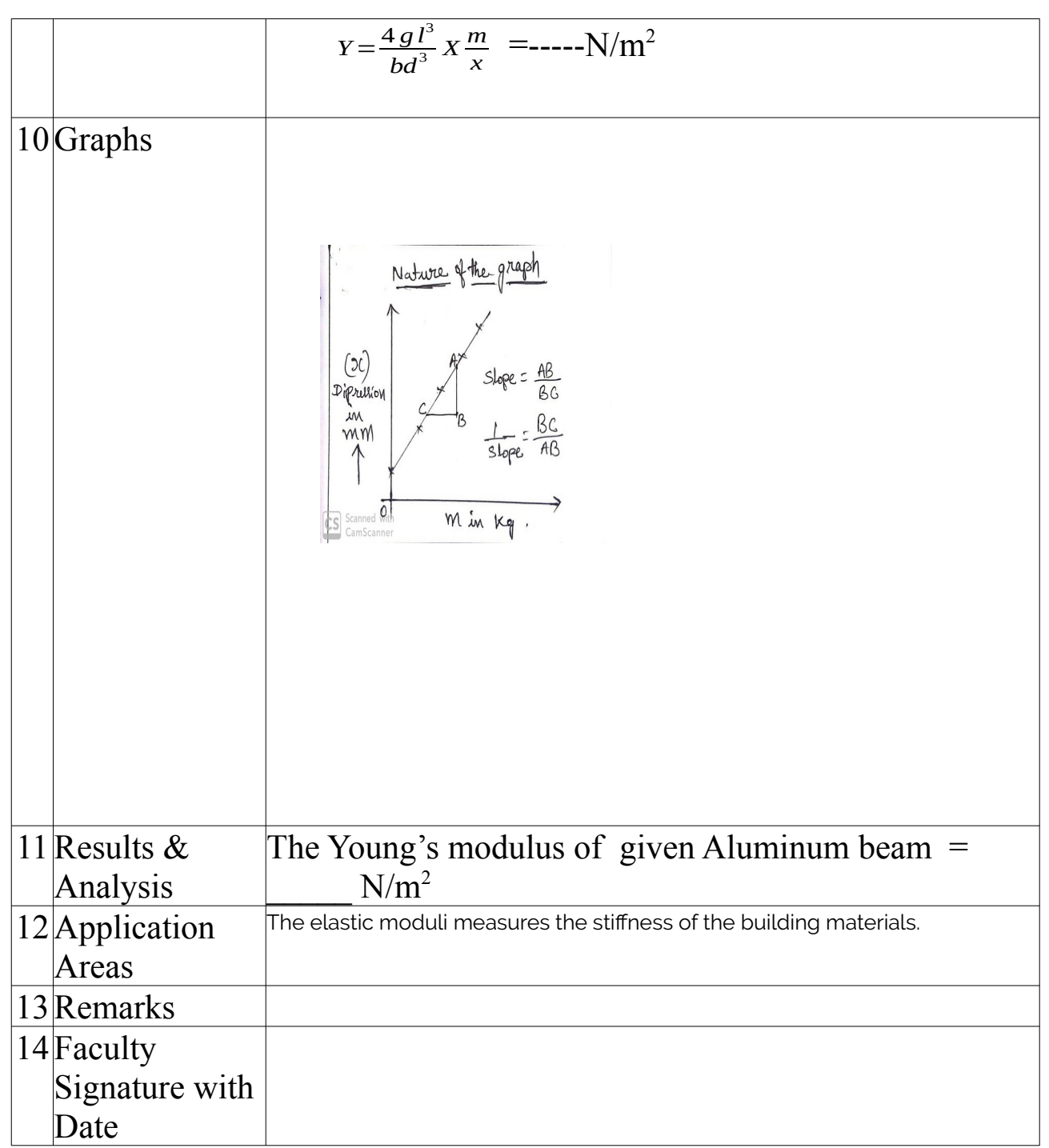

#### <span id="page-45-0"></span>Experiment 10 : Series and Parallel Combinations of Spring

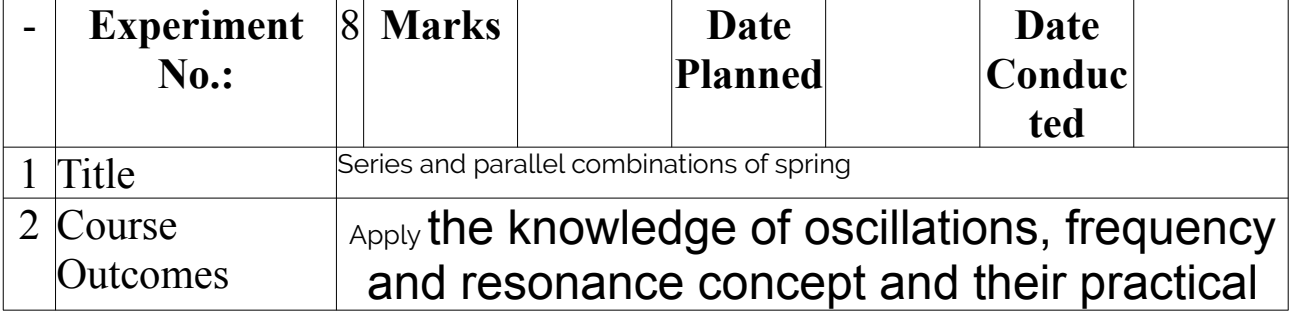

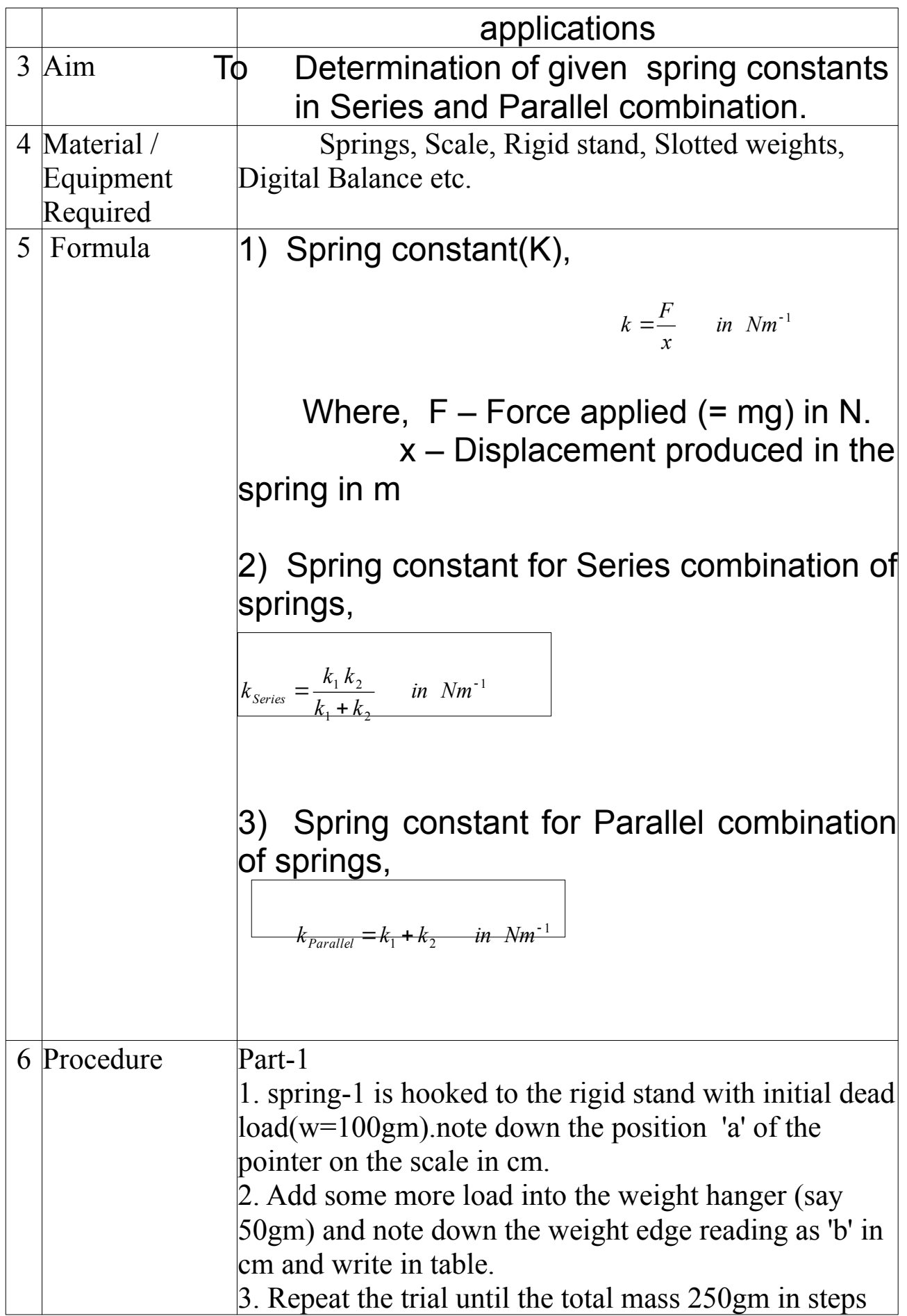

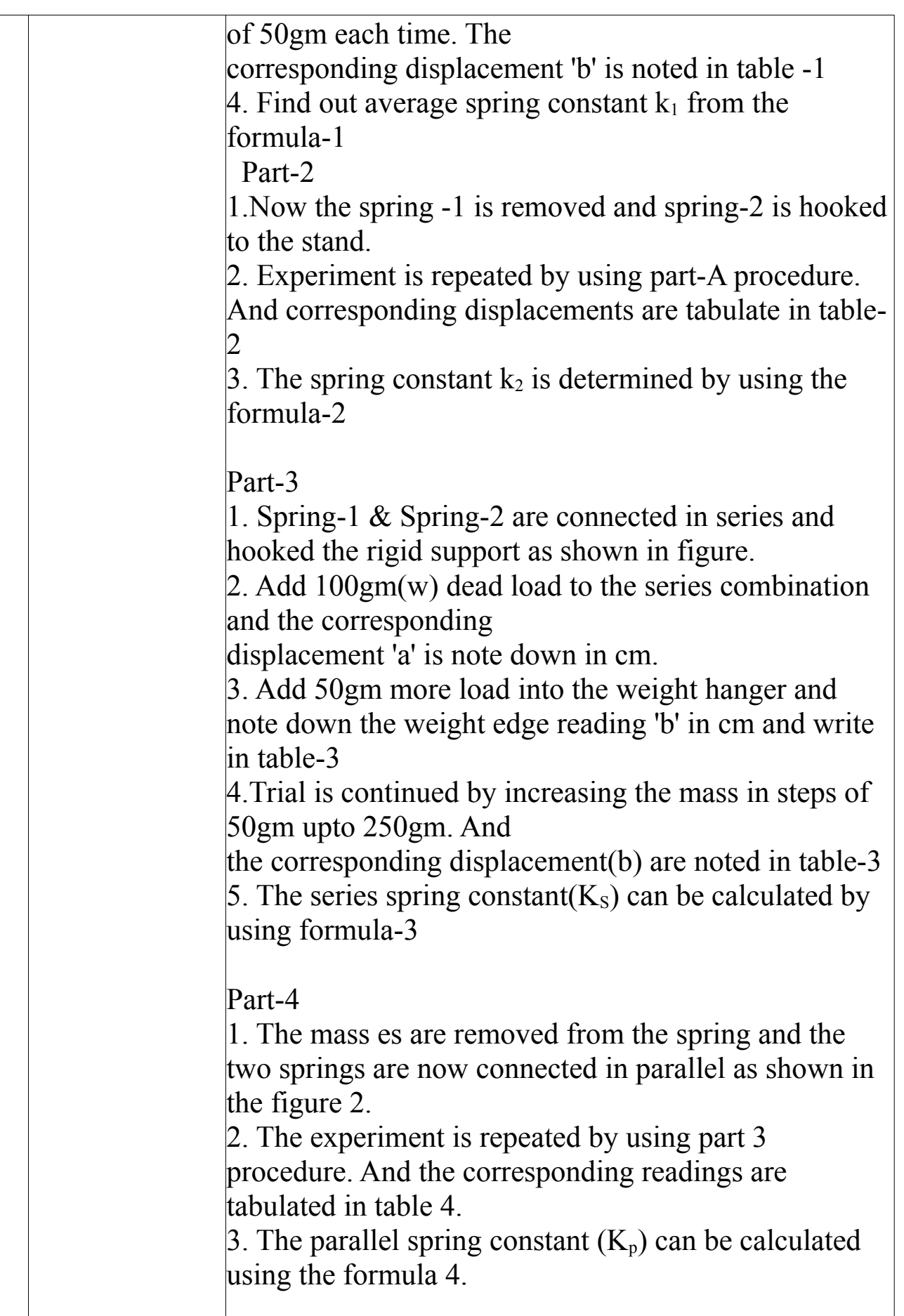

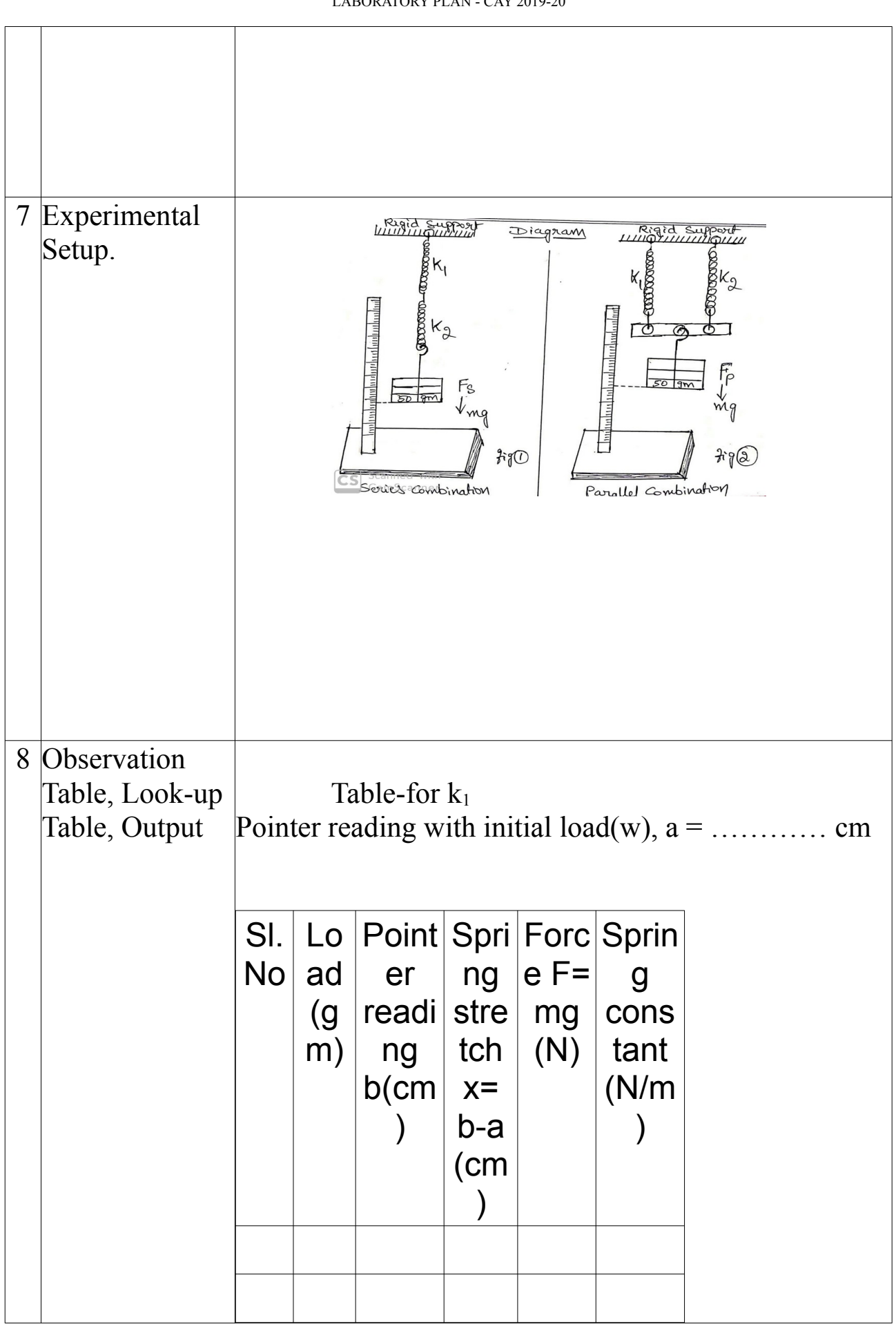

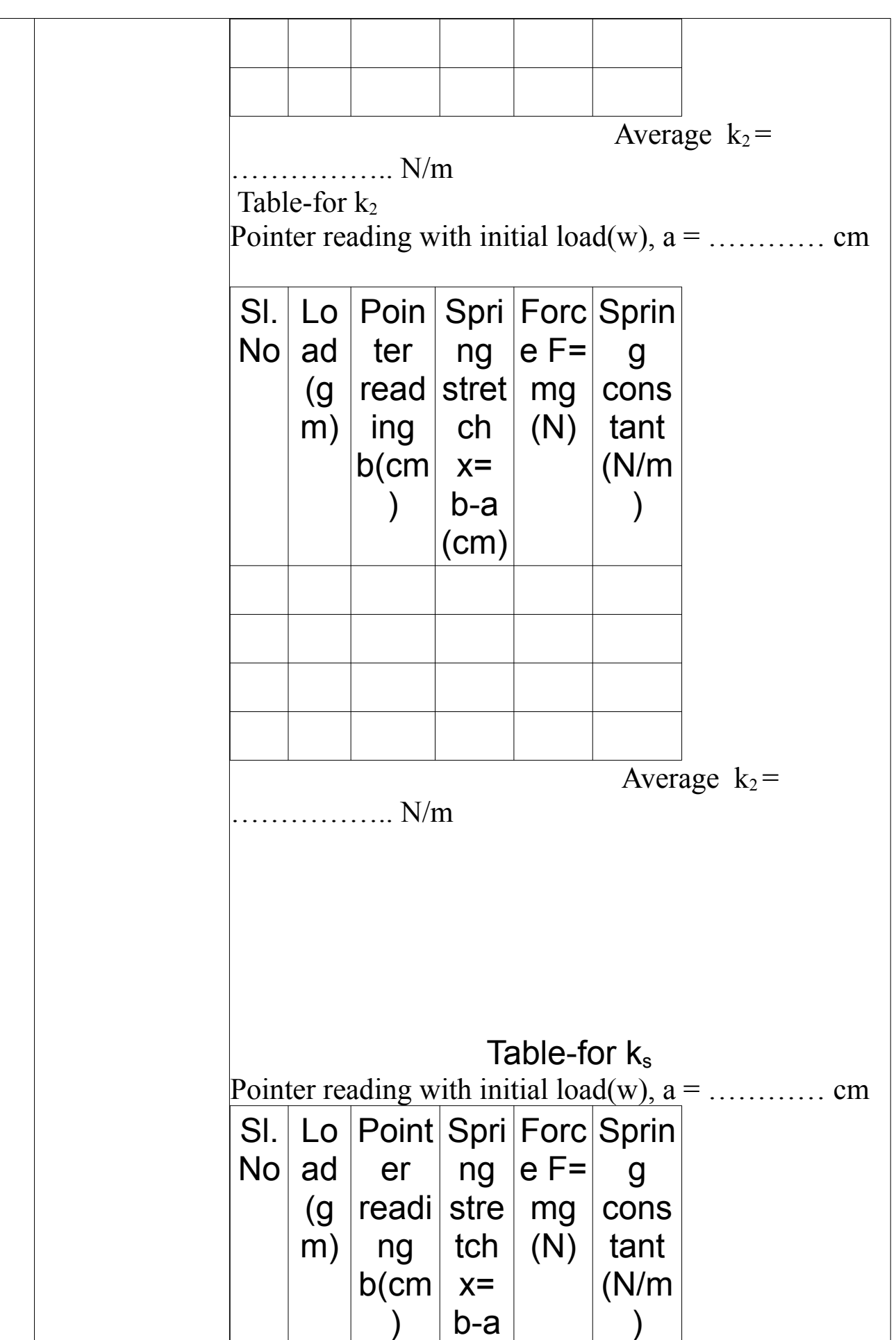

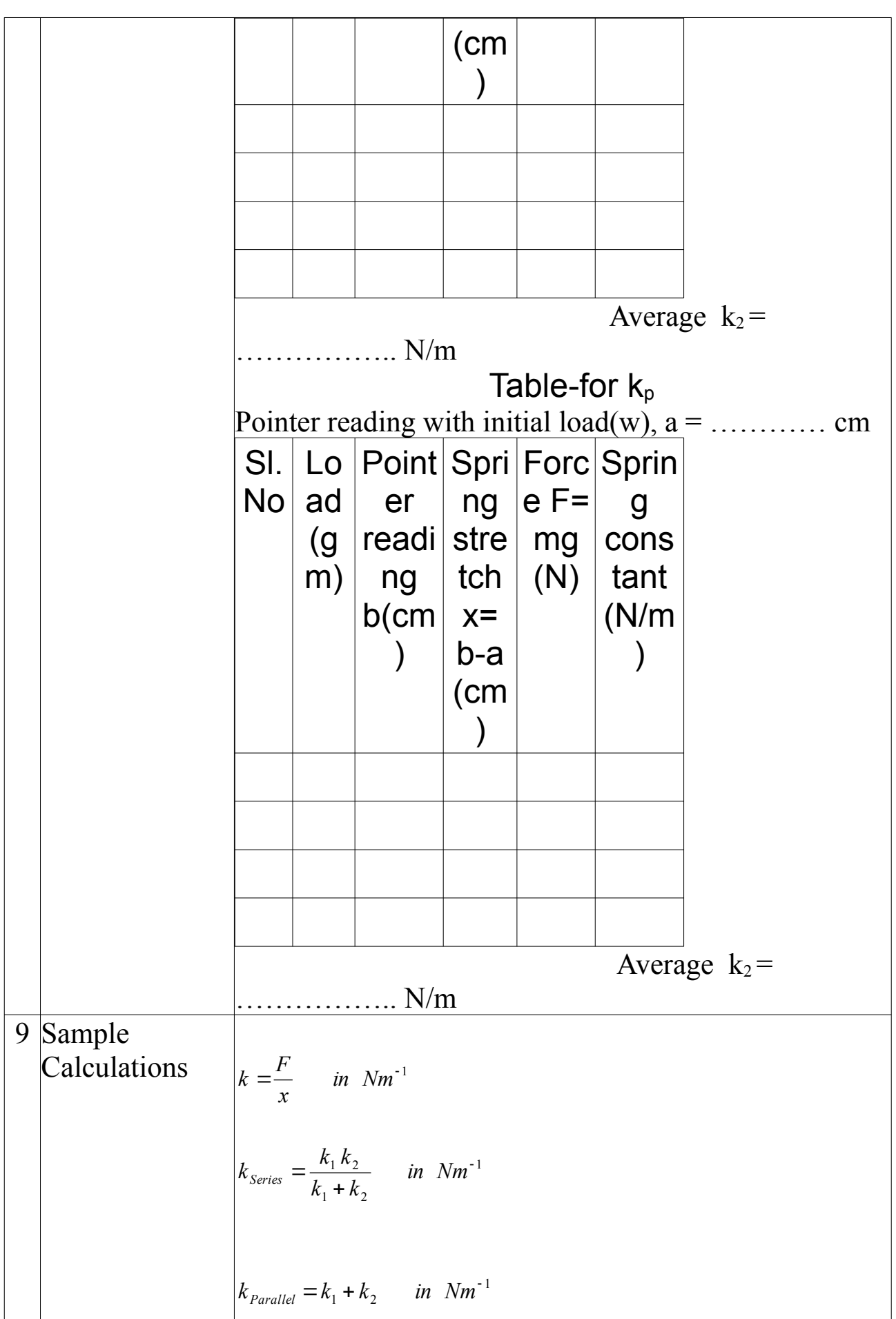

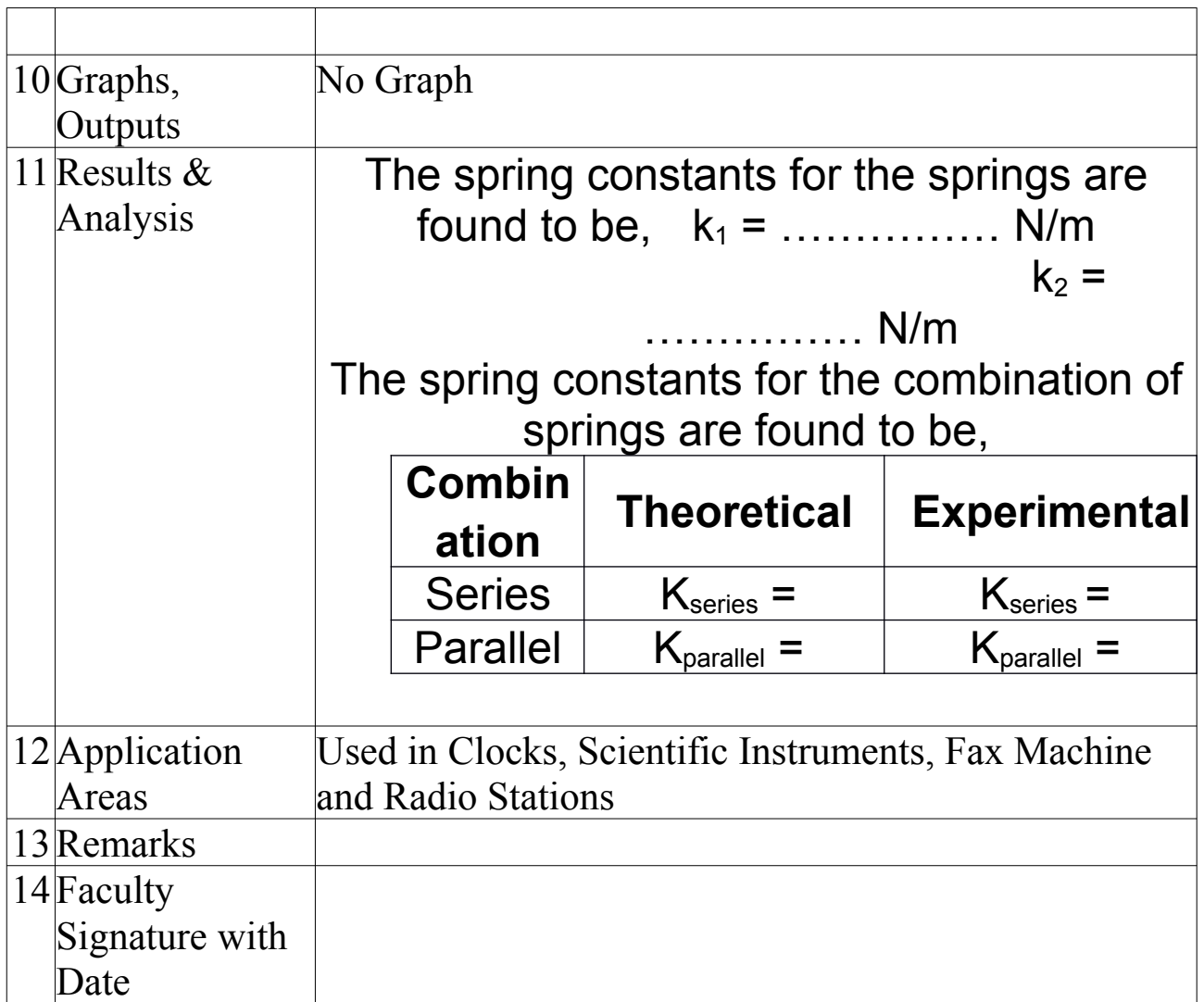

# <span id="page-51-0"></span>Experiment 11 : Magnetic Field

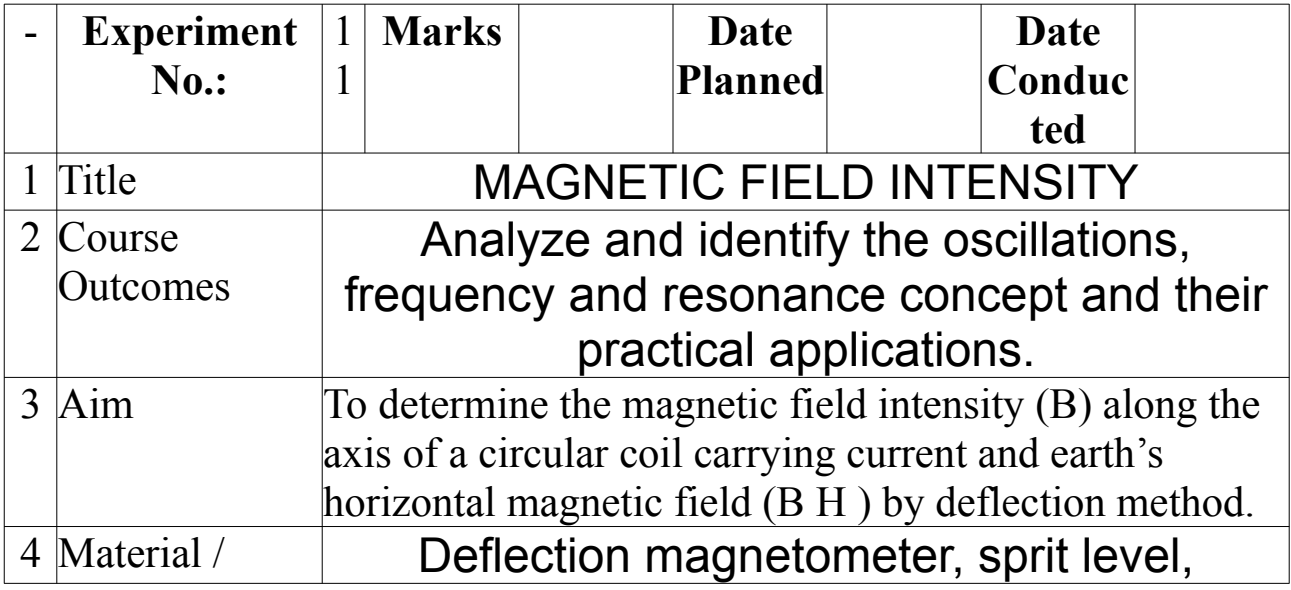

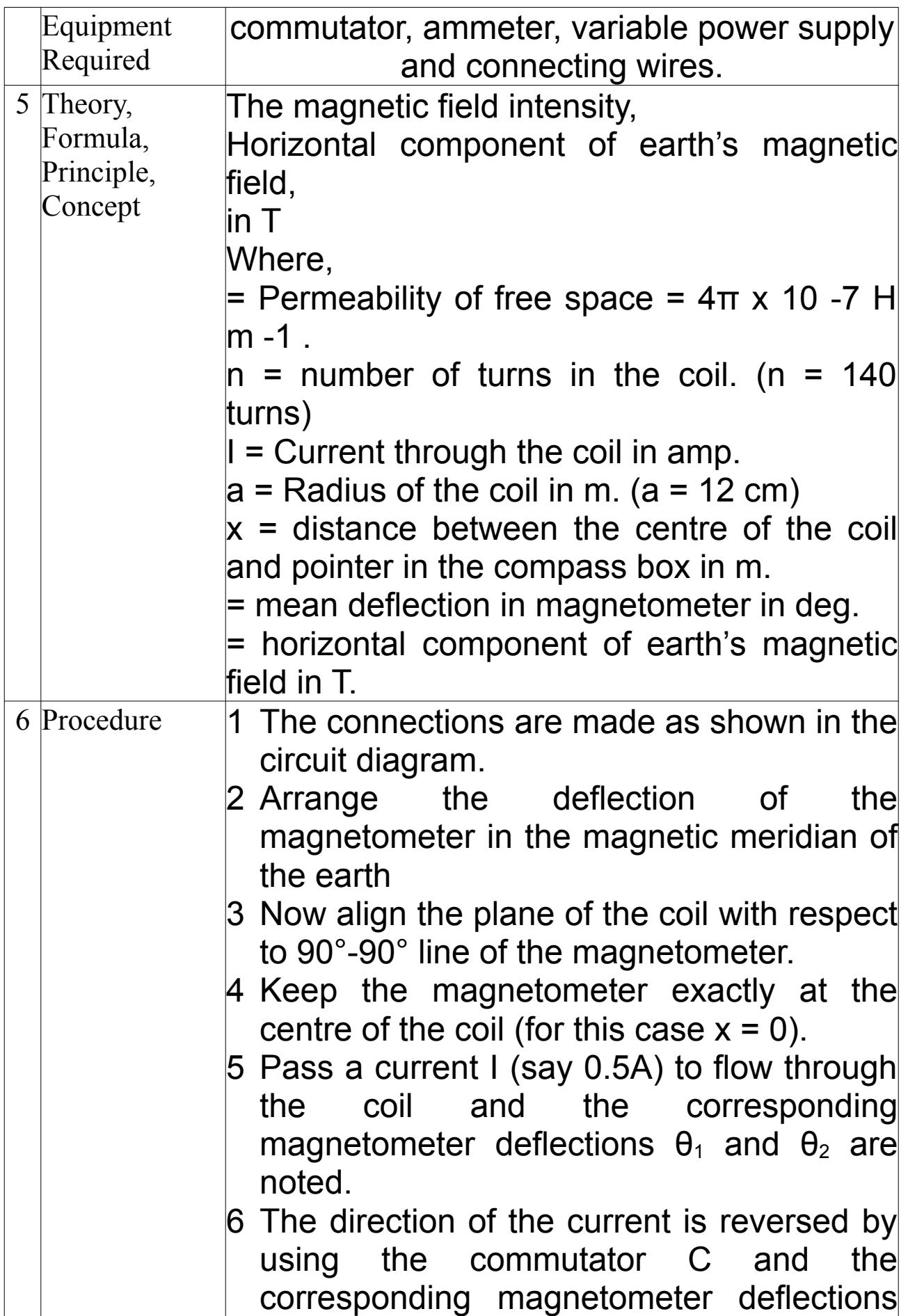

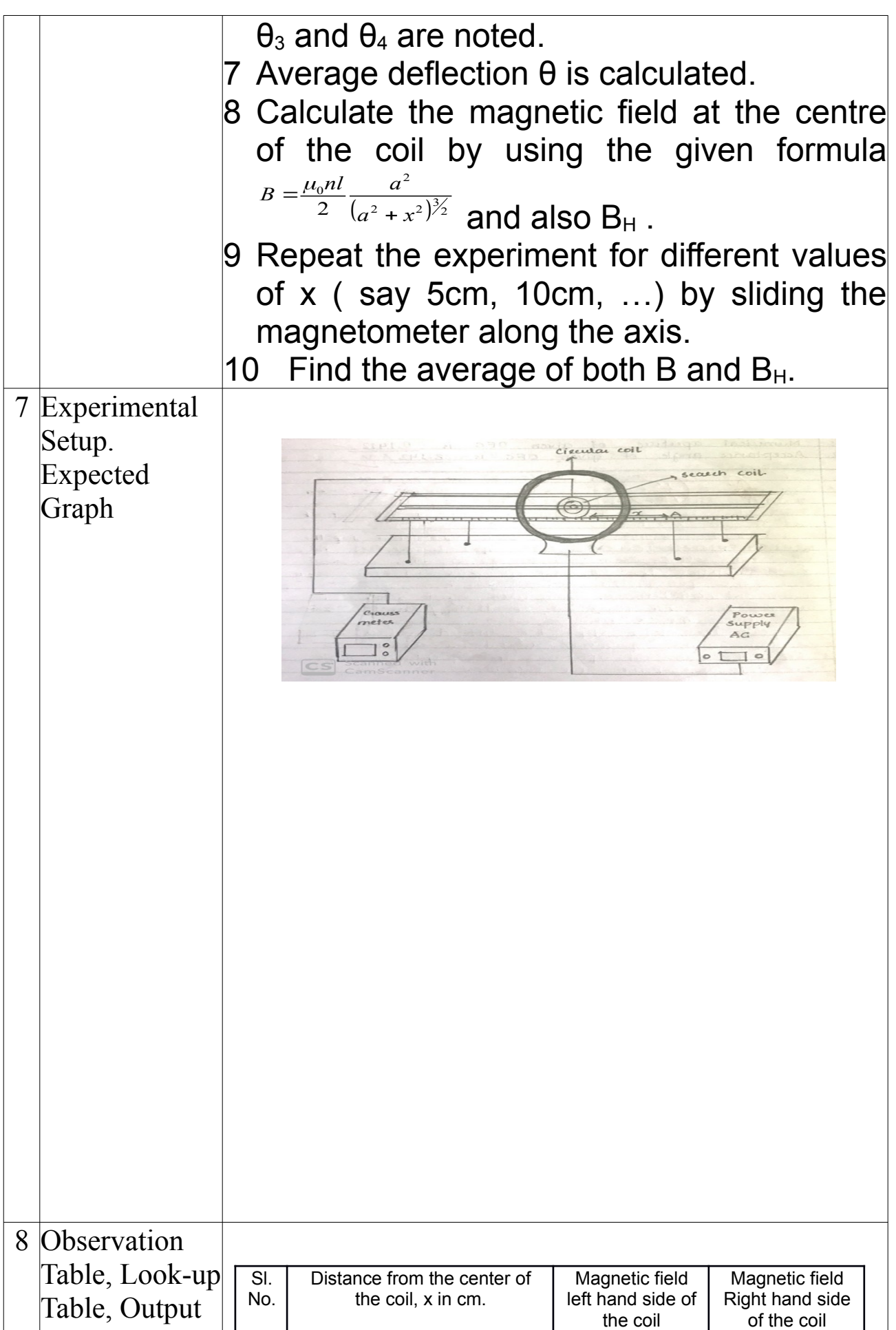

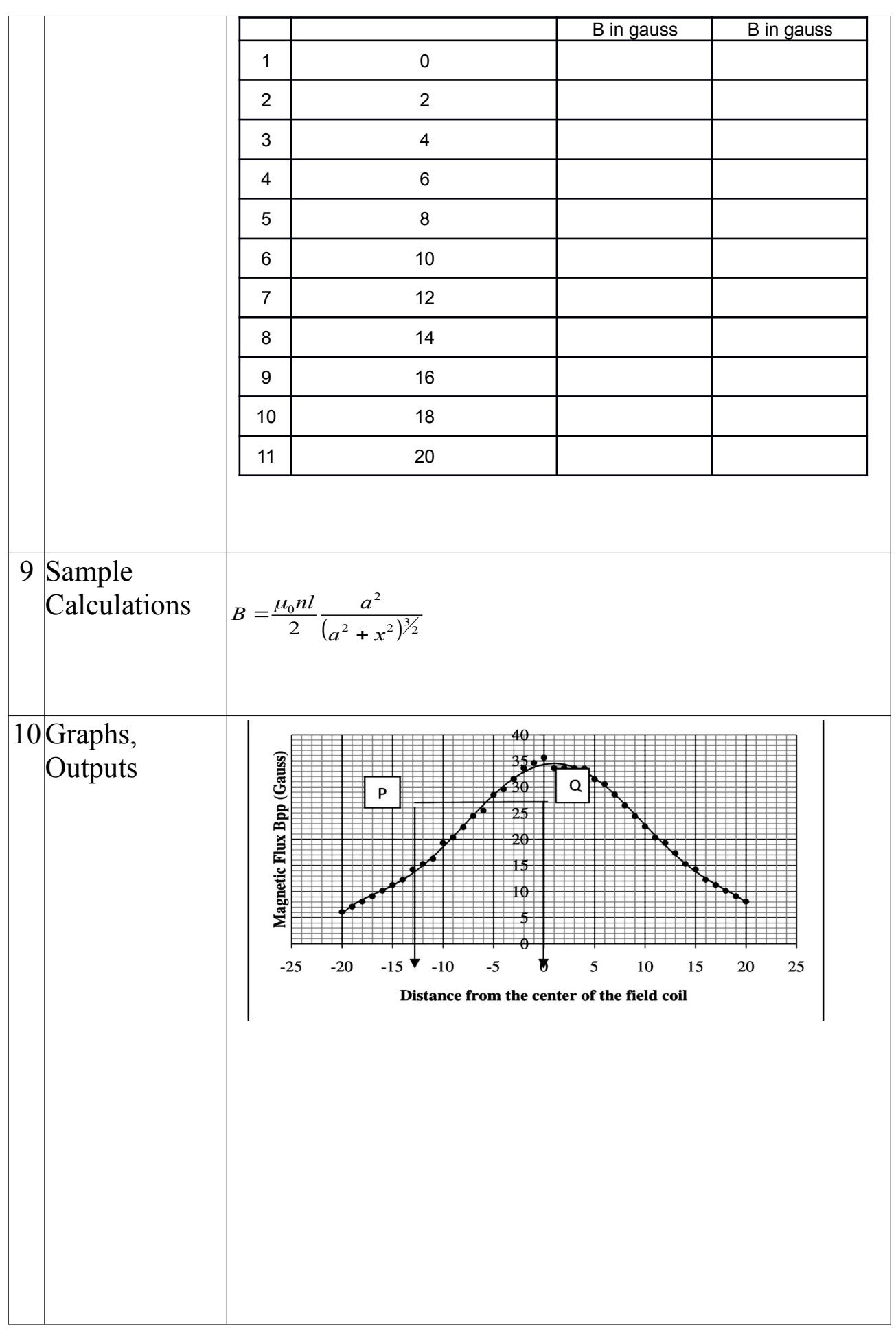

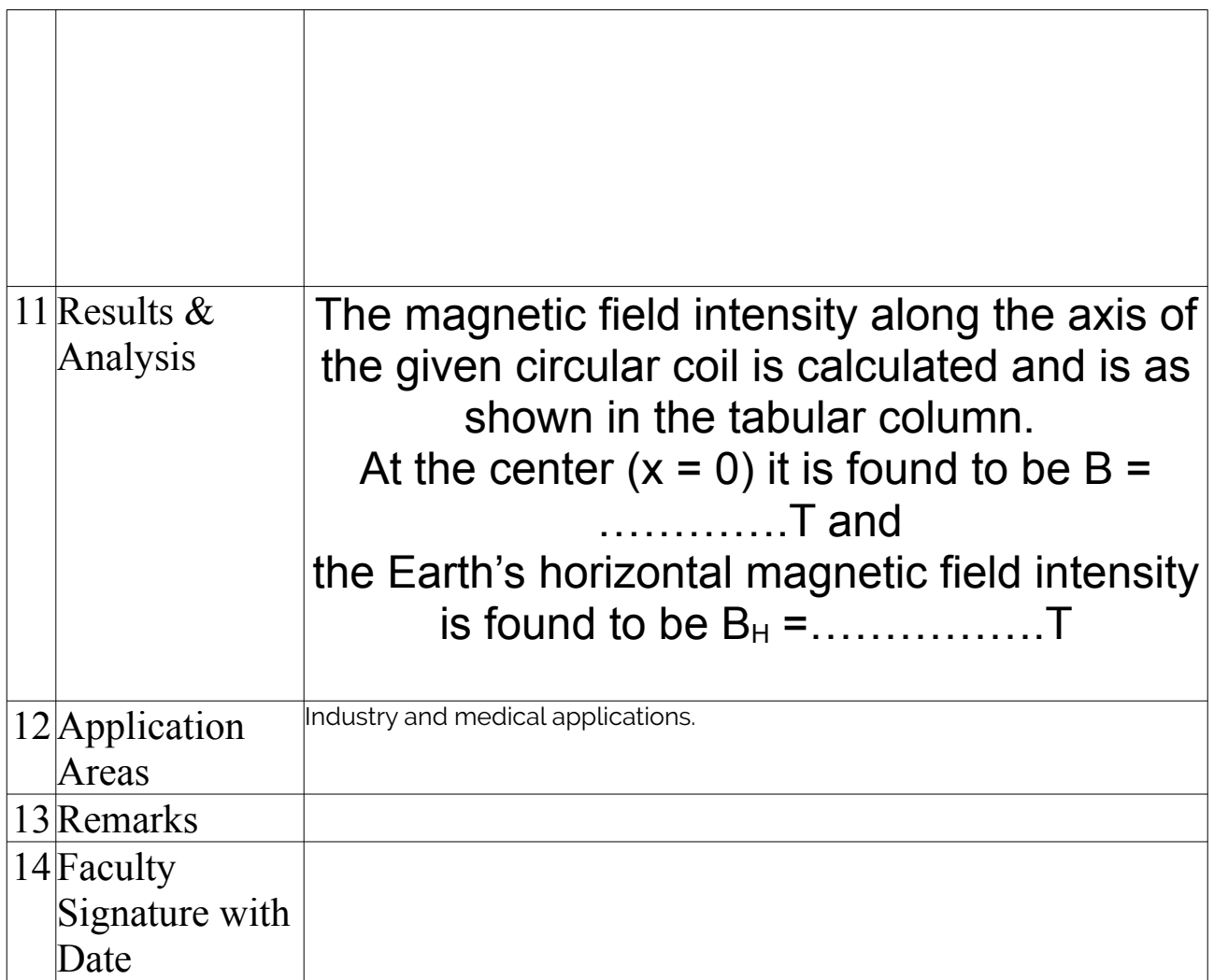

#### <span id="page-55-0"></span>Experiment 12 : Numerical Aperture

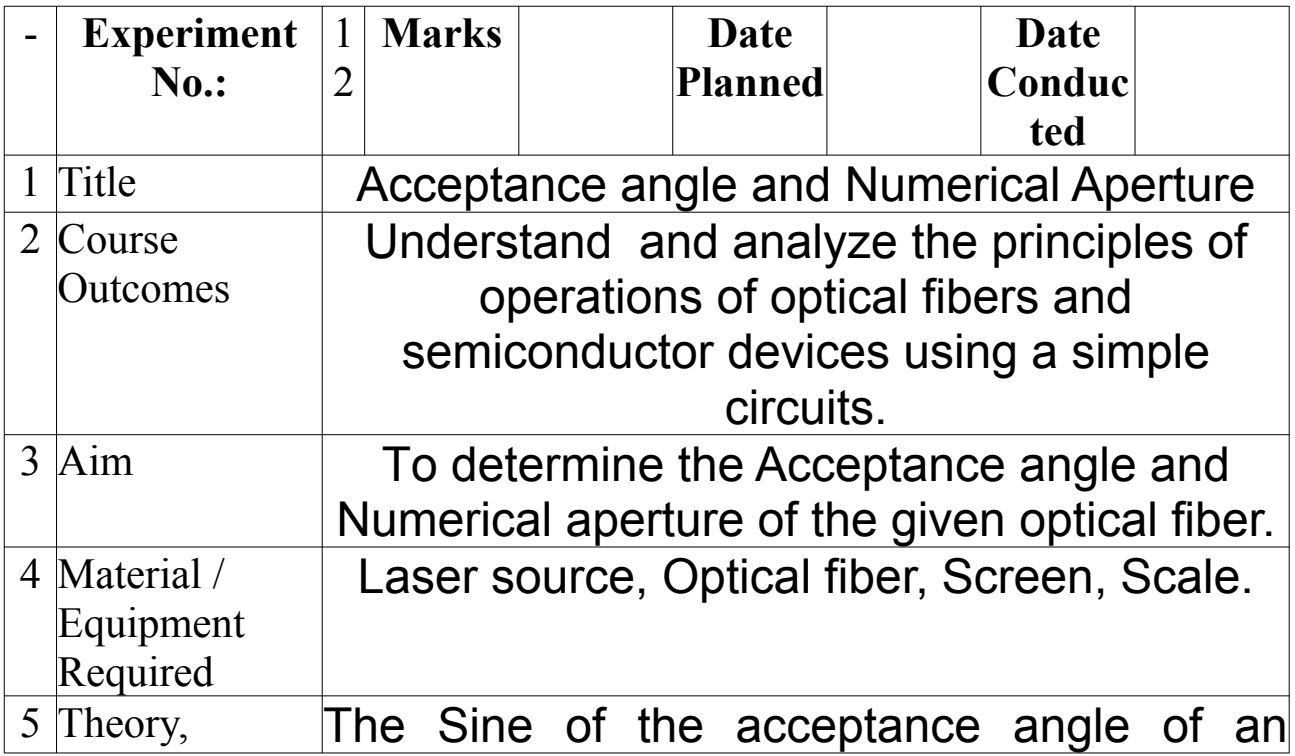

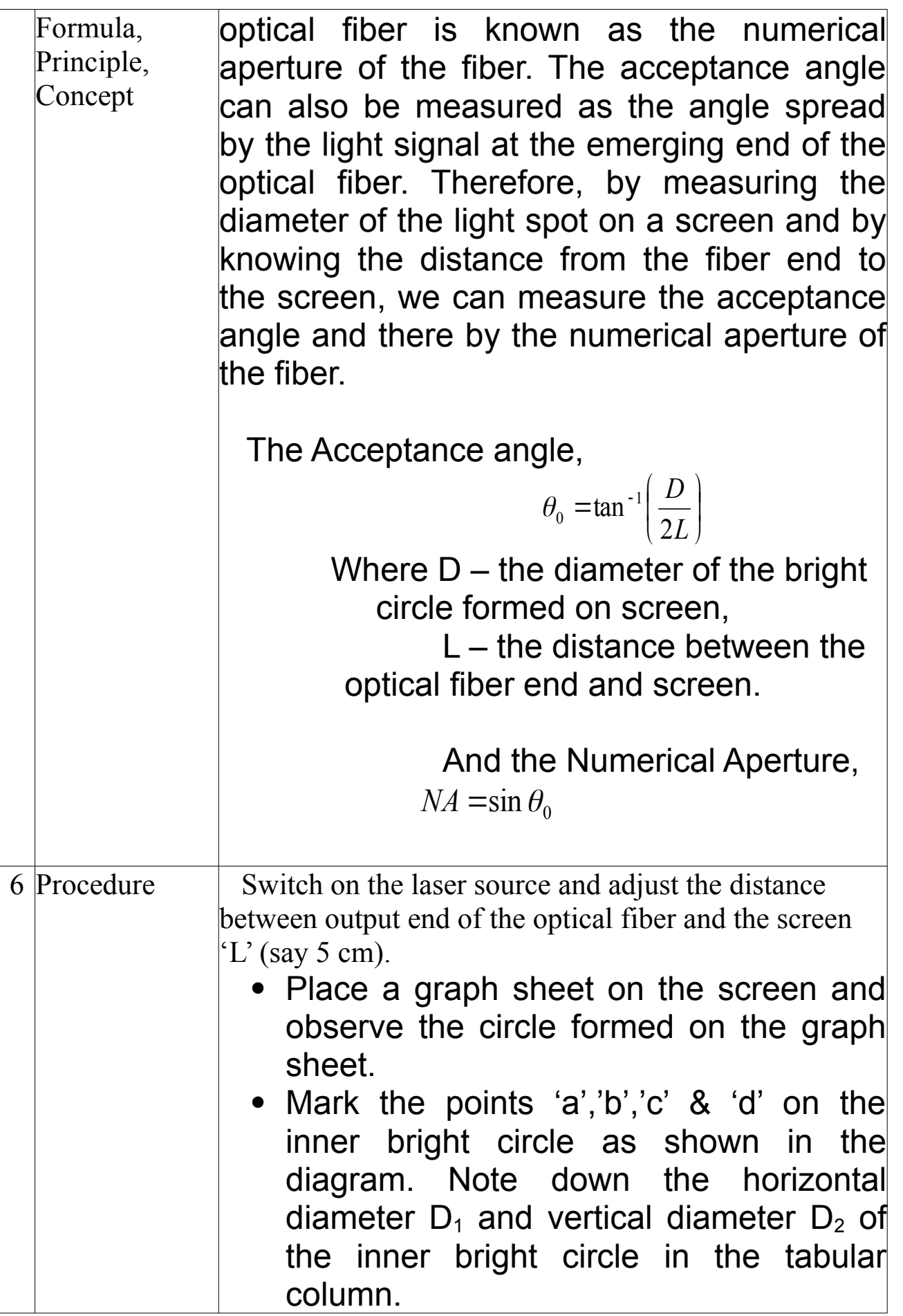

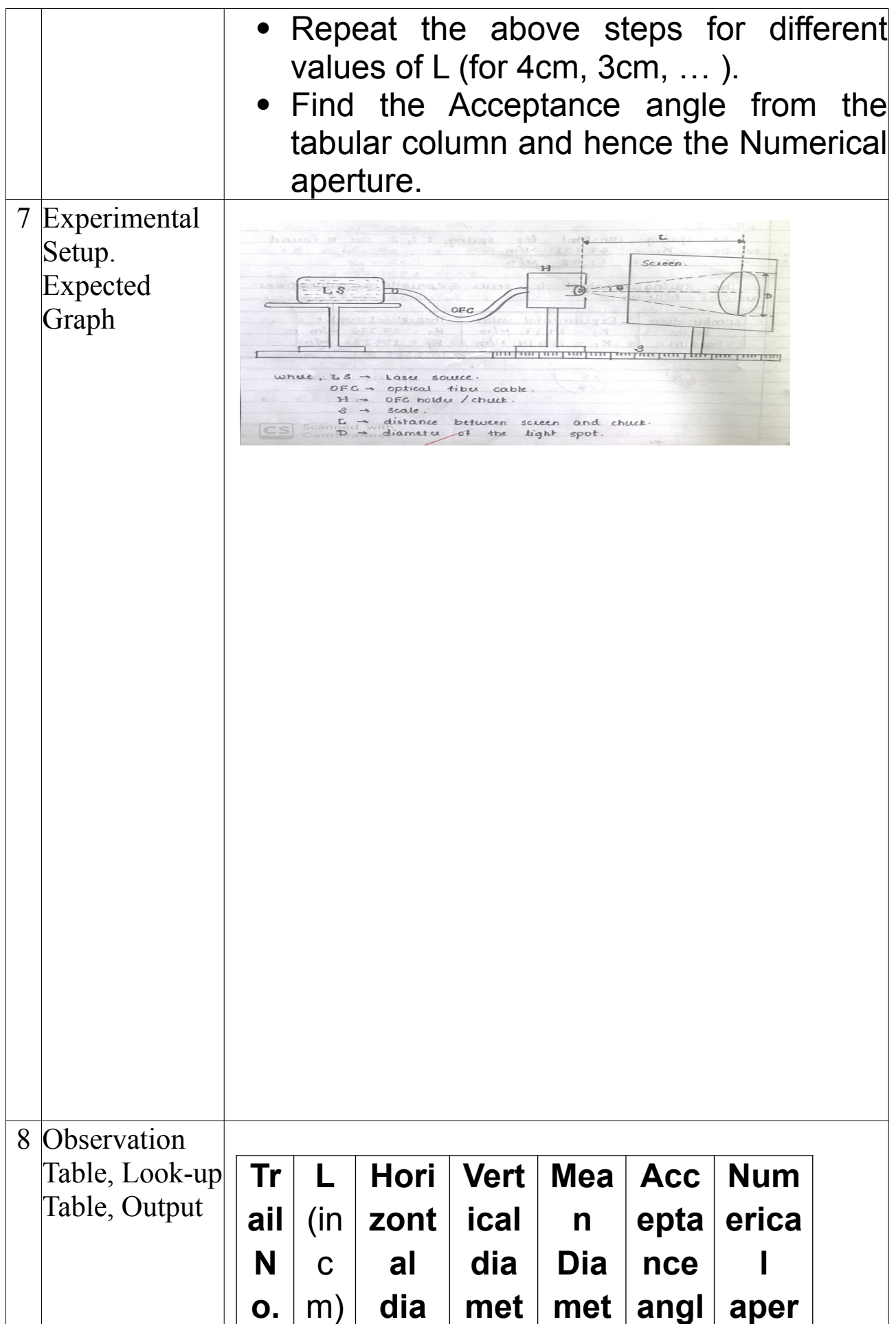

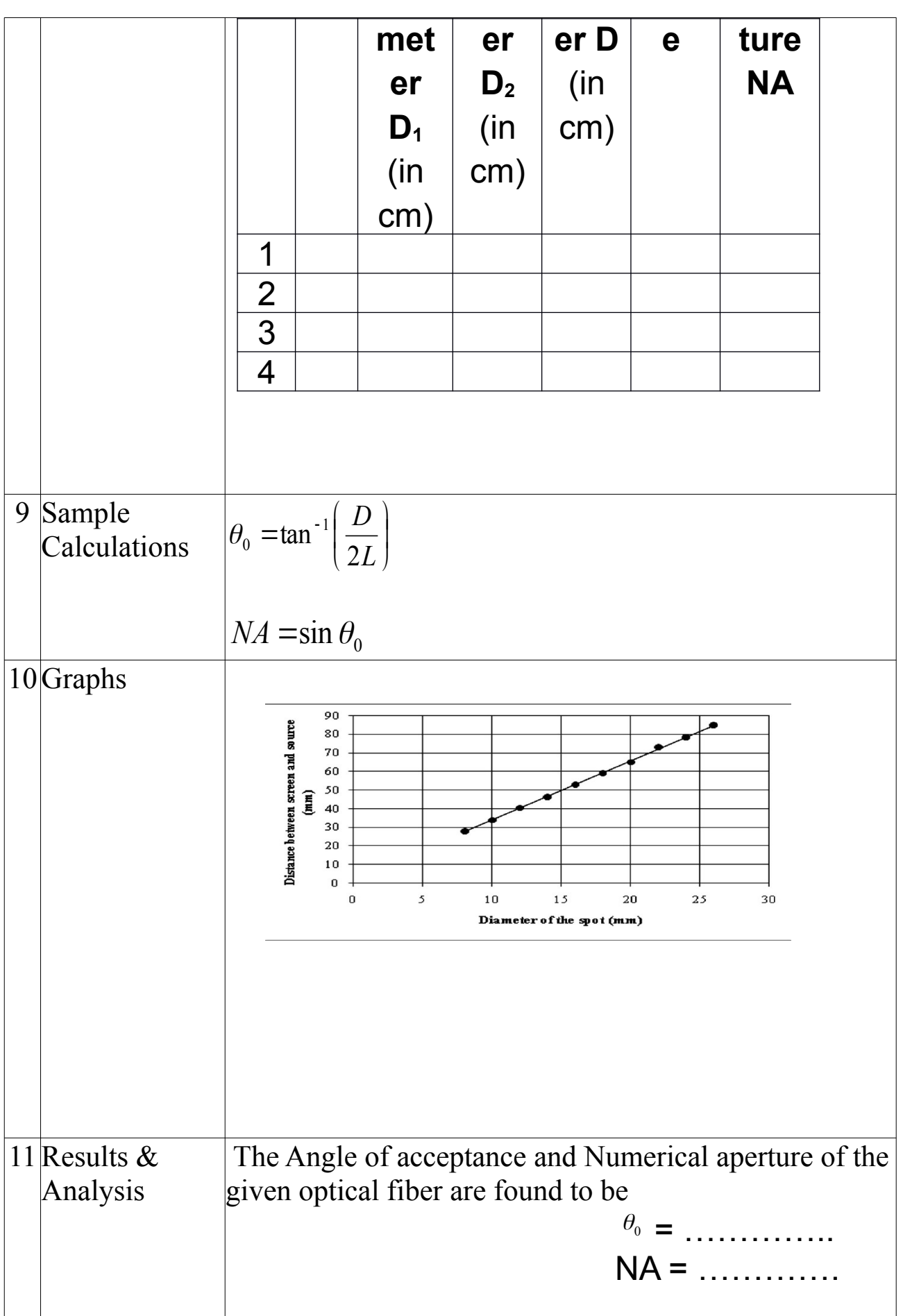

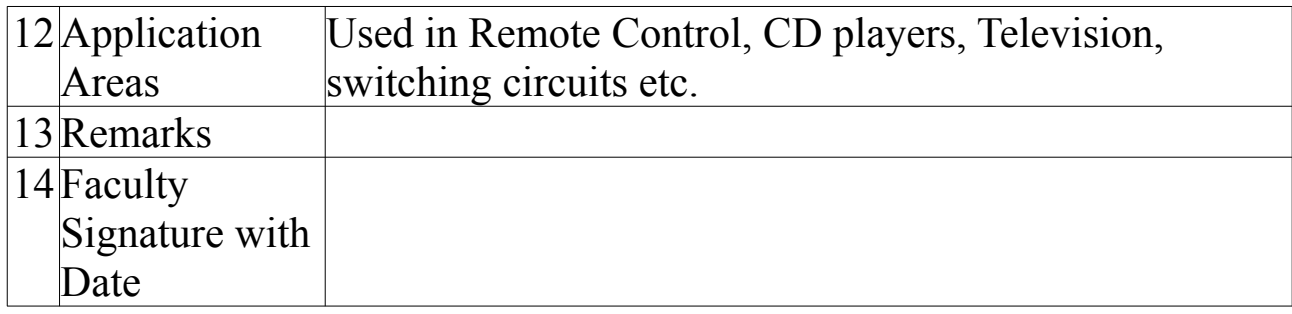

# <span id="page-59-0"></span>F. Content to Experiment Outcomes

### <span id="page-59-1"></span>1. TLPA Parameters

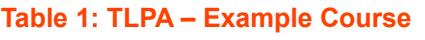

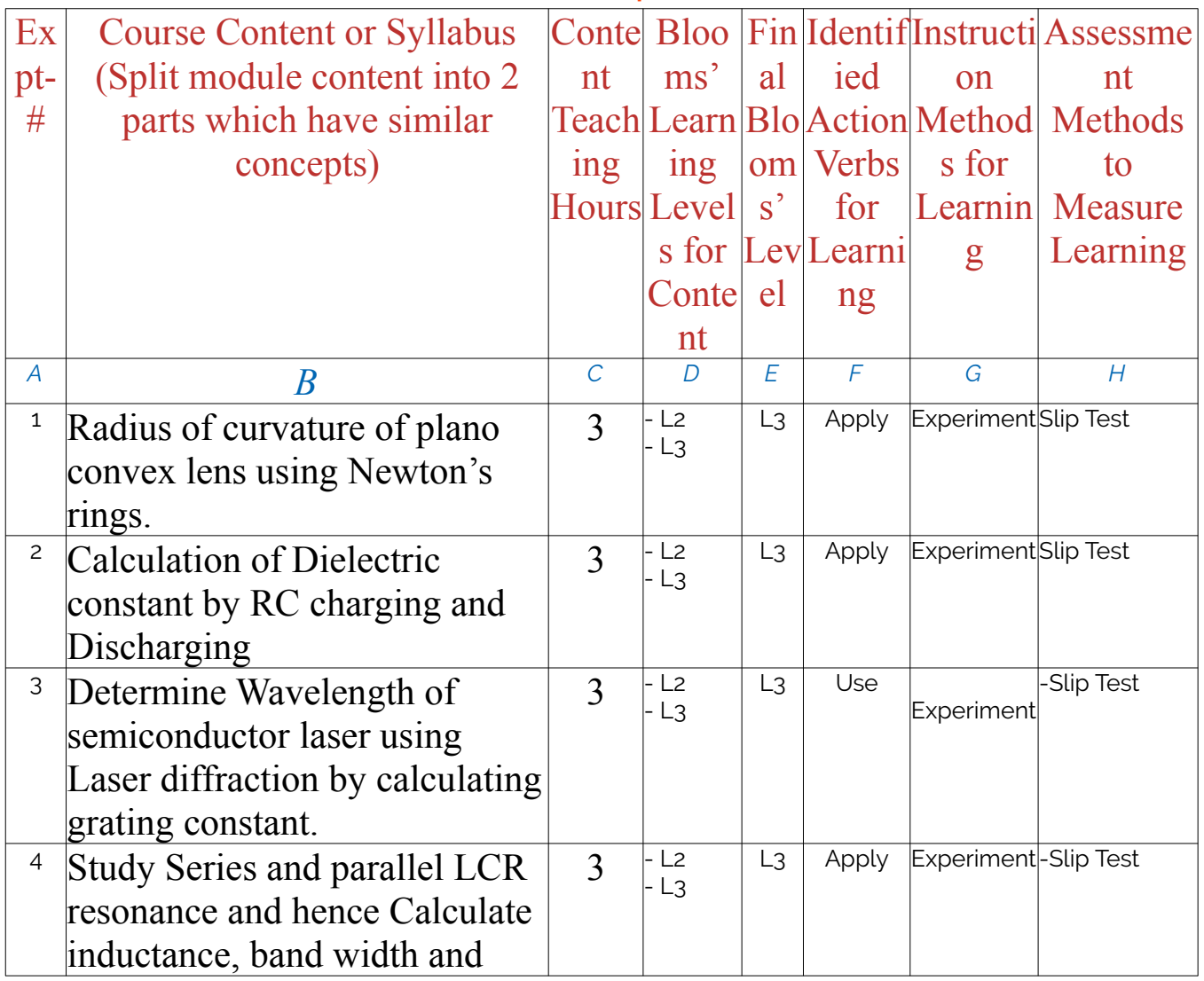

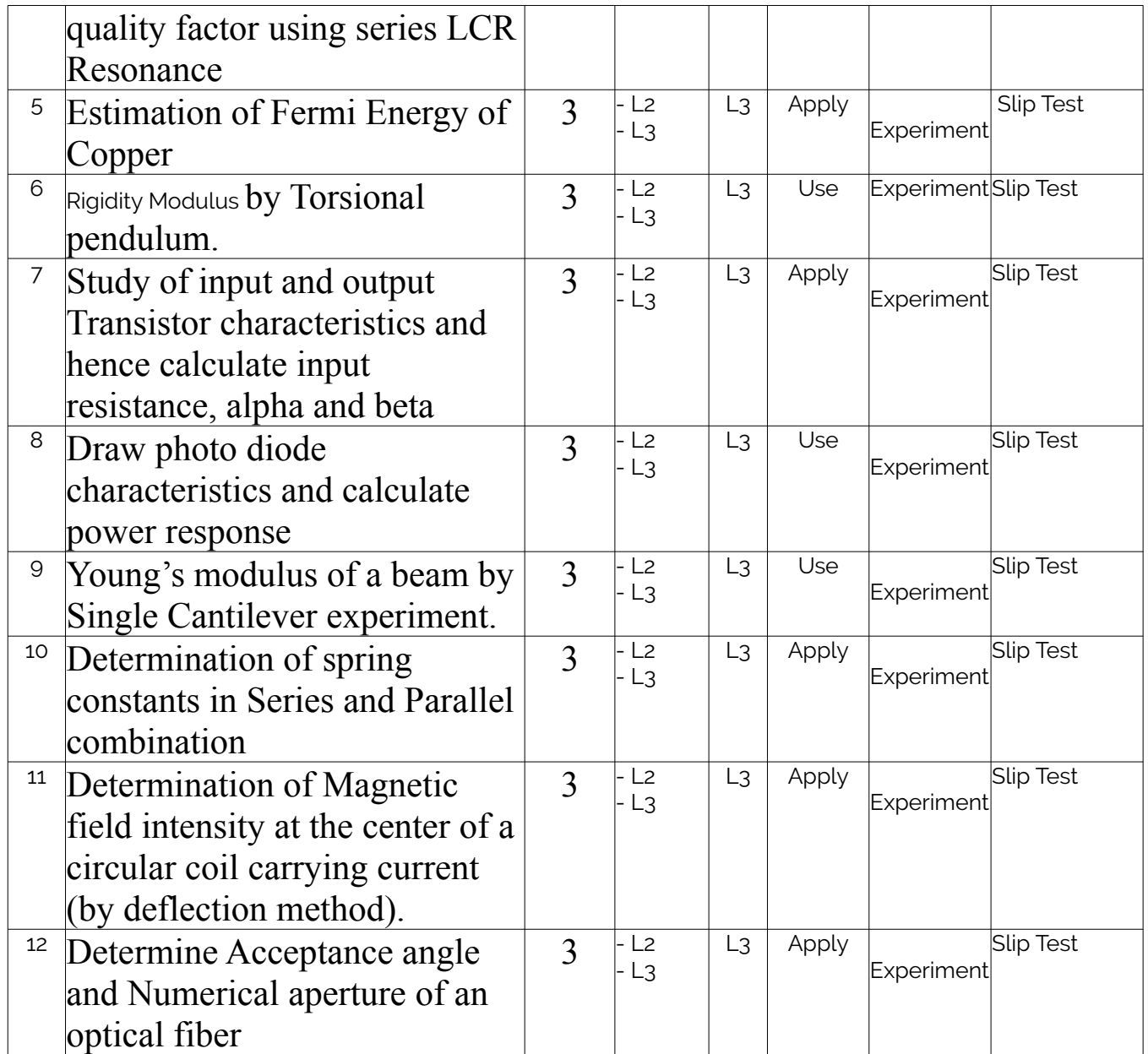